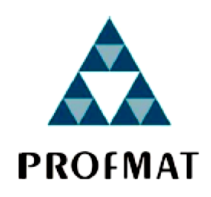

Universidade Federal da Paraíba Centro de Ciências Exatas e da Natureza Departamento de Matemática Mestrado Profissional em Matemática em Rede Nacional PROFMAT

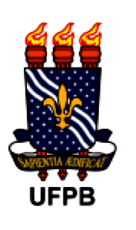

## Modelo Binomial para precificação de opções

por

Gutemberg Antônio Alves

sob a orientação do

Prof. Dr. Alexandre de Bustamante Simas

Dissertação apresentada ao Corpo Docente do Mestrado Profissional em Matemática em Rede Nacional PROFMAT CCEN/ UFPB, como requisito parcial para a obtenção do título de Mestre em Matemática.

Fevereiro/ 2022 João Pessoa - PB

#### **Catalogação na publicação Seção de Catalogação e Classificação**

A474m Alves, Gutemberg Antônio. Modelo Binomial para precificação de opções / Gutemberg Antônio Alves. - João Pessoa, 2022. 72 f. : il. Orientação: Alexandre de Bustamante Simas. Dissertação (Mestrado) - UFPB/CCEN. 1. Modelo binomial. 2. Derivativos. 3. Opções. 4. Ações. 5. Delta Hedging. I. Simas, Alexandre de Bustamante. II. Título. UFPB/BC CDU 519.211(043)

Elaborado por Gracilene Barbosa Figueiredo - CRB-15/794

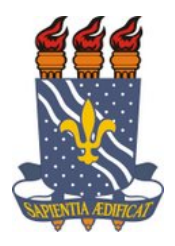

## **UNIVERSIDADE FEDERAL DA PARAÍBA CENTRO DE CIÊNCIAS EXATAS E DA NATUREZA DEPARTAMENTO DE MATEMÁTICA PROGRAMA DE PÓS-GRADUAÇÃO EM MATEMÁTICA EM REDE NACIONAL**

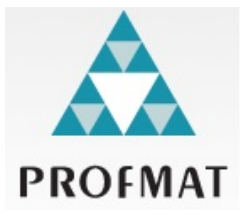

**Fone/Ramal: (83) 3216-7563 http://www.ufpb.br/pos/profmat**

ATA DA SESSÃO PÚBLICA DE DEFESA DE TRABALHO DE CONCLUSÃO DE CURSO DE MESTRADO PROFISSIONAL REALIZADA NO DEPARTAMENTO DE MATEMÁTICA DO CENTRO DE CIÊNCIAS EXATAS E DA NATUREZA DA UNIVERSIDADE FEDERAL DA PARAÍBA

 No dia vinte e oito de fevereiro de dois mil e vinte e dois (28/02/2022), às 10:00 horas, por meio da plataforma virtual Google Meet, através do link: https://meet.google.com/brm-wrxp-crd, em conformidade com o parágrafo único do Art. 80 da Resolução CONSEPE nº 79/2013, que regulamenta a defesa de trabalho final por videoconferência, seguindo os mesmos preceitos da defesa presencial, em sessão pública, teve início a defesa de trabalho de conclusão de curso intitulado *"Modelo de Árvores Binomiais para Precificação de Opções",* do aluno **GUTEMBERG ANTÔNIO ALVES**, que havia cumprido, anteriormente, todos os requisitos para a obtenção do grau de Mestre em Matemática, sob a orientação do professor Alexandre de Bustamante Simas. A Banca Examinadora, aprovada pelo Colegiado do Programa de Pós-Graduação em Matemática em Rede Nacional – PROFMAT, foi composta pelos professores Alexandre de Bustamante Simas (presidente), Bruno Henrique Carvalho Ribeiro (membro interno) e Henrique de Barros Correia Vitorio (membro externo/UFPE). O professor Alexandre de Bustamante Simas, em virtude da sua condição de presidente, iniciou os trabalhos e depois das formalidades de apresentação, convidou o aluno a discorrer sobre o conteúdo do seu trabalho de conclusão. Concluída a explanação, o candidato foi arguido pela Banca Examinadora, que em seguida, sem a presença do aluno, finalizando os trabalhos, reuniu-se para deliberar, tendo concedido a menção: **APROVADO**. Face à aprovação, declarou o presidente achar-se o avaliado legalmente habilitado a receber o Grau de **Mestre** em Matemática, cabendo à Universidade Federal da Paraíba, providências como, de direito, a expedição do Diploma a que o mesmo fez jus. Nada mais havendo a tratar, foi lavrada a presente ata que será assinada pelos membros da Banca Examinadora.

João Pessoa, 28 de fevereiro de 2022.

## **Banca Examinadora**

Alexandre de Bustamante Simas

Bruno Henrique Carvalho Ribeiro

Henrique de Barros Correia Vitorio

Henrique de Barros Correia Vitorio

# **Sumário**

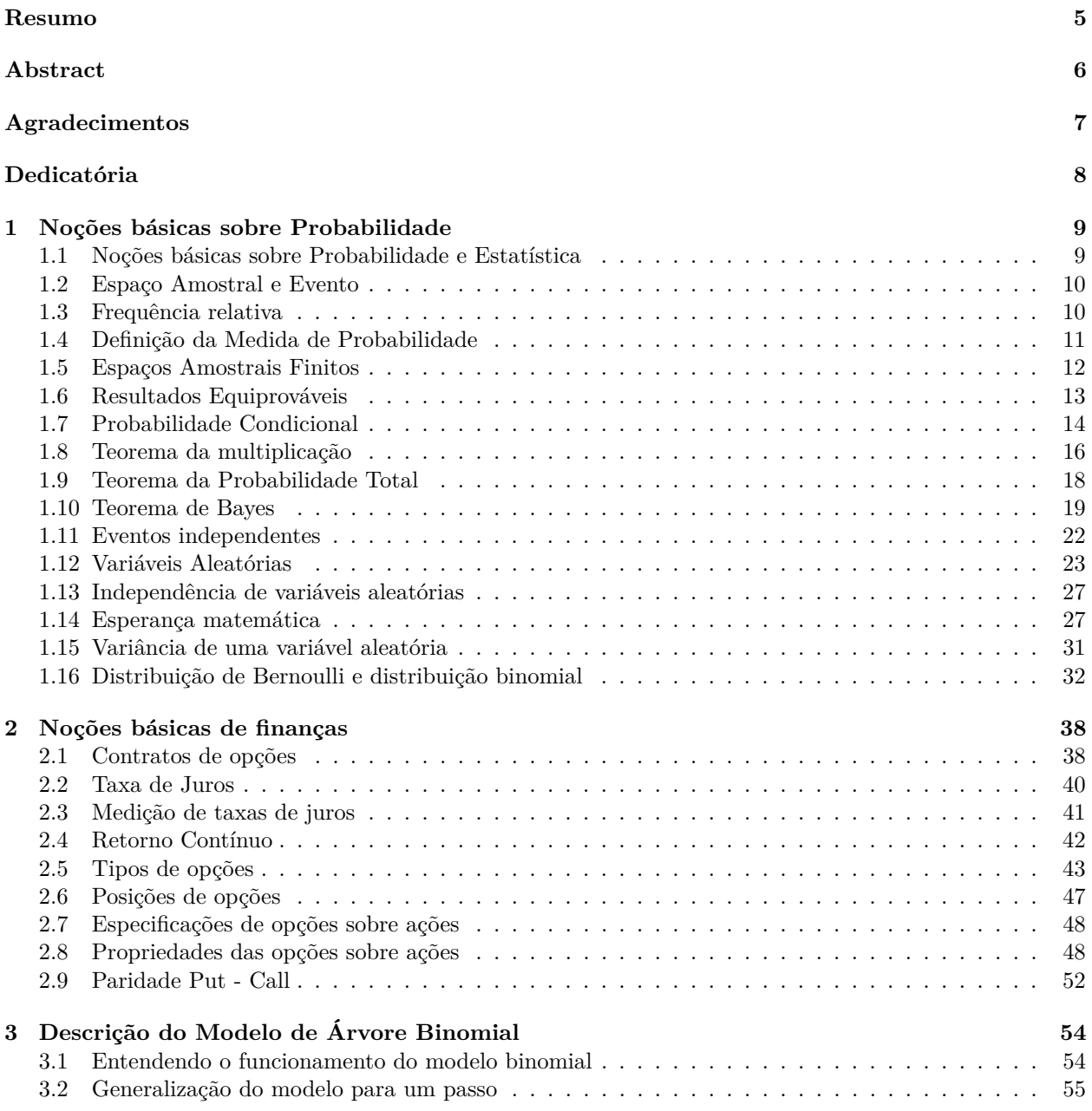

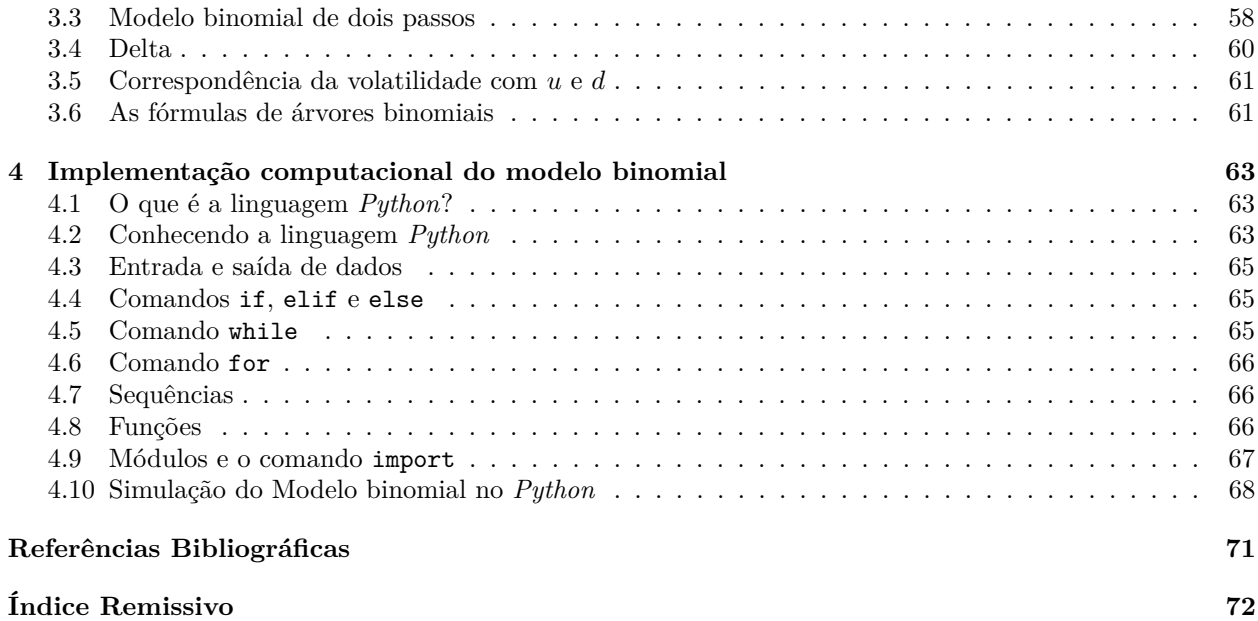

# <span id="page-5-0"></span>**Resumo**

Neste trabalho começamos apresentando algumas definições básicas de probabilidade e finanças. Na parte de finanças, definimos ativos, inflação, taxa de juros, etc. Em seguida definimos o que são os derivativos, isto é, instrumentos financeiros derivados de ativos. Neste trabalho focamos num tipo específico de derivativo: as opções. Mais precisamente, lidamos com as opções de compras e opções de venda tradicionais, também conhecidas como opções "vanilla". Opções exóticas não foram abordadas. As opções financeiras, como o nome diz, formam um instrumento financeiro o qual as partes concordam que o comprador da opção ganha a opção de exercer ou não o direito acordado. Considere, por exemplo, opções de compra de algum ativo financeiro. No caso de uma opção de compra, o comprador da opção ganha o direito de comprar o ativo em questão pelo preço que foi acordado até o vencimento (no caso de opções americanas) ou exatamente no vencimento (no caso de opções europeias). Uma pergunta de difícil resposta é a seguinte: sabendo o histórico de preços do ativo em questão, qual deve ser o preço "justo" das opções? Existem várias estratégias para a precificação de opções. A mais famosa foi obtida por [Black and Scholes](#page-71-1) [\(1973\)](#page-71-1), em seu artigo seminal. O modelo que iremos apresentar neste trabalho, isto é, o modelo binomial, pode ser visto como uma aproximação do modelo Black e Scholes. A vantagem do modelo binomial é que este consegue ser ao mesmo tempo muito útil e seu entendimento é muito acessível. Apresentamos também algumas estratégias de "preservação de patrimônio", conhecidas no meio de finanças como *hedging*. Também mostramos como utilizar o modelo binomial para realizar a famosa "*delta hedging*". No qual determina-se a cada instante de tempo qual deve ser a posição no ativo em questão (ativo relacionado à opção) para que o patrimônio esperado fique constante (e assim buscando evitar perdas significativas). Por fim, ilustramos os modelos de precificação e *hedging* por meio de simulação computacional.

# <span id="page-6-0"></span>**Abstract**

In this work we start by introducing some basic definitions of probability and finance. The definition from finance includes terms such as asset, inflation, interest rate, etc. Next we defined what derivatives are, that is, financial instruments derived from assets. In this work, we focused on a specific type of derivative: the options. More precisely, we dealt with traditional buy options and sell options, also known as "vanilla" options. We didn't cover exotic options. Financial options, as the name says, form a financial instrument which the parties agree that the buyer of the option gains the option of exercising the terms of the contract they agreed upon. Consider, for example, options for buying some financial asset. In the case of a buy option, the buyer of the option gains the right to purchase the asset in question at the price that has been agreed until maturity (in the case of American options) or exactly at maturity (in the case of European options). A difficult question is this: if we know the price history of the asset in question, what should be the "fair" price of the options? There are several strategies for pricing options. The most famous was obtained by [Black and Scholes](#page-71-1) [\(1973\)](#page-71-1), in his seminal article. The model we presented in this work, that is, the binomial model, can be seen as an approximation of the Black and Scholes model. The advantage of the binomial model is that it manages to be very useful at the same time and its understanding is very accessible. We will also see some strategies of "portfolio preservation", known in the middle of finance as hedging. We provied an example on how to use the binomial model to perform the famous "delta hedging". In which it is determined at each moment of time what should be the position in the asset in question (related asset 'the option) so that the expected equity is constant (and thus seeking to avoid significant losses). Finally, we illustrated the pricing and hedging models through computational simulation.

# <span id="page-7-0"></span>**Agradecimentos**

Agradeço primeiramente a Deus, pelo seu imenso amor, graça e bondade manifestos na minha vida.

Agradeço também pela grande oportunidade que Ele me ofertou em cursar um mestrado tão relevante para a minha profissão, numa renomada intuição pública federal (UFPB) recheada de profissionais cuja competência e dedicação demonstradas superam quaisquer adjetivações.

Agradeço ao meu Orientador, Professor Dr. Alexandre de Bustamante Simas, o qual admiro pela simplicidade, sua brilhante competência e paciência, sendo o principal motivador deste trabalho. Sua orientação e prática docente, além de incentivar um protagonismo discente, promove uma enorme sensação de segurança e liberdade de inovação.

Aos meus pais, Lindomar Correia de Araújo (in memoriam) e Edemilson Antônio Alves (in memoriam). Em especial dedico a minha irmã Anne Kaite Maria Alves que nos deixou em fevereiro 2022 quando finalizava esse trabalho.

À minha esposa, Maria Veronica, que sempre me incentivou nessa busca de um conhecimento mais qualificado. Aos meus filhos, Gutemberg Filho e Gabriel Bernardo minhas obras primas mais valiosas e amadas.

A toda equipe da secretaria de Pós-graduação da Universidade Federal da Paraíba, que coordena o Curso do Mestrado, por nos dar atenção nas horas devidas.

Aos professores(as) doutores(as), Elisandra de Fátima Gloss de Moraes (Coordenadora do Curso), Flank David Morais Bezerra, Eduardo Goncalves dos Santos, os quais contribuíram de forma significativa e profissional para o meu aprendizado.

Ao professor Dr. Napoleón Caro Tuesta pela oportunidade e credibilidade e na pessoa do qual estendo meus agradecimentos aos demais professores.

Agradeço também aos amigos e colega de curso e profissão, Cristiano Pereira, Leonardo Costa, Rafael, Marcos e Luiz pela parceria e troca de conhecimentos durante todo o curso, seja nos encontros em Carpina ou nas salas de aulas da UFPB, foi muito prazeroso.

Às professoras Priscilla Santos e Erica Moema, respectivamente, gestora e coordenadora pedagógica da Escola Técnica Estadual Maria Eduarda Ramos de Barros, por todo apoio a mim ofertado ao longo desses anos, em nome das quais estendo o meu agradecimento a toda equipe dos profissionais da educação que trabalham na referida escola.

Agradeço à CAPES (Coordenação de Aperfeiçoamento de Pessoal de Nível Superior) pela iniciativa de propiciar a oferta e o desenvolvimento de mestrados profissionais como PROFMAT, que resultam num melhor aprimoramento das habilidades docentes dos profissionais da educação básica.

<span id="page-8-0"></span>**Dedicatória**

Dedico essa obra a Deus, pois para ele são todas as coisas.

## <span id="page-9-0"></span>**Capítulo 1**

# **Noções básicas sobre Probabilidade**

Neste capítulo buscaremos consolidar os conhecimentos necessários que nos serviram de suporte para caminharmos em nossa pesquisa. Iniciaremos com as noções básicas da teoria da probabilidade, que envolve desde as ideias experimento aleatório, variável aleatória, probabilidade e suas propriedades, independência, distribuição de Bernouli, distribuição binomial, esperança, variância até covariância. As principais referências que utilizamos para a elaboração deste capítulo foram [Rocha](#page-71-2) [\(2014\)](#page-71-2), [Meyer](#page-71-3) [\(1987\)](#page-71-3) e [Ross](#page-71-4) [\(2009\)](#page-71-4).

## <span id="page-9-1"></span>**1.1 Noções básicas sobre Probabilidade e Estatística**

O estudo da teoria da probabilidade juntamente com a ideia de experimento nos permite estudar fenômenos cotidianos e seus respectivos modelos matemáticos. Esses fenômenos (ou modelos) podem ser classificados em aleatórios (estocásticos ou probabilísticos) e não aleatórios (determinísticos).

O modelo determinístico é aquele no qual as condições impostas ao modelo determinam o resultado do experimento. Por exemplo, no lançamento vertical para baixo de um corpo no vácuo, a velocidade final atingida pelo corpo é √ dada pela expressão *v* = 2 · *g* · *h*, onde *g* é a aceleração da gravidade do lugar onde foi realizado a experimento, e *h* é a altura da qual o corpo cai. Assim, uma vez conhecido o lugar (com o qual *g* fica determinado) e conhecida a altura *h*, podemos determinar a velocidade final com que o corpo atinge o chão. Em outras palavras, dadas as condições iniciais, podemos prever a saída de um experimento com certeza, ou ainda, dado o futuro podemos predizer o passado.

Agora, imagine um experimento executado um número infinito de vezes sob as mesmas condições. Por exemplo, o lançamento de um dado, o lançamento de uma moeda, a fabricação de um automóvel, o desenvolvimento de um certo remédio.

Observemos, por exemplo, o lançamento de um dado. Logo, obtemos com resultado uma sequência de números, como mostra o conjunto *Y* , a seguir

$$
Y = \{1, 1, 3, 4, 6, 2, 3, 5, 5, 6, 3, 4, 1, 5, 4, \cdots\}.
$$

Observem que, dada a sequência de saídas acima, não somos capazes de dizer qual o próximo valor a ser obtido. Mas podemos determinar a probabilidade de cada saída possível.

Portanto, em quanto no modelo determinístico sabemos exatamente a posição de um objeto dado as condições iniciais, no aleatório sabemos qual a chance do objeto estar naquela posição.

Dessa forma, definimos um *modelo probabilístico* como sendo aquele em que as saídas de cada experimento parecem imprevisíveis, porém quando se analisa um grande número de experimento um padrão emerge. Ou ainda, não sabemos exatamente o valor da saída de um experimento, mas as probabilidades de cada saída possível.

A seguir tratamos sobre os termos básicos associados a modelagem dos experimentos aleatórios.

## <span id="page-10-0"></span>**1.2 Espaço Amostral e Evento**

Vamos começar definindo espaços amostrais:

**Definição 1.1** (Espaço Amostral)**.** Definimos Espaço Amostral como sendo o conjunto de todos os resultados possíveis de um experimento aleatório. Denotamos pela letra Ω esse conjunto.

Considere o exemplo:

**Exemplo 1.1.** No lançamento de três moedas obteremos oito resultados possíveis. Logo,

 $\Omega = \{(C, C, C), (C, C, K), (C, K, K), (C, K, C), (K, K, K), (K, K, C), (K, C, C), (K, C, K)\},\$ 

onde, *C* é o resultado Cara e *K* é o resultado Coroa.

Outro conceito fundamental é o de eventos:

**Definição 1.2** (Eventos)**.** Definimos *evento* de um espaço amostral como sendo todo subconjunto desse espaço amostral. Em particular, o conjunto  $\Omega$  é denominado de evento certo e o conjunto vazio é o evento impossível. Dizemos que o evento *A* ocorreu na realização de um experiemento, se o resultado deste experimento é elemento do evento *A*.

Como cada evento é um conjunto, pois todo subconjunto é um conjunto, então podemos traduzir a notação de conjuntos para a linguagem de eventos. Assim, *A* ∪ *B* é o evento "*A* ou *B*", *A* ∩ *B* é o evento "*A* e *B*", *A<sup>c</sup>* é o evento "complementar de *A*" (em outras palavras ocorrerá o evento *A* se e somente se não ocorrer o evento *A<sup>c</sup>* ), *A* ⊂ *B* significa que a ocorrência do evento *A* implica a na ocorrência do evento *B* e *A* ∩ *B* = ∅ significa que os eventos *A* e *B* são mutuamente excludentes.

Vimos na seção anterior que num experimento aleatório *E* não sabemos qual o resultado do evento *A* associado ao experimento *E*. Ou seja, não sabemos se o evento *A* irá ou não ocorrer. Essa atividade nos leva à teoria da probabilidade.

## <span id="page-10-1"></span>**1.3 Frequência relativa**

Suponha que um experimento *E* seja repetido *n* vezes, e sejam *A* e *B* dois eventos associados ao experimento *E*. Sejam respectivamente, *n<sup>A</sup>* e *nB*, o número de vezes que o evento *A* e o evento *B* ocorreram nas *n* repetições.

**Definição 1.3** (Frequência relativa)**.** Definimos *Frequência Relativa* como o quociente *f<sup>A</sup>* = *nA/n*. Onde, *f<sup>A</sup>* é a frequência relativa do evento *A* nas *n* repetições de *E*. A frequência relativa *f<sup>A</sup>* apresenta as seguintes propriedades:

- 1.  $0 \le f_A \le 1$ .
- 2. *f<sup>A</sup>* = 1 se, e somente se, *A* ocorrer em todas as *n* repetições.
- 3.  $f_A = 0$  se, e somente se, *A* nunca ocorrer nas *n* repetições.
- 4. Se *A* e *B* forem eventos mutuamente excludentes, então  $f_{A\cup B} = f_A + f_B$ .
- 5. *fA*, com base em *n* repetições do experimento e considerada como uma função de *n*, converge em certo sentido probabilístico para  $P(A)$ , quando  $n \to \infty$ .

A propriedade 5, acima, nos informa que se um evento for realizado um grande número de vezes, a frequência relativa da ocorrência de algum evento *A* tenderá a variar cada vez menos à medida que o número de repetições for aumentando.

Agora, estamos prontos para atribuir um número a cada evento *A*, o qual avaliará o quão verossímil será a ocorrência de *A* quando o experimento for realizado.

Porém, existem dois problemas com a determinação desse número: o primeiro deles é que não foi definido o tamanho do *n* e a segunda é que uma vez descrito completamente o experimento e o evento desejado, o número procurado não dependerá da sorte do experimentador?

Na verdade, buscamos uma maneira de obter tal número, sem recorrer à experimentação e que o número que convencionarmos tenha significado. Ou seja, qualquer experimentação subsequente deverá produzir uma frequência relativa próxima do valor convencionado. Voltaremos a esse tema no capitulo [4,](#page-63-0) só que desta vez fazendo uma simulação para comprovar essas afirmações. Um exemplo clássico é o de lançamento de moedas. Considera-se *N*, *N* ∈ N, lançamentos de uma moeda equilibrada, isto é, cujas probabilidades de obtenção de cara e coroa são iguais. É possível provar rigorosamente então que, em certo sentido, temos o limite

$$
\lim_{N \to \infty} \frac{\text{Total de resultados "cara" até o lançamento } N}{N} = \frac{1}{2}.
$$

## <span id="page-11-0"></span>**1.4 Definição da Medida de Probabilidade**

Dessa forma, para medirmos a probabilidade de um evento devemos proceder da seguinte forma:

<span id="page-11-1"></span>**Definição 1.4** (Medida de probabilidade)**.** Seja Ω o espaço amostral. Dizemos que *P* é uma medida probabilidade em Ω se para todo evento *A*, temos que *P*(*A*) é um número não-negativo, chamado de probabilidade de *A*, tal que

- 1.  $0 \leq P(A) \leq 1$ .
- 2.  $P(\Omega) = 1$ .
- 3. (aditividade finita) Se *A* e *B* forem eventos mutuamente excludentes, então  $P(A \cup B) = P(A) + P(B)$ .
- 4. (aditividade contável) Se *A*1*, A*2*, . . . , An, . . .* forem, dois-a-dois, eventos mutuamente excludentes, então,

$$
P\left(\bigcup_{i=1}^{\infty} A_i\right) = \sum_{i=1}^{\infty} P(A_i).
$$

Vejamos a seguir algumas consequências da definição acima.

**Teorema 1.1.** *Se*  $\emptyset$  *for o conjunto vazio, então*  $P(\emptyset) = 0$ *.* 

*Demonstração.* Para qualquer evento *A*, podemos escrever *A* = *A*∪∅. Pois, *A* e ∅ são mutuamente excludentes. Dessa forma, usando a propriedade 3 da Definição [1.4](#page-11-1) obtemos, *P*(*A*) = *P*(*A* ∪ ∅) = *P*(*A*) + *P*(∅), ou seja  $\Box$  $P(\emptyset) = 0.$ 

**Teorema 1.2.** *Se*  $A^c$  *for o evento complementar de A, então*  $P(A) = 1 - P(A^c)$ *.* 

 $Demonstração.$  Basta observar que  $\Omega = A \cup A^c$  e, utilizando as propriedades 2 e 3 da Definição [1.4,](#page-11-1) chegamos ao seguinte resultado:  $1 = P(A) + P(A^c)$ , assim obtemos o resultado esperado.  $\Box$ 

<span id="page-11-2"></span>**Teorema 1.3.** *Se A e B forem dois eventos quaisquer, então*

$$
P(A \cup B) = P(A) + P(B) - P(A \cap B)
$$

*Demonstração.* Basta decompor *A* ∪ *B* e *B* em dois eventos mutuamente excludentes e, em seguida, aplicar a propriedade 3 da Definição [1.4.](#page-11-1) Portanto, podemos escrever

$$
A \cup B = A \cup (B \cap A^c)
$$

e

 $B = (A \cap B) \cup (B \cap A^c).$ 

Assim, aplicando a propriedade 3 da Definição [1.4,](#page-11-1) obtemos as equações

<span id="page-12-1"></span>
$$
P(A \cup B) = P(A) + P(B \cap A^c) \tag{1.1}
$$

e

<span id="page-12-2"></span>
$$
P(B) = P(A \cap B) + P(B \cap A^c). \tag{1.2}
$$

Juntando [\(1.1\)](#page-12-1) e [\(1.2\)](#page-12-2), obtém-se

$$
P(A \cup B) - P(B) = P(A) - P(A \cap B).
$$

E assim chegamos o resultado desejado, i.e.,

$$
P(A \cup B) = P(A) + P(B) - P(A \cap B).
$$

 $\Box$ 

<span id="page-12-3"></span>**Teorema 1.4.** *Se A, B e C forem três eventos quaisquer, então*

$$
P(A \cup B \cup C) = P(A) + P(B) + P(C) - P(A \cap B) - P(A \cap C) - P(B \cap C) + P(A \cap B \cap C).
$$

Iremos omitir essa demonstração, a qual é feita utilizando a propriedade 3 da Definição [1.4](#page-11-1) juntamente o Teorema [1.3.](#page-11-2)

Podemos, dessa forma, generalizar o Teorema [1.4](#page-12-3) da seguinte forma:

**Teorema 1.5** (Princípio da exclusão e inclusão)**.** *Sejam A*1*, A*2*, . . . , A<sup>n</sup> n eventos quaisquer. Então,*

$$
P(A_1 \cup \dots \cup A_n) = \sum_{i=1}^n P(A_i) - \sum_{i < j} P(A_i \cap A_j)
$$

$$
+ \sum_{i < j < k} P(A_i \cap A_j \cap A_k)
$$

$$
+ \dots + (-1)^{n-1} P(A_1 \cap \dots \cap A_n).
$$

A demonstração segue da aplicação do princípio de indução sobre o Teorema [1.3.](#page-11-2)

Vejamos agora a monotonicidade:

**Teorema 1.6.** *Se*  $A \subset B$ *, então*  $P(A) \leq P(B)$ *.* 

*Demonstração.* A ideia da demonstração é decompor *B* em dois eventos mutuamente excludentes. Faremos isto da seguinte forma: *B* = *A* ∪ (*B* ∩ *A<sup>c</sup>* ). Daí, aplicando a propriedade 3 da Definição [1.4,](#page-11-1) obtemos: *P*(*B*) = *P*(*A*) + *P*(*B* ∩ *A<sup><i>c*</sup>) ≥ *P*(*A*), pois pela propriedade 1 da Definição [1.4,](#page-11-1) temos que *P*(*B* ∩ *A<sup><i>c*</sup>) ≥ 0.

### <span id="page-12-0"></span>**1.5 Espaços Amostrais Finitos**

Seja Ω um espaço amostral associado a um experimento aleatório *E* com um número finito de resultados possíveis. Então Ω pode ser escrito da seguinte forma: Ω = {*a*1*, a*2*, . . . , an*}, para algum número natural *n*.

A fim de caracterizar *P*(*A*), deveremos inicialmente considerar o evento formado por um resultado simples ou elementar, ou seja, a cada evento simples, isto é, cujo conjunto é unitário, {*ai*}, *i* = 1*, . . . , n*, associamos um número *p<sup>i</sup> , i* = 1*, . . . , n* de forma que as condições, a seguir, sejam satisfeitas:

1.  $p_i \geq 0$  para todo  $i = 1, ..., n$ ; 2.  $p_1 + \cdots + p_n = 1$ .

Dessa forma, definimos a probabilidade da ocorrência do resultado {*ai*}, *i* = 1*, . . . , n*, como sendo *P*({*ai*}) = *p<sup>i</sup>* .

Suponha que tenhamos um evento  $A$  consistindo de  $k$  resultados possíveis, ou seja,  $A=\{a_{j_1},\ldots,a_{j_k}\}$ , onde assumem valores entre 1 e *n*. Assim, da propriedade 4 da Definição [1.4,](#page-11-1) a probabilidade do evento *A* é dada por

$$
P(A) = P({a_{j_1}}) + \cdots + P({a_{j_k}}) = p_{j_1} + \cdots + p_{j_k}.
$$

Portanto, a atribuição de probabilidades *p<sup>i</sup>* a cada vento {*ai*}, sujeito às condições (1) e (2) citadas anteriormente, determina unicamente *P*(*A*) para cada evento *A* ⊂ Ω, onde *P*(*A*) é obtido pela condição (2) acima.

## <span id="page-13-0"></span>**1.6 Resultados Equiprováveis**

Para avaliarmos os *p<sup>j</sup>* individuais, a hipótese referente aos resultados individuais mais comumente feita para os espaços amostrais fintos é a de que todos os resultados sejam igualmente prováveis.

Assim, suponha que temos um experimento com *n* resultados possíveis e que todos esses resultados sejam equiprováveis, isto é, todos os resultados possuem a mesma probabilidade de ocorrência. Neste caso, dizemos que o experimento possui resultados equiprováveis. Digamos que os resultados possíveis do experimento são  $a_1, a_2, \ldots, a_n$ .

**Definição 1.5** (Probabilidade de ocorrência de um evento)**.** Sejam *p*1*, p*2*, p*3*, . . . , p<sup>n</sup>* as probabilidades de ocorrências dos eventos *a*1*, a*2*, . . . , an*, respectivamente. Suponha que os resultados possuem a mesma probabilidade de ocorrência, i.e.,  $p_1 = p_2 = p_3 = \cdots = p_n = p$ . Além disso, como  $p_1 + \cdots + p_n = 1$ , temos que  $np = 1$ , daí  $p = 1/n$ .

Este método de avaliar a probabilidade do evento A normalmente é enunciado da seguinte forma:

 $P(A) = \frac{\text{múmero de elementos de } A}{\text{múmero de elementos do espaço amostral}}.$ 

**Comentário 1.1.** *É importante compreender que a expressão de P*(*A*) *acima é apenas uma consequência da suposição de que todos os resultados possuem probabilidades iguais, ou seja, quando a suposição for atendida.*

Vejamos alguns exemplos:

**Exemplo 1.2.** Se dois dados são lançados, qual é a probabilidade de que a soma das faces de cima seja igual a 7?

Para resolvermos este problema, como não temos maiores informações sobre os dados, devemos supor que todos os 36 resultados possíveis são igualmente prováveis. Como há 6 resultados possíveis - isto é, (1*,* 6)*,*(2*,* 5)*,*(3*,* 4)*,*(4*,* 3)*,*(5*,* 2)*e*(6*,* 1) - que resultam na soma dos dados ser igual a 7, a probabilidade desejada é igual a 6/36=1/6.

**Exemplo 1.3.** Se três bolas são "retiradas aleatoriamente" de um recipiente contendo 6 bolas brancas e 5 bolas pretas, qual é a probabilidade de que uma das bolas seja branca e as outras duas sejam pretas?

Para resolvermos, considere a ordem de seleção das bolas como sendo relevante, então o espaço amostral é formado por  $11 \cdot 10 \cdot 9 = 990$  resultados (nosso espaço amostral).

Agora basta verificar três casos (os casos favoráveis):

- 1. A primeira bola é branca e as outras duas são pretas. Assim temos 6 · 5 · 4 = 120 resultados para este cenário.
- 2. A primeira bola é preta, a segunda é branca e a terceira é preta. Assim temos 5 · 6 · 4 = 120 resultados para este cenário.

3. As primeiras duas bolas são pretas e a terceira é branca. Assim temos 5 · 4 · 6 = 120 resultados para este último cenário.

Portanto, supondo que "retiradas aleatoriamente" signifique que cada evento do espaço amostral seja igualmente provável, vemos que a probabilidade desejada é igual a  $(120 + 120 + 120)/990 = 4/11$ .

## <span id="page-14-0"></span>**1.7 Probabilidade Condicional**

Agora introduziremos um dos conceitos mais importantes da teoria da probabilidade. O conceito de probabilidade condicional. Sabemos que diferentes eventos se influenciam mutuamente, por exemplo, a quantidade de pessoas em determinado momento depende do número de pessoas naquele momento, ou seja, quanto maior a temperatura maior o número de pessoas na praia; preço de ações, por exemplo, quando os preços das ações caem o preço de outras ações começam a cair. Em outras palavras, dado que um evento ocorreu isso vai afetar a probabilidade de outro evento ocorrer.

<span id="page-14-1"></span>**Definição 1.6** (Probabilidade condicionada a um evento)**.** Sejam agora, *A* e *B* dois eventos associados a um experimento *E*. Suponha que *P*(*A*) *>* 0, então denotamos por *P*(*B*|*A*) a probabilidade do evento *B* ocorrer condicionada à ocorrência do evento *A*. Esta probabilidade condicional é definida como

$$
P(B|A) = \frac{P(A \cap B)}{P(A)}.
$$

Temos como consequências da Definição [1.6](#page-14-1) as seguintes expressões:

<span id="page-14-2"></span>
$$
P(A \cap B) = P(A) \cdot P(B|A). \tag{1.3}
$$

Se *P*(*B*) *>* 0 temos também

<span id="page-14-3"></span>
$$
P(A \cap B) = P(B) \cdot P(A|B). \tag{1.4}
$$

Isto é, a probabilidade da ocorrência simultânea de dois eventos (dada por *P*(*A* ∩ *B*)) é o produto da probabilidade de um deles pela probabilidade do outro, dado o primeiro.

Outro fato importante, é que as expressões  $(1.3)$  e  $(1.4)$  nos possibilitam encontrar a probabilidade da interseção entre dois eventos (supondo que conhecemos alguma das probabilidades condicionais).

Importante observar algumas propriedades básicas da noção de probabilidade condicional:

**Proposição 1.1.** *Seja A tal que P*(*A*) *>* 0*. Então*

*A.*  $P(\emptyset|A) = 0$  *e*  $P(\Omega|A) = 1$ . *B.* 0  $\leq$  *P*(*B*|*A*)  $\leq$  1*. C.*  $P((B \cup C)|A) = P(B|A) + P(C|A)$ , se  $B \cap C = \emptyset$ .

*Ou seja, fixado A a probabilidade condicionada ao evento A é outra medida de probabilidade sobre o espaço amostral* Ω*.*

*Demonstração.* A. Temos que

$$
P(\emptyset|A) = \frac{P(\emptyset \cap A)}{P(A)} = \frac{P(\emptyset)}{P(A)} = \frac{0}{P(A)} = 0,
$$

e

$$
P(\Omega|A) = \frac{P(\Omega \cap A)}{P(A)} = \frac{P(A)}{P(A)} = 1.
$$

B. Como 0 ≤  $P(A ∩ B)$  ≤  $P(A)$ , temos que

$$
0 \le \frac{P(A \cap B)}{P(A)} \le 1,
$$

ou seja,

$$
0 \le P(B|A) \le 1.
$$

C. Temos que

$$
P((B \cup C)|A) = \frac{P((B \cup C) \cap A)}{P(A)}
$$
  
= 
$$
\frac{P((B \cap A) \cup (C \cap A))}{P(A)}
$$
  
= 
$$
\frac{P(B \cap A)}{P(A)} + \frac{P(C \cap A)}{P(A)}
$$
  
= 
$$
P(B|A) + P(C|A).
$$

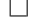

**Comentário 1.2.** *Sempre que calculamos a probabilidade condicional P*(*B*|*A*)*, o que estamos fazendo na prática é reduzindo o espaço amostral original* Ω *para um espaço amostral de eventos favoráveis à ocorrência do evento A. Esse espaço amostral é chamado de espaço amostral reduzido.*

Vejamos alguns exemplos:

**Exemplo 1.4.** Uma moeda é jogada duas vezes. Supondo que todos os quatros pontos no espaço amostral  $\Omega = \{(C, C), (K, C), (C, K), (K, K)\}\$ sejam igualmente prováveis, onde *C* representa cara e *K* representa coroa. Qual é a probabilidade condicional de que dê cara em ambas as jogadas, dado que:

- A. dê cara na primeira jogada?
- B. dê cara em pelo menos uma das jogadas?

Para solucionar o problema, seja  $B = \{(C, C)\}\$ o evento em que ambas as jogadas dão cara;  $F =$ {(*C, C*)*,*(*C, K*)} o evento em que dá cara na primeira moeda, e *A* = {(*C, C*)*,*(*C, K*)*,*(*K, C*)} o evento em dá cara em pelo menos uma jogada.

Logo, a probabilidade referente ao item A. pode ser obtida de

$$
P(B|F) = \frac{P(B \cap F)}{P(F)} = \frac{P(\{(C, C)\})}{P(\{(C, C), (C, K)\})} = \frac{(1/4)}{(2/4)} = \frac{1}{2}.
$$

E a probabilidade referente ao item B. pode ser obtida de

$$
P(B|A) = \frac{P(B \cap A)}{P(A)} = \frac{P((C, C))}{P(\{(C, C), (C, K), (K, C)\})} = \frac{(1/4)}{(3/4)} = \frac{1}{3}.
$$

No item B., inicialmente, existem 4 resultados igualmente prováveis. Como a informação de que pelo menos uma das jogadas dá cara é equivalente a informação de que o resultado não é (*K, K*), ficamos com os três resultados igualmente prováveis (*C, C*)*,*(*C, K*)*,*(*K, C*), apenas um deles resultando em cara em ambas as moedas.

**Exemplo 1.5.** Uma urna contém 12 bolas pretas e 8 brancas. Duas bolas são retiradas, uma após a outra. Determine a probabilidade de ser retiradas duas bolas pretas, se houver reposição.

Para solucionar esse problema, chamemos o evento *A* (a bola ser preta na primeira retirada) e o evento *B* (a bola ser preta na segunda retirada). Assim:

$$
P = \frac{\text{casos favoráveis}}{\text{casos possives}} = \underbrace{\frac{12}{20}}_{1 \text{a. retirada segunda retirada}}
$$
 = 
$$
\frac{144}{400} = 36\%.
$$

*.*

Observe que nesse caso podemos reescrever da seguinte forma:

$$
P = \underbrace{\frac{12}{20}}_{P(A)} \cdot \underbrace{\frac{12}{20}}_{P(B|A)}
$$

Só que *P*(*B*|*A*) não afeta *P*(*A*), logo *P*(*B*|*A*) = *P*(*B*). Quando esse fato acontece dizemos que os eventos *A* e *B* são independentes. Veremos mais formalmente adiante.

**Exemplo 1.6.** Suponha que uma urna contenha 8 bolas vermelhas e 4 bolas brancas. Retiramos 2 bolas da urna e não as repomos. Se supormos que em cada retira da cada bola na urna tenha a mesma probabilidade de ser escolhida, qual é a probabilidade de que ambas as bolas retiradas sejam vermelhas?

Para solucionar o problema, suponha que *A* e *B* representem, respectivamente, os eventos em que a primeira e a segunda bola sacadas são vermelhas. Agora, dado que a primeira bola selecionada é vermelha, existem 7 bolas vermelhas e 4 bolas brancas restantes, de forma que *P*(*B*|*A*) = 7*/*11. Como *P*(*A*) é 8*/*12, a probabilidade desejada é

$$
P(B|A) = \frac{P(A \cap B)}{P(A)}.
$$

Portanto,

$$
P(A \cap B) = P(A) \cdot P(B|A) = 8/12 \cdot 7/11 = 14/33.
$$

Observe que nesse caso podemos reescrever da seguinte forma:

$$
P = \underbrace{\frac{8}{12}}_{P(A)} \cdot \underbrace{\frac{7}{11}}_{P(B|A)}
$$

*.*

Só que  $P(B|A)$  foi afetado por  $P(A)$ , logo  $P(B|A) \neq P(B)$ . Quando esse fato acontece dizemos que os eventos *A* e *B* são dependentes. Veremos mais formalmente adiante.

## <span id="page-16-0"></span>**1.8 Teorema da multiplicação**

Uma generalização da Equação [\(1.3\)](#page-14-2), a qual fornece uma expressão para a probabilidade de interseção de um número arbitrário de eventos, é às vezes chamada de regra da multiplicação.

**Teorema 1.7** (Teorema da multiplicação)**.** *Dados os eventos A*1*, A*2*, . . . , An, temos*

<span id="page-16-1"></span>
$$
P(A_1 \cap A_2 \cap \dots \cap A_n) = P(A_1)P(A_2|A_1)P(A_3|(A_1 \cap A_2))\cdots P(A_n|(A_1 \cap \dots \cap A_{n-1})),\tag{1.5}
$$

*onde*  $P(A_1 \cap \cdots \cap A_{n-1}) \neq 0$ *.* 

*Demonstração.* Para demonstrar utilizaremos o princípio de indução finita. Observe que para *n* = 2, o Teorema é válido, pois pela definição de probabilidade condicional temos

$$
P(A_1 \cap A_2) = P(A_1) \cdot P(A_2 | A_1).
$$

Da mesma forma, para *n* = 3, o Teorema é válido, pois pela definição de probabilidade condicional temos

$$
P(A_1 \cap A_2 \cap A_3) = P[(A_1 \cap A_2) \cap A_3] = P(A_1 \cap A_2) \cdot P(A_3 | (A_1 \cap A_2)),
$$

e como *P*(*A*<sup>1</sup> ∩ *A*2) = *P*(*A*1) · *P*(*A*2|*A*1), concluímos que,

$$
P(A_1 \cap A_2 \cap A_3) = P(A_1) \cdot P(A_1 \cap A_2) \cdot P(A_3 | (A_1 \cap A_2)).
$$

Por hipótese de indução admitamos que o teorema é válido para *n* = *k*, ou seja,

$$
P(A_1 \cap \cdots \cap A_k) = P(A_1)P(A_2|A_1)P(A_3|(A_1 \cap A_2))\cdots P(A_k|(A_1 \cap \cdots \cap A_{k-1})).
$$

Verificaremos que vale para  $k + 1$ . Assim, considere os seguintes conjuntos:  $A = (A_1 \cap \cdots \cap A_k)$  e  $A_{k+1}$ . Dessa forma, podemos escrever,

$$
P(A \cap A_{k+1}) = P(A) \cdot P(A_{k+1}|A) = P(A_1 \cap \dots \cap A_k) \cdot P(A_{k+1}|A).
$$

Da hipótese de indução podemos chegar a seguinte conclusão:

$$
P(A \cap A_{k+1}) = P(A_1 \cap \cdots \cap A_k \cap A_{k+1}).
$$

Desenvolvendo a expressão acima obteremos o resultado desejado

$$
P(A_1 \cap \cdots \cap A_k \cap A_{k+1}) = P(A_1)P(A_2|A_1)P(A_3|(A_1 \cap A_2))\cdots P(A_k|(A_1 \cap \cdots \cap A_{k-1}))\cdot P(A_{k+1}|(A_1 \cap A_2 \cap \cdots \cap A_k)).
$$

 $\Box$ 

Dessa forma concluímos que a equação [\(1.5\)](#page-16-1) vale para todo *n* natural.

#### Vejamos um exemplo para esclarecer melhor

**Exemplo 1.7.** Um baralho comum de 52 cartas é dividido aleatoriamente em 4 pilhas de 13 cartas cada. Calcule a probabilidade de que cada pilha tenha exatamente um ás.

Para solucionar esse problema, definamos os eventos  $E_i$ ,  $i = 1, 2, 3, 4$ , como se segue:

 $E_1 = \{o \text{ ás de espadas está em qualquer uma das pilhas}\},\$ 

 $E_2 = \{o \text{ ás de espadas e o ás de copas estáo em pilhas diferentes}\}\,$ 

 $E_3 = \{$ os ases de espadas, copas e ouros estão em pilhas diferentes $\},\$ 

e

 $E_4$  = {todos os 4 ases estão em pilhas diferentes}*.* 

A probabilidade desejada é *P*(*E*<sup>1</sup> ∩ *E*<sup>2</sup> ∩ *E*<sup>3</sup> ∩ *E*4), e, pela regra da multiplicação,

$$
P(E_1 \cap E_2 \cap E_3 \cap E_4) = P(E_1) \cdot P(E_2 | E_1) \cdot P(E_3 | E_1 \cap E_2) \cdot P(E_4 | E_1 \cap E_2 \cap E_3).
$$

Agora,

$$
P(E_1)=1
$$

já que *E*<sup>1</sup> é o próprio espaço amostral. Também,

$$
P(E_2|E_1) = \frac{39}{51}
$$

já que a pilha contendo o ás de espada irá receber 12 das 51 cartas restantes e

$$
P(E_3|E_1 \cap E_2) = \frac{26}{50}
$$

já que as pilhas contendo os ases de espadas e copas irão receber 24 das 50 cartas restantes. Finalmente,

$$
P(E_4|E_1 \cap E_2 \cap E_3) = \frac{13}{49}
$$

Portanto, a probabilidade de que cada pilha receba exatamente 1 ás é

$$
P(E_1 \cap E_2 \cap E_3 \cap E_4) = \frac{39}{51} \cdot \frac{26}{50} \cdot \frac{13}{49} \approx 0,105.
$$

Ou seja, existe uma de aproximadamente 10,5% de que em cada pilha contenha um ás.

## <span id="page-18-0"></span>**1.9 Teorema da Probabilidade Total**

O teorema da probabilidade total nos possibilita calcular a probabilidade de um evento a partir do conjunto de probabilidades condicionais que envolvam esse evento. Porém, antes de apresentarmos a fórmula da probabilidade total, veremos a definição de partição de um espaço amostral.

**Definição 1.7** (Partição de um Espaço Amostral)**.** Dizemos que os eventos *B*1*, B*2*, . . . , B<sup>k</sup>* representam uma partição do espaço amostral Ω, quando

- $B_i \cap B_j = \emptyset$ , para todo  $i \neq j$ .
- $\bigcup_{i=1}^k B_i = \Omega$ *.*
- $P(B_i) > 0$  para todo *i*.

Seja Ω espaço amostral *E*, e seja *B*1*, B*2*, ..., B<sup>k</sup>* uma partição de Ω. Assim, dado um evento *A* qualquer, temos que

<span id="page-18-1"></span>
$$
P(A) = P(A \cap B_1) + P(A \cap B_2) + \dots + P(A \cap B_k). \tag{1.6}
$$

*.*

Observe que os eventos  $A \cap B_1, A \cap B_2, ..., A \cap B_k$  são dois a dois mutuamente excludentes.

A forma apresentada na equação [\(1.6\)](#page-18-1) é chamada a primeira forma do teorema da probabilidade total.

Vamos agora para a segunda forma. Escrevendo cada termo

$$
P(A \cap B_i) = P(A|B_i)P(B_i)
$$

obtemos a segunda forma do teorema da probabilidade total:

$$
P(A) = P(A|B_1)P(B_1) + \cdots + P(A|B_k)P(B_k),
$$

ou seja,

$$
P(A) = \sum_{i=1}^{k} P(A|B_i)P(B_i).
$$

Vejamos alguns exemplos:

**Exemplo 1.8.** Um velejador experiente tem 50% de chance de vencer uma regata sob vento forte, porém sem a presença de vento forte, suas chances caem para 25%. As autoridades do serviço de meteorologia da cidade na qual acontecerá a próxima regata estimam em 30% a probabilidade de que ocorra vento forte durante a competição. Sabendo disso, qual a probabilidade do velejador ser o vencedor?

Assim, chamando os eventos:

*V* : vencer a regata; *W* : chover forte;

*W C* : não chover forte*.*

Dados do problema:

 $P(V|W)$  = probabilidade de vencer dado que ventou forte =  $50\%,$ 

$$
P(V|W^c)
$$
 = probabilidade de vencer dado que não ventou forte = 25% $P(W)$  = probabilidade de ventar forte = 30%

e  $P(V)$  = Probabilidade da vitória é a que queremos calcular. Assim,

$$
P(V) = P(V \cap W) + P(V \cap W^c) = P(V|W) \cdot P(W) + P(V|W^c) \cdot P(W^c).
$$

Logo,

$$
P(V) = 0, 5 \cdot 0, 3 + 0, 25 \cdot 0, 7 = 0, 325.
$$

Portanto, a probabilidade de que ele vença é 32,5%.

**Exemplo 1.9.** Uma urna *I* tem 2 bolas vermelhas  $(V)$  e 3 brancas  $(B)$ ; outra urna *II* tem 3 bolas vermelhas e uma bola branca e a urna *III* tem 4 bolas vermelhas e 2 brancas. Uma urna é selecionada ao acaso e dela é extraída uma bola. Qual a probabilidade de a bola ser vermelha?

Note que os eventos *U<sup>I</sup>* (sair da urna *I*), *UII* (sair da urna *II*) e *UIII* (sair da urna *III*) determinam uma partição de Ω. Logo seja, *V* o evento (sair bola vermelha) então pelo teorema da probabilidade total temos,

$$
P(V) = P(U_I \cap V) + P(U_{II} \cap V) + P(U_{III} \cap V).
$$

Mas, observem que pelo teorema da multiplicação:

$$
P(U_I \cap V) = P(U_I) \cdot P(V|U_I) = \frac{1}{3} \cdot \frac{2}{5} = \frac{2}{15},
$$
  

$$
P(U_{II} \cap V) = P(U_{II}) \cdot P(U_{II}|V) = \frac{1}{3} \cdot \frac{3}{4} = \frac{1}{4},
$$
  

$$
P(U_{III} \cap V) = P(U_{III}) \cdot P(U_{III}|V) = \frac{1}{3} \cdot \frac{4}{6} = \frac{2}{9}
$$

Portanto,

$$
P(V) = P(U_I \cap V) + P(U_{II} \cap V) + P(U_{III} \cap V) = \frac{2}{15} + \frac{1}{4} + \frac{2}{9} = \frac{109}{180} \approx 60,56\%.
$$

## <span id="page-19-0"></span>**1.10 Teorema de Bayes**

Assim como no teorema da probabilidade total, seja Ω um espaço associado a um experimento *E*, e seja  $B_1, B_2, \ldots, B_k$  uma partição de  $\Omega$ .

Temos então, pela definição da probabilidade condicional que

$$
P(B_i|A) = \frac{P(A \cap B_i)}{P(A)}, i = 1, 2, ..., k.
$$

Usando o teorema da multiplicação, obtemos

<span id="page-19-1"></span>
$$
P(A \cap B_i) = P(A|B_i)P(B_i). \tag{1.7}
$$

*.*

Além disso, pelo teorema da probabilidade total, temos que

<span id="page-20-0"></span>
$$
P(A) = \sum_{j=1}^{k} P(A|B_j)P(B_j).
$$
 (1.8)

Dessa forma, substituindo [\(1.7\)](#page-19-1) e [\(1.8\)](#page-20-0) na expressão de probabilidade conditional da Definição [1.6,](#page-14-1) da probabilidade condicional, obtemos:

<span id="page-20-1"></span>
$$
P(B_i|A) = \frac{P(A|B_i)P(B_i)}{\sum_{j=1}^k P(A|B_j)P(B_j)}, i = 1, 2, ..., k.
$$
\n(1.9)

Esta fórmula [\(1.9\)](#page-20-1) é conhecida como Teorema de Bayes. Observações sobre a fórmula [\(1.9\)](#page-20-1)

- *P*(*B<sup>i</sup>* |*A*) é chamado de probabilidade a posteriori
- *P*(*A*|*Bi*) é chamado de verossimilhança
- *P*(*Bi*) é chamado de probabilidade a priori.

E o denominador é chamado de evidência, na verdade é uma constante que permite que a probabilidade a posteriori seja uma probabilidade condicional.

#### Por exemplo,

**Exemplo 1.10.** Um piloto de fórmula 1 tem 50% de chance de vencer uma corrida sob chuva, mas se não chover, suas chances caem para 25%. Os serviços de meteorologia estimam em 30% a probabilidade de que chova durante a corrida. Qual a probabilidade de ter chovido dado que o piloto venceu?

Para resolver denominemos os seguintes eventos:

- *C*: Chover na corrida, assim  $P(C) = 0, 3$ ;
- *NC*: Não chover na corrida, assim  $P(NC) = 0, 7$ ,

pois *C* e *NC* são eventos mutuamente excludentes

- *V*: vencer a corrida
- *NV*: não vencer a corrida

Dados do problema

- $P(V|C)$  = probabilidade de vencer dado que choveu = 0,5
- $P(V|NC)$  = probabilidade de vencer dado que não choveu = 0,25
- $P(C|V)$  = probabilidade de que choveu dado que ele venceu?

Logo,

$$
P(C|V) = (P(C \cap V))/(P(V)) \Rightarrow P(C \cap V) = P(C|V) \cdot P(V)
$$

e

$$
P(V|C) = (P(C \cap V))/(P(C)) \Rightarrow P(C \cap V) = P(V|C) \cdot P(C)
$$

Assim,

$$
P(C|V) \cdot P(V) = P(V|C) \cdot P(C),
$$

e

$$
P(C|V) = (P(V|C) \cdot P(C))/P(V) = (0, 5 \cdot 0, 3)/(P(V)).
$$

Observem que não temos *P*(*V* ).

Porém podemos calculá-lo utilizando o teorema da probabilidade total. Assim, para ele vencer temos duas possibilidades: Ele pode vencer com chuva (*P*(*V* |*C*)) ou sem chuva (*P*(*V* |*NV* )), utilizando o teorema da probabilidade total obtemos:

$$
P(V) = P(V|C) \cdot P(C) + P(V|NC) \cdot P(NC),
$$

daí,

$$
P(V) = 0, 5 \cdot 0, 3 + 0, 25 \cdot 0, 7 = 0, 325.
$$

Portanto, a probabilidade de que choveu dado que ele venceu será:

$$
P(C|V) = (P(V|C) \cdot P(C))/P(V) = (0, 5 \cdot 0, 3)/0, 325 = 0, 4615 \approx 46, 15\%.
$$

**Exemplo 1.11.** Considere duas urnas. A primeira contém duas bolas brancas e sete bolas pretas e segunda contém cinco bolas brancas e seis pretas. Nós lançamos uma moeda e retiramos um abola da primeira ou da segunda urna, dependendo do resultado do lançamento, isto é, cara (urna 1) ou coroa (urna 2). Qual a probabilidade condicional de que o resultado do lançamento da moeda foi cara, dado que uma bola branca foi retirada?

Logo, definindo os eventos temos:

- *A*: sair cara; (Urna 1)
- *B*: bola branca retirada;

Queremos calcular Probabilidade de sair cara dado que uma bola branca foi retirada, ou seja, *P*(*A*|*B*). Logo pelo teorema de Bayes temos,

$$
P(A|B) = (P(B|A) \cdot P(A))/(P(B))
$$

A expressão acima nos informa a probabilidade de retirar cara dado que uma bola branca foi retirada (ou seja, selecionamos a urna 1). E mais uma vez precisamos obter *P*(*B*), utilizamos o teorema da probabilidade total, assim

$$
P(B) = P(B \cap A) + P(B \cap A^c).
$$

Pelo teorema da multiplicação

$$
P(B \cap A) = P(A|B) \cdot P(B)
$$

e

$$
P(B \cap A^c) = P(A^c|B) \cdot P(B).
$$

Portanto,

$$
P(A|B) = (P(B|A) \cdot P(A))/(P(A|B) \cdot P(B) + P(Ac|B) \cdot P(B)).
$$

Substituindo teremos,

$$
P(A|B) = (2/9 \cdot 1/2)/(2/9 \cdot 1/2 + 5/11 \cdot 1/2) = (2/9)/(67/99) = 2/9 \cdot 99/67 = 22/67 \approx 32,84\%.
$$

Essa é a chance de retirar uma bola branca da urna 1.

**Exemplo 1.12.** A administração de um fundo de investimento em ações pretende divulgar, após o encerramento do pregão, a probabilidade de queda de um índice da bolsa no dia seguinte, baseando-se nas informações disponíveis até aquele momento. Suponha que a previsão inicial seja de 0,10. Após encerrado o pregão, nova informação sugere uma alta do dólar frente ao real. A experiência passada indica que, quando houve queda da bolsa no dia seguinte, 20% das vezes foram precedidas por esse tipo de notícia no dia anterior.

Logo, supondo que: - *E* seja o evento: "queda da bolsa", sua probabilidade a priori será: *P*(*E*) = 0*,* 10. - *E<sup>c</sup>* seja o evento: "alta da bolsa", sua probabilidade será *P*(*E<sup>c</sup>* ) = 0*,* 90. - *B* seja o evento: "alta do dólar", suas verossimilhanças são por:  $P(B|E) = 0, 20 \text{ e } P(B|E^c) = 0, 05.$ 

Assim, pelo teorema de Bayes, teremos

$$
P(E|B) = (P(B|E) \cdot P(E))/(P(E) \cdot P(B|E) + P(E^c) \cdot P(B|E^c))
$$

ou seja,

 $P(E|B) = (0, 10 \cdot 0, 2) / (0, 1 \cdot 0, 2 + 0, 9 \cdot 0, 05) = 0, 02/0, 065 \approx 0, 31.$ 

Portanto, a nova informação aumenta a probabilidade de que haja queda na bolsa de 10% para 31%.

**Exemplo 1.13.** Suponha, agora, que horas depois surja nova informação relevante: o Banco Central irá reduzir a taxa de juros vigente a partir do dia seguinte.

Denotando-se, agora, por *B*<sup>1</sup> o evento "alta do dólar" e por *B*<sup>2</sup> o evento "queda na taxa de juros", o interesse será saber como essa nova informação, *B*2, afetará a probabilidade calculada, *P*(*E*|*B*1). Segue-se que essa é agora a probabilidade a priori para *E* com respeito a *B*2.

Novamente, informações passadas mostram que, dado que tenha havido alta do dólar e queda da bolsa, 10% das vezes foram precedidas por notícias de queda de juros, enquanto, dado que tenha havido alta do dólar e alta da bolsa, 60% das vezes foram precedidas de queda dos juros.

Então, as verossimilhanças agora serão dadas por

$$
P(B_2|E \cap B_1) = 0,10
$$

e

$$
P(B_2|E^c \cap B_1) = 0,60.
$$

Logo, o teorema de Bayes ficará da seguinte forma:

$$
P(E|B_1 \cap B_2) = (P(E|B_1) \cdot P(B_2|E \cap B_1))/(P(E|B_1) \cdot P(B_2|E \cap B_1) + P(E^c|B_1) \cdot P(B_2|E^c \cap B_1)).
$$

Daí,

$$
P(E|B_1 \cap B_2) = (0, 31 \cdot 0, 10) / (0, 31 \cdot 0, 10 + 0, 69 \cdot 0, 60) = 0,031/0,445 \approx 0,07.
$$

Ou seja, a informação *B*<sup>2</sup> causa um decréscimo na probabilidade de queda da bolsa, de 0,31 para 0,07, que é menor ainda do que a probabilidade a priori inicial, a qual era de 0,10.

#### <span id="page-22-0"></span>**1.11 Eventos independentes**

**Definição 1.8** (Eventos independentes)**.** Considere dois eventos *A* e *B* quaisquer de um mesmo espaço amostral Ω. Dois eventos *A* e *B* são independentes quando a probabilidade de ocorrer um dos eventos não é modificada pela ocorrência do outro. Ou seja, dizemos que *A* e *B* são independentes quando *P*(*A*|*B*) = *P*(*A*) ou *P*(*B*|*A*) = *P*(*B*). Assim, se *A* e *B* são eventos independentes, então

$$
P(A \cap B) = P(A) \cdot P(B).
$$

Podemos generalizar este resultado para *n* eventos. Isto fornece a seguinte definição para eventos independentes:

**Definição 1.9** (Eventos independentes)**.** Sejam *A*1*, A*2*, A*3*, . . . , A<sup>n</sup>* eventos em um mesmo espaço amostral Ω. Dizemos que *A*1*, A*2*, A*3*, . . . , A<sup>n</sup>* são eventos independentes se, e somente se, para *k* = 2*,* 3*, . . . , n*, e todas as escolhas possíveis de índices *i*1*, . . . , ik*, onde cada *i<sup>j</sup>* é um número entre 1 e *n*, e eles são diferentes, vale igualdade

$$
P(A_{i_1} \cap \cdots \cap A_{i_k}) = P(A_{i_1}) \cdots P(A_{i_k}).
$$

## <span id="page-23-0"></span>**1.12 Variáveis Aleatórias**

Até agora vimos o que é um espaço amostral e como calcular a probabilidade de um evento. A partir de agora iremos ampliar esses conceitos associando espaço amostral e eventos a valores numéricos. Ou seja, ao considerarmos uma variável aleatória a qual toma valores reais, estaremos na prática pegando um problema genérico de probabilidade e transformando num problema de probabilidade de números reais, e assim podemos utilizar as distribuições de probabilidade para nos auxiliar. Ou ainda, ao realizamos um experimento, estaremos interessados principalmente em alguma função do resultado e não no resultado em si.

**Definição 1.10** (Variável Aleatória)**.** Seja Ω um espaço amostral e seja *X* : Ω → R uma função *X* que associa a cada elemento  $s \in \Omega$  um número real  $X(s) \in \mathbb{R}$ .

Observemos a representação a seguir:

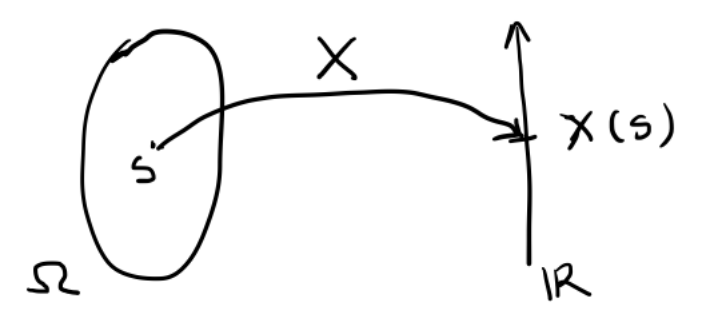

Figura 1.1: Ilustração gráfica de uma variável aleatória

A definição acima nos informa que uma variável aleatória é uma função que mapeia o espaço amostral na reta real, sendo que cada elemento do espaço amostral é mapeado em um valor real.

Considere por exemplo, o lançamento de duas moedas sobre uma superfície plana. Neste caso o espaço amostral é dado pelo seguinte conjunto:  $\Omega = \{(C, C), (C, K), (K, C), (K, K)\}\$ onde  $C = \text{cara e }K = \text{coroa}.$ 

Seja *X* a função definida no espaço amostral que é igual no "número de caras obtidas nos dois lançamentos".

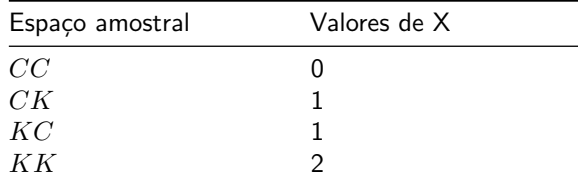

A correspondência entre os pontos do espaço amostral e os valores da variável *X* também pode ser expressa da seguinte forma:

- $X = 2$  corresponde a evento  $(K, K)$  com probabilidade  $1/4$ .
- $X = 1$  corresponde aos eventos  $(K, C)$  e  $(C, K)$  com probabilidade 2/4.
- $X = 0$  corresponde a evento  $(C, C)$  com probabilidade 1/4.

Na Figura [1.2](#page-24-0) a variável *X* conta quantas caras tem em cada experimento associando a cada experimento um valor real.

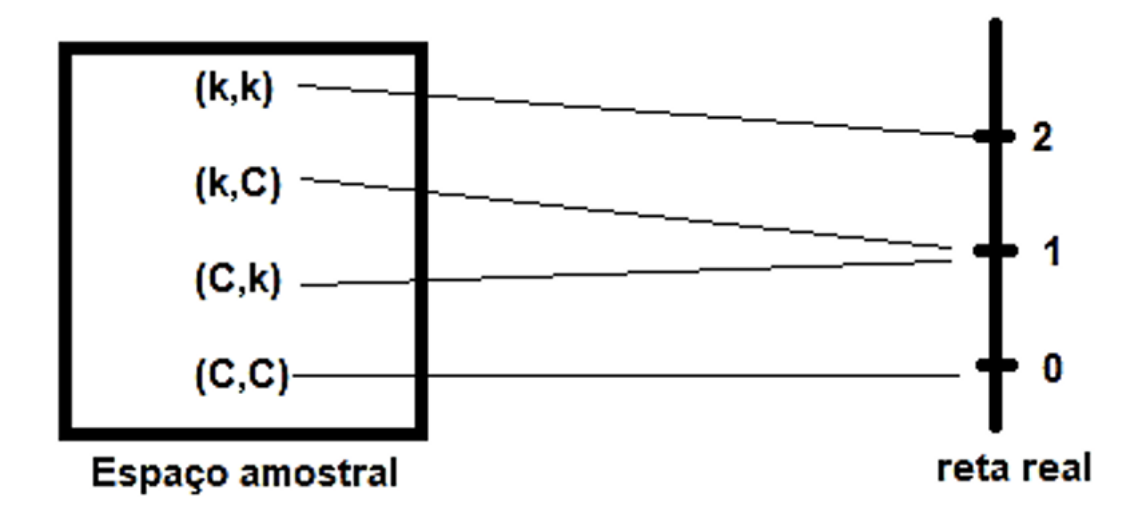

<span id="page-24-0"></span>Figura 1.2: Representação gráfica da variável aleatória

**Comentário 1.3.** *Apesar da terminologia "variável aleatória", é uma função cujo domínio é* Ω *e o contradomínio* R*.*

#### **1.12.1 Variáveis Aleatórias Discretas**

Dentre as variáveis aleatórias reais, existem três grandes grupos: as variáveis aleatórias discretas, as variáveis aleatórias contínuas e as variáveis aleatórias mistas. Existem também a classe de variáveis aleatórias singulares, mas esta não é comumente utilizada. Porém, nesse trabalho iremos dar ênfase as variáveis aleatórias discretas, para mais detalhes consultar [Rocha](#page-71-2) [\(2014\)](#page-71-2), [Meyer](#page-71-3) [\(1987\)](#page-71-3) ou [Ross](#page-71-4) [\(2009\)](#page-71-4).

Uma variável aleatória X será discreta se o número de valores possíveis de X (seu contradomínio) for finito ou infinito numerável. Caso seu contradomínio seja um intervalo ou uma coleção de intervalos, ela será uma variável contínua.

**Definição 1.11** (Variável Aleatória Discreta)**.** Seja Ω um espaço amostral e seja *X* : Ω → R uma variável aleatória. Se existe uma sequência números *a*1*, a*2*, a*3*, . . .*, tais que *X* só pode assumir valores nesta sequência, então dizemos que *X* é uma variável aleatória discreta.

**Comentário 1.4.** *Note que, na definição, apesar da sequência a*1*, a*2*, a*3*, . . ., ser uma sequência infinita, o conjunto de valores possíveis para a variável aleatória X pode ser finito ou infinito enumerável. Por infinito enumerável, nós queremos dizer um conjunto infinito que pode ser indexado pelo conjunto dos números naturais, ou seja, pelo qual podemos escrever uma sequência numérica cobrindo todos os números.*

Uma variável aleatória é definida como sendo discreta quando o número de valores possíveis que a variável assume for finito ou infinito enumerável.

Vejamos alguns exemplos de variáveis aleatórias discretas:

- número de chamadas na central do Corpo de Bombeiros no período da manhã;
- número de alunos aprovados numa disciplina com 200 alunos matriculados;
- número de acessos a um determinado site, das 0h às 4h;
- número de inadimplentes dentre 1000 pessoas que pegaram empréstimo num banco no último ano.

**Exemplo 1.14.** Vejamos um exemplo para esclarecer melhor. Suponha que iremos observar a face superior no lançamento de duas moedas. Nesse caso o espaço amostral pode ser definido na forma

$$
\Omega = \{s_1, s_2, s_3, s_4\},\
$$

onde:  $s_1 = \{cara, cara\}, s_2 = \{cara, coroa\}, s_2 = \{coroa, cara\}, s_4 = \{coroa, coroa\}.$  Ao definirmos a variável aleatória *X* como sendo "número de caras no lançamento de duas moedas", então obtemos

$$
X(s_1) = 2
$$
,  $X(s_2) = 1$ ,  $X(s_3) = 1$ ,  $X(s_4) = 0$ .

ou seja, a variável aleatória X assume os valores *X* = 0; 1; 2. Podemos agora descrever a variável aleatória *X*: número de caras no lançamento de duas moedas.

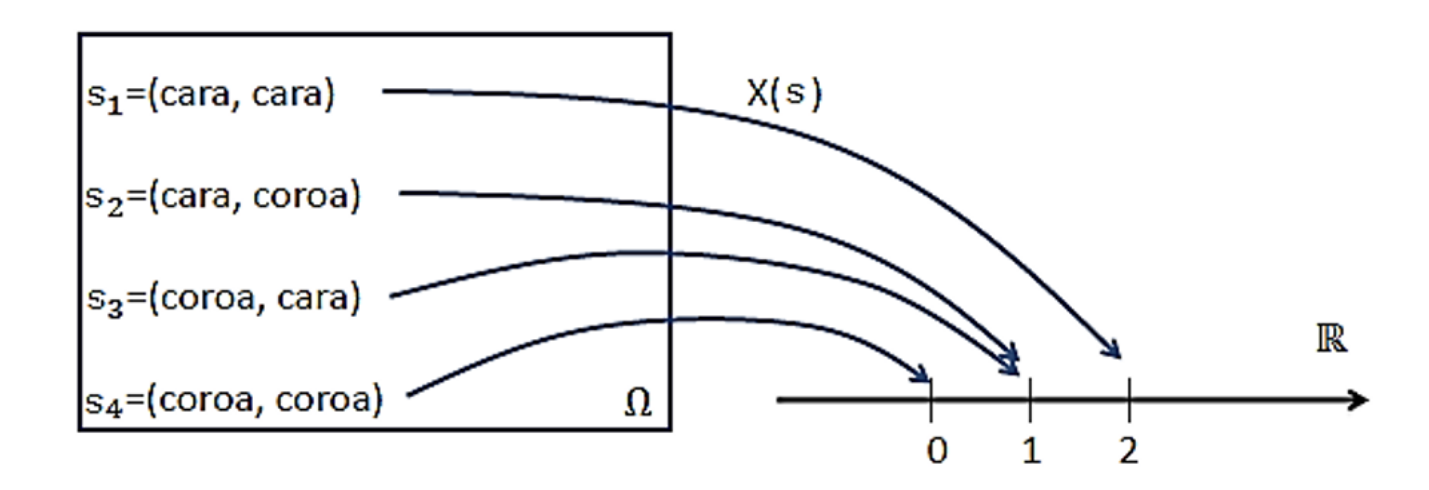

<span id="page-25-0"></span>Figura 1.3: Ilustração gráfica da variável aleatória discreta.

A Figura [1.3](#page-25-0) contém uma representação gráfica da variável aleatória *X*.

Uma identidade importante no caso de uma variável aleatória é a seguinte:

$$
P(X \in \{a_1, a_2, a_3, \ldots\}) = 1,
$$

pois *X* necessariamente só assume valores nesse conjunto {*a*1*, a*2*, a*3*, . . .*}. Portanto, utilizando a aditividade contável da medida de probabilidade, obtemos

$$
1 = P(X \in \{a_1, a_2, a_3, \ldots\}) = \sum_{i=1}^{\infty} P(X = a_i).
$$

Portanto, temos  $\sum_{i=1}^{\infty} P(X = a_i) = 1$ , e além disso, sabemos que para cada *i*, vale  $P(X = a_i) \geq 0$ .

Fato este que motiva a seguinte definição.

<span id="page-25-1"></span>**Definição 1.12** (Função de probabilidade)**.** Seja Ω um espaço amostral e seja *X* : Ω → R uma variável aleatória discreta, e sejam *a*1*, a*2*, a*3*, . . .*, o conjunto e valores possíveis de *X*.

Definimos a função probabilidade da variável aleatória *X* como uma função *p*(*ai*), que associa a cada *a<sup>i</sup>* a probabilidade da variável aleatória *X* assumir o valor  $a_i$ , ou seja, definimos  $p(a_i) = P(X = a_i)$ . Onde os números  $p(x_i)$ ,  $i = 1, 2, \ldots$  devem satisfazer às seguintes condições:

A.  $p(x_i) \geq 0$  para todo *i*.

B.  $\sum_{i=1}^{\infty} p(x_i) = 1$ .

**Exemplo 1.15.** Suponha, por exemplo, que nosso experimento consista em jogar 3 moedas honestas, com *C* simbolizando cara e *K* simbolizando coroa. Se *Y* representar o número de caras que aparecerem, então *Y* é uma variável aleatória que pode ter um dos valores 0*,* 1*,* 2 e 3 com respectivas probabilidades.

$$
\Omega = \{ (C, C, C), (C, C, K), (C, K, C), (K, C, C), (C, K, K), (K, C, K), (K, K, C), (K, K, K) \},
$$

$$
P(Y = 0) = P(\{(K, K, K)\}) = 1/8,
$$

$$
P(Y = 1) = P(\{(K, C, C), (C, K, C), (C, C, K)\}) = 3/8,
$$

$$
P(Y = 2) = P(\{(K, K, C), (K, C, K), (C, K, K)\}) = 3/8,
$$

e

$$
P(Y = 3) = P(\{(C, C, C)\}) = 1/8.
$$

Como *Y* deve receber um dos valores de 0 a 3, devemos ter

$$
1 = P\left(\bigcup_{i=0}^{3} \{Y = i\}\right) = \sum_{i=0}^{3} P(Y = i),
$$

o que está de acordo com as condições da Definição [1.12.](#page-25-1)

Uma função de probabilidade pode ser representada por uma tabela, um gráfico ou uma fórmula. Assim, vejamos a tabela e o gráfico do exemplo acima:

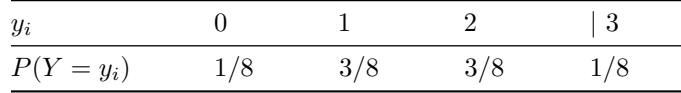

A Figura [1.4](#page-27-2) fornece uma ilustração gráfica da variável aleatória *Y* .

Logo, observa-se na Figura [1.4](#page-27-2) que as condições da Definição [1.12](#page-25-1) são satisfeitas.

**Exemplo 1.16.** Duas bolas são retiradas sucessivamente, sem reposição, de uma caixa que contém 5 bolas vermelhas e 4 bolas pretas. Seja a variável aleatória *X*: "número de bolas vermelhas retiradas no experimento". Vamos determinar a distribuição de probabilidade de *X*.

Logo, denominando *P* para bolas pretas e *V* para bolas vermelhas podemos ter as seguintes saídas possíveis: {*V V, V P, P V, P P*} e nossa variável aleatória assume os seguintes valores *X* : {0*,* 1*,* 2}. Dessa foram teremos:

- A probabilidade de sair duas bolas vermelhas será:  $P(VV) = 5/9 \cdot 4/8 = 20/72$ ,
- A probabilidade de sair uma bola vermelha será:  $P(VP) + P(PV) = (5/9 \cdot 4/8) + (4/9 \cdot 5/8) = 40/72$ ,
- A probabilidade de sair nenhuma bola vermelha será:  $P(PP) = 4/9 \cdot 3/8 = 12/72$ .

Assim, nossa distribuição de probabilidade ficará representada da seguinte forma:

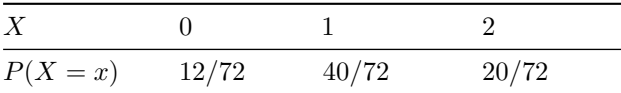

Verificamos que ao somarmos todas as probabilidades obtemos 1 como resultado, o que condiz com a Definição [1.12.](#page-25-1)

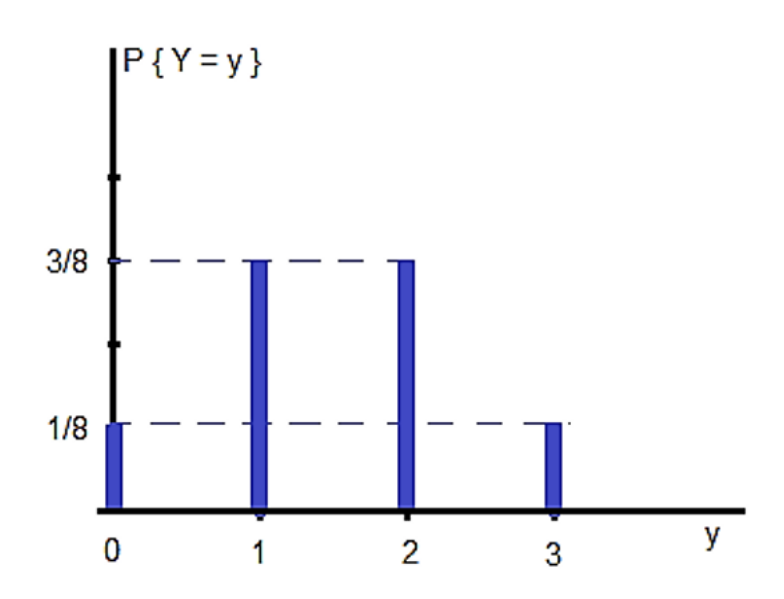

<span id="page-27-2"></span>Figura 1.4: Função de probabilidade

## <span id="page-27-0"></span>**1.13 Independência de variáveis aleatórias**

Nesse momento iremos introduzir uma definição que será útil ao estudarmos o conceito de esperança matemática: variáveis aleatórias independentes.

Relembremos a definição de eventos independentes: sejam Ω um espaço amostral, *A* e *B* eventos de Ω. Então, dizemos que os eventos *A* e *B* são independentes se *P*(*A*|*B*) = *P*(*A*) · *P*(*B*). Esta definição motiva a definição de independência entre variáveis aleatórias:

**Definição 1.13** (Variáveis Aleatórias Independentes)**.** Sejam *X* e *Y* duas variáveis aleatórias. Dizemos que *X* e *Y* são independentes se para todos os eventos *A, B*, vale a fórmula:

$$
P(X \in A, Y \in B) = P(X \in A) \cdot P(Y \in B),
$$

onde  $\{X \in A\} = \{\omega \in \Omega : X(\omega) \in A\}$ , analogamente define-se  $\{Y \in B\}$ .

**Comentário 1.5.** *Sejam X e Y duas variáveis aleatórias discretas. Suponha que X toma valores no conjunto*  $\{a_1, a_2, a_3, \ldots\}$  e que Y toma valores no conjunto  $\{b_1, b_2, b_3, \ldots\}$ . Então, é possível mostrar que X e Y são *independentes se, e somente se, para cada a<sup>i</sup> e b<sup>j</sup> , temos*

$$
P(X = a_i, Y = b_j) = P(X = a_i) \cdot P(Y = b_j).
$$

## <span id="page-27-1"></span>**1.14 Esperança matemática**

Um dos conceitos mais importantes na teoria da probabilidade é aquele do valor esperado de uma variável aleatória.

**Definição 1.14** (Esperança de uma variável aleatória discreta)**.** Se *X* é uma variável aleatória com função de probabilidade *p*(*x*), então a esperança, ou o valor esperado, de *X*, representada por *E*(*X*), é definida por

$$
E(X) = \sum_{x:p(x)>0} xp(x).
$$

Ou seja, o valor esperado de *X* é uma média ponderada dos possíveis valores que *X* pode receber, com cada valor sendo ponderado pela probabilidade de que *X* seja igual a esse valor.

**Exemplo 1.17.** Por exemplo, se a função de probabilidade de *X* é dada por  $p(0) = p(1) = 1/2$ , assim, pela definição acima, teremos:

$$
E(X) = 0 \cdot (1/2) + 1 \cdot (1/2) = 1/2.
$$

Vemos que *E*(*X*) é tão somente a média aritmética dos dois valores possíveis, 0 e 1, que *X* pode assumir. Porém, se  $p(0) = 1/3$  e  $p(1) = 2/3$ , obtemos

$$
E(X) = 0 \cdot (1/3) + 1 \cdot (2/3) = 2/3.
$$

Nesse caso *E*(*X*) é uma média ponderada dos dois valores possíveis, 0 e 1, onde ao valor 1 se dá duas vezes mais peso do que ao valor 0, já que  $p(1) = 2p(0)$ .

Agora, considere uma variável aleatória que deve receber um dos valores  $a_1, a_2, \ldots, a_n$ , com respectivas probabilidades  $p(a_1), p(a_2), \ldots, p(a_n)$ . Por exemplo, podemos interpretar X como "número vitórias em um único jogo de azar". Assim, a probabilidade *p*(*ai*) nos diz que vamos vencer *x<sup>i</sup>* unidades monetárias *i* = 1*,* 2*, . . . , n*. A interpretação frequentista nos garante que se jogarmos esse jogo continuamente, então a proporção de vezes na qual ganhamos *a<sup>i</sup>* será *p*(*ai*). Como isso é verdadeiro para todo *i*, *i* = 1*,* 2*, . . . , n*, o valor médio de nossas vitórias por jogo será

$$
E(X) = \sum_{i=1}^{n} a_i p(a_i).
$$

**Exemplo 1.18.** Por exemplo, determine  $E(X)$ , onde  $X$  é o resultado que obtemos quando rolamos um dado honesto. Como  $p(1) = p(2) = p(3) = p(4) = p(5) = p(6) = 1/6$ , obtemos

$$
E(X) = \sum_{i=1}^{6} ip(i).
$$

Logo,

$$
E(X) = 1 \cdot (1/6) + 2 \cdot (1/6) + 3 \cdot (1/6) + 4 \cdot (1/6) + 5 \cdot (1/6) + 6 \cdot (1/6) = 7/2.
$$

A lei dos grandes números (que não provaremos aqui) nos fornece uma interpretação para a esperança acima. Mais precisamente, ela nos diz que se lançarmos o dado repetidamente e anotarmos os valores obtidos, as médias aritméticas destes valores (ou seja, atualizamos o cálculo desta média aritmética cada vez que fazemos um novo lançamento do dado) se aproximará de 7/2=3.5 a medida que o número de lançamentos vai crescendo.

**Comentário 1.6.** *Seja X um variável aleatória discreta tomando valores no conjunto* {*a*1*, a*2*, . . .*}*. Seja p*(*ai*) = *P*(*X* = *ai*) *sua função de probabilidade. Então, a esperança de X pode ser reescrita como*

$$
E(X) = \sum_{i=1}^{\infty} a_i p(a_i)
$$

 $se$  a série  $\sum_{i=1}^{\infty} |a_i| p(a_i)$  convergir, ou seja, se a série  $\sum_{i=1}^{\infty} a_i p(a_i)$  convergir absolutamente. Caso a série *em questão não convirja absolutamente, dizemos que a esperança de X não existe.*

**Comentário 1.7.** *Como a soma*  $p(a_1) + \cdots + p(a_n) = 1$ , podemos pensar nesta esperança como uma média *ponderada, entre os valores*  $a_1, a_2, \ldots, a_n$ , com os pesos  $p(a_1), \ldots, p(a_n)$ . Se todos os valores são igualmente *possíveis, ou seja, se para cada i, p*(*ai*) = 1*/n, então, a esperança será dada simplesmente pela média aritmética entre os valores possíveis:*

$$
E(X) = 1/n \sum_{i=1}^{n} a_i.
$$

**Exemplo 1.19.** Seja *X* uma variável aleatória que toma valor 1 com probabilidade *p*, e o valor 0 com probabilidade 1 − *p*. Temos então que

$$
E(X) = 0 \cdot p(0) + 1 \cdot p(1) = p(1) = P(x = 1) = p.
$$

#### **1.14.1 Esperança de uma Função de Variável Aleatória**

Suponha agora que conheçamos uma variável aleatória discreta e sua função de probabilidade e estamos interessado em calcular o valor esperado de alguma função de *X*, por exemplo, *f*(*X*). Uma maneira de resolver esse problema é: sendo *f*(*X*) uma variável aleatória discreta, ela tem uma função de probabilidade, que pode ser determinada a partir da função de probabilidade de *X*. Assim, determinado a função de probabilidade de *f*(*X*), calculamos  $E(f(x))$  usando a definição de valor esperado. É o que veremos a seguir.

**Definição 1.15** (Esperança de função de variável aleatória)**.** Seja *X* uma variável aleatório e seja *Y* = *H*(*X*), para uma função real *H*. Temos então dois casos: Se *X* for uma variável aleatória discreta tomando valores em {*a*1*, a*2*, . . .*}, e se *p* é a função de probabilidade de *X*, temos que

$$
E(Y) = E(H(X)) = \sum_{i=1}^{\infty} H(a_i)P(X = a_i) = \sum_{i=1}^{\infty} H(a_i)p(a_i).
$$

**Exemplo 1.20.** Seja *X* uma variável aleatória que pode receber os valores −1*,* 0 e 1 com respectivas probabilidades  $P(X = -1) = 0, 2, P(X = 0) = 0, 5, P(X = 1) = 0, 3$ . Vamos calcular  $E(X^2)$ .

Seja *Y* = *X*<sup>2</sup> . Então a função de probabilidade de *Y* é dada por

$$
P(Y = 1) = P(X = -1) + P(X = 1) = 0, 5,
$$

e

$$
P(Y = 0) = P(X = 0) = 0, 5.
$$

Portanto,

$$
E(X^{2}) = E(Y) = 1 \cdot 0, 5 + 0 \cdot 0, 5 = 0, 5.
$$

**Exemplo 1.21.** Seja *X* uma variável aleatória discreta tomando valores no conjunto {1*,* 2*,* 3*, . . .*}. Suponha que *P*(*X* = *n*) = (1*/*2)*<sup>n</sup>*. Defina a função *g* : 1*,* 2*,* 3*, . . .* → R dada por *f*(2*k*) = 1*, k* = 1*,* 2*,* 3*, . . .*, e *f*(2*k* − 1) = −1, para *k* = 1, 2, 3, . . . Ou seja,  $g(x)$  é igual a 1 se *x* é par, e é igual a −1 se *x* é ímpar.

Definido  $Y = g(X)$ , temos

$$
E(Y) = E(g(X)) = \sum_{i=1}^{\infty} g(i)P(X = i)
$$
  
= 
$$
\sum_{i=1}^{\infty} g(2i)P(X = 2i) + \sum_{i=1}^{\infty} g(2i - 1)P(X = 2i - 1)
$$
  
= 
$$
\sum_{i=1}^{\infty} P(X = 2i) + \sum_{i=1}^{\infty} (-1) \cdot P(X = 2i - 1)
$$
  
= 
$$
\sum_{i=1}^{\infty} (1/2)^{2i} - \sum_{i=1}^{\infty} (1/2)^{2i-1}
$$
  
= 
$$
\sum_{i=1}^{\infty} (1/2)^{2i} - 2 \cdot \sum_{i=1}^{\infty} (1/2)^{2i}
$$
  
= 
$$
-\sum_{i=1}^{\infty} (1/2)^{2i}
$$
  
= 
$$
-\sum_{i=1}^{\infty} (1/4)^{i}
$$
  
= 
$$
-(1/4)/(1 - 1/4) = -1/3
$$

Em resumo, vimos nos exemplos anteriores que, na hora de calcularmos a esperança de funções de variáveis aleatórias discretas, temos duas opções: Calcular diretamente, usando a função de probabilidade de *X*, através da fórmula

$$
E(Y) = E(H(X)) = \sum_{i=1}^{\infty} H(a_i) \cdot P(X = a_i),
$$

ou obter a função de probabilidade de *Y* e depois calcular a esperança de *Y* diretamente:

$$
E(Y) = \sum_{j=1}^{\infty} b_j P(Y = b_j),
$$

onde *Y* toma valores em  $\{b_1, b_2, \ldots\}$ .

#### **1.14.2 Propriedades da Esperança**

Descreveremos algumas propriedades da esperança matemática que ajudaram em nosso trabalho.

**Proposição 1.2.** *A. (Esperança da constante): Seja c* ∈ R *um número real, e seja X a variável aleatória constante igual a c, ou seja,*  $P(X = c) = 1$ *. Então*  $E(X) = c$ *.* 

- *B. (Sinal da esperança): Se*  $X \geq 0$ *, então*  $E(X) \geq 0$ *, e se*  $X \leq 0$ *, então*  $E(X) \leq 0$ *.*
- *C. (Multiplicação por constante): Seja c* ∈ R *um número real, e seja X uma variável aleatória. Então*  $E(cX) = cE(X)$ .
- *D. (Soma de variáveis aleatórias): Sejam X e Y variáveis aleatórias quaisquer, então*

$$
E(X + Y) = E(X) + E(Y).
$$

*E.* (Combinação linear de variáveis aleatórias): Sejam  $X_1, X_2, \ldots, X_n$  *variáveis aleatórias, e*  $c_1, c_2, \ldots, c_n$ *números reais. Então*

$$
E\left(\sum_{i=1}^n c_i X_i\right) = \sum_{i=1}^n c_i E(X_i).
$$

*F. (Produto de variáveis aleatórias independente): Sejam X e Y variáveis aleatórias independentes, então*

$$
E(XY) = E(X)E(Y).
$$

As demonstrações podem ser encontradas em [Meyer](#page-71-3) [\(1987\)](#page-71-3) ou [Ross](#page-71-4) [\(2009\)](#page-71-4).

## <span id="page-31-0"></span>**1.15 Variância de uma variável aleatória**

A variância de uma variável aleatória mede o quanto a variável aleatória flutua em torno da esperança. Ou seja, mede quanto os valores da variável aleatória *X* podem se afastar da esperança.

**Comentário 1.8.** *Importante perceber que se a variância de X for nula, então X não varia com relação à esperança, e, portanto, a variável aleatória X é constante igual à esperança de X.*

**Definição 1.16** (Variância de uma variável aleatória)**.** Seja *X* uma variável aleatória. Definimos a variância de *X* como

$$
Var(X) = E[(X - E(X))^2].
$$

**Comentário 1.9.** *Como*  $(X - E(X))^2 \geq 0$ , *temos pela propriedade do sinal da esperança que*  $E[(X - E(X))^2]$  $E(X)^2 \geq 0$  *e por consequência*  $Var(X) \geq 0$ *.* 

**Definição 1.17** (Desvio padrão)**.** Uma noção muito importante e útil em estatística é dada pela raiz quadrada da variância. Assim, seja  $X$  uma variável aleatória, então o número  $\sqrt{Var(X)}$  é denominada de desvio padrão de *X*, e é denotada por *σX*.

A proposição seguinte facilita o cálculo da variância.

**Proposição 1.3.** *Seja X uma variável aleatória, então*  $Var(X) = E(X^2) - (E(X))^2$ .

*Demonstração.* Da definição de variância temos,

$$
Var(X) = E[(X - E(X))^2].
$$

Daí,

$$
Var(X) = E[X^2 - 2X \cdot E(X) + E(X)^2].
$$

Utilizando as propriedades da esperança, teremos

$$
Var(X) = E(X^{2}) - 2E(XE(X)) + E(X)^{2}.
$$

Logo,

$$
Var(X) = E(X^{2}) - 2E(X)^{2} + E(X)^{2}.
$$

Portanto, obtemos,

$$
Var(X) = E(X^2) - E(X)^2.
$$

 $\Box$ 

**Comentário 1.10.** *É possível mostrar que se*  $Var(X) = 0$ , então  $P(X = E(X)) = 1$ . Ou seja, X é uma *variável aleatória constante. Quanto maior o valor da variância, mais a variável aleatória pode se afastar da esperança, ou seja, maior a oscilação da variável aleatória em torno da esperança.*

**Exemplo 1.22.** Seja *X* a variável aleatória discreta que toma 1 com probabilidade *p* e toma o valor 0 com probabilidade 1 − *p*. Então, teremos que:

$$
E(X) = 0 \cdot (1 - p) + 1 \cdot p = p.
$$

Daí,

$$
Var(X) = E(X2) - (E(X))2 = E(X2) - p2 = 02 \cdot (1 - p) + 1 \cdot p - p2 = p(1 - p).
$$

#### **1.15.1 Propriedades da variância**

- **Proposição 1.4.** *A. (Variância da constante): Seja c* ∈ R *um número real, e seja X a variável aleatória constante igual a c, ou seja,*  $P(X = c) = 1$ *. Então,*  $Var(X) = 0$ *.* 
	- *B. (Soma por constante): Seja X uma variável aleatória e seja*  $c \in \mathbb{R}$  *uma constante. Então,*

$$
Var(X + c) = Var(X).
$$

*C. (Variância da soma de variáveis independentes): Sejam X e Y variáveis aleatórias independentes. Então,*

$$
Var(X + Y) = Var(X) + Var(Y).
$$

*D. (Variância da multiplicação por constante): Seja X variável aleatória, e seja c* ∈ R *uma constante. Então,*

$$
Var(cX) = c^2 Var(X).
$$

*E. (Variância de uma função afim de X): Sejam a, b* ∈ R*, e seja X variável aleatória. Então,*

$$
Var(aX + b) = a^2 Var(X).
$$

As demonstrações podem ser encontradas em [Meyer](#page-71-3) [\(1987\)](#page-71-3) ou [Rocha](#page-71-2) [\(2014\)](#page-71-2).

## <span id="page-32-0"></span>**1.16 Distribuição de Bernoulli e distribuição binomial**

Aqui apresentaremos as principais distribuições de variáveis aleatórias discretas, ou seja, apresentaremos a função de probabilidade de algumas variáveis aleatórias importantes. Além disso, apresentaremos algumas propriedades dessas variáveis aleatóriais, tais como esperança e variância.

**Definição 1.18** (Distribuição de uma variável aleatória discreta)**.** Dada uma variável aleatória discreta, sua distribuição é sua função de probabilidade. Assim, dizemos que uma variável aleatória discreta segue uma determinada distribuição, se ela possui aquela distribuição como função de probabilidade.

#### **1.16.1 A Distribuição de Bernoulli**

Muitos experimentos são tais que os resultados apresentam ou não uma determinada característica. Por exemplo:

- 1. uma moeda é lançada: o resultado ou é cara, ou não (ocorrendo, então, coroa);
- 2. Um dado é lançado: ou ocorre face 5 ou não (ocorrendo, então, uma das faces 1, 2, 3, 4 ou 6);

Nos casos acima, as variáveis aleatórias só podem assumir dois valores: 0 e 1.

Variáveis aleatórias como as acima são bastante úteis, pois normalmente usa-se a interpretação do resultado 1 como sucesso e 0 como fracasso. Mais precisamente, definimos distribuição de Bernoulli da seguinte forma:

**Definição 1.19** (Distribuição de Bernoulli)**.** Seja *X* uma variável aleatória discreta tomando os valores 0; 1. Seja *p*, a probabilidade de *X* assumir o valor 1, isto é, seja *P*(*X* = 1) = *p*. Então, pela probabilidade do complementar, segue que *P*(*X* = 0) = 1 − *p*. Podemos escrever de forma compacta a função de probabilidade de *X* como

$$
P(X = i) = p^{i}(1 - p)^{1 - i}, i = 0, 1.
$$

A função de probabilidade acima é a distribuição de Bernoulli. Se *X* possui função de probabilidade dada pela fórmula acima dizemos que *X* segue distribuição de Bernoulli com parâmetro *p*, e denotamos *X* ∼ *Ber*(*p*).

Vejamos agora a esperança e a variância da distribuição de Bernoulli.

**Exemplo 1.23** (Esperança)**.** Seja *X* ∼ *Ber*(*p*), então

$$
E(X) = 0 \cdot P(X = 0) + 1 \cdot P(X = 1) = p.
$$

Logo,

$$
E(X) = p.
$$

Observe que como *X* só assume valor 0 ou 1, temos a igualdade  $X = X^2$ , e portanto,  $E(X) = E(X^2)$ . Assim, **Exemplo 1.24** (Variância)**.** Seja *X* ∼ *Ber*(*p*), então

$$
Var(X) = E(x2) - (E(X))2 = E(X) - (E(X))2 = p - p2 = p(1 - p).
$$

Ou seja,

$$
Var(X) = p(1 - p).
$$

**Exemplo 1.25.** Observe o caso do experimento (2). Supondo o dado perfeito, teremos

$$
P(X = 0) = 5/6, P(X = 1) = 1/6.
$$

Logo, teremos  $E(X) = 1/6$ , e  $Var(X) = 1/6 \cdot 5/6 = 5/6$ .

#### **1.16.2 Distribuição Binomial**

Imagine, agora, que repetimos um ensaio de Bernoulli *n* vezes, ou, de maneira alternativa, que obtivemos uma amostra de tamanho *n* de uma distribuição de Bernoulli. Suponha ainda que as repetições sejam independentes, isto é, o resultado de um ensaio não tem influência nenhuma no resultado de qualquer outro ensaio.

Uma amostra particular será constituída de uma sequência de sucessos e fracassos, ou, alternativamente, de uns e zeros. Por exemplo, repetindo um ensaio de Bernoulli cinco vezes (*n* = 5), um particular resultado pode ser FSSFS ou a quíntupla ordenada (0*,* 1*,* 1*,* 0*,* 1). Ou seja, se *p* é a probabilidade de cada variável Bernoulli em questão ser igual a 1, então a probabilidade de obter essa sequência *F SSF S* é

$$
(1-p) \cdot p \cdot p(1-p) \cdot p = p^3(1-p)^2.
$$

**Definição 1.20** (Distribuição binomial)**.** Dessa forma, seja *X* uma variável aleatória dada pelo número de sucessos em *n* ensaios de Bernoulli, ou seja, o número de sucessos obtidos em *n* variáveis aleatórias de Bernoulli independentes e com mesma distribuição. Então, dizemos que *X* segue distribuição binomial, denotamos por *X* ∼ *Bin*(*n, p*), e sua função de probabilidade é dada por

$$
P(X = k) = {n \choose k} p^{k} (1-p)^{n-k}, \quad k = 0, ..., n.
$$

**Comentário 1.11.** *É importante verificarmos que a nossa conta está correta, e que, de fato, a função probabilidade dada acima tem som atotal igual a 1. Isto segue diretamente do binomio de Newton:*

$$
\sum_{k=0}^{n} P(X = k) = \sum_{k=0}^{n} {n \choose k} p^{k} (1-p)^{n-k} = (p+1-p)^{n} = 1.
$$

**Exemplo 1.26.** Consideremos a situação:

• uma moeda é lançada 3 vezes. Queremos calcular a probabilidade de "cara" ter saído exatamente 2 vezes.

Supondo que a moeda seja "honesta", isto é, *P*(*sucesso*) = *P*(*cara*) = 1*/*2. Indiquemos o sucesso (cara) por S e fracasso (coroa), por F. Então, estamos interessados na probabilidade do evento *A* = {*SSF, SF S, F SS*}, ou, em termos da notação anterior, na probabilidade de *A* = {(1*,* 1*,* 0)*,*(1*,* 0*,* 1)*,*(0*,* 1*,* 1)}*.*

Assim, *P*(*A*) = *P*(*SSF*) + *P*(*SF S*) + *P*(*F SS*) e, devido à independência dos ensaios, temos

$$
P(SSF) = 1/2 \cdot 1/2 \cdot 1/2 = P(SFS) = P(FSS).
$$

e que portanto,

 $P(A) = 3/8$ .

Da mesma forma, se a probabilidade de sucesso for *p*, 0 *< p <* 1, ou seja, se a moeda for desonesta, então

$$
P(SSF) = p \cdot p \cdot (1 - p) = p^2 - p^3.
$$

Note que  $P(SSF) = P(SFS) = P(FSS)$ . Portanto,

$$
P(A) = 3(p^2 - p^3).
$$

**Exemplo 1.27.** Sabe-se que os parafusos produzidos por certa empresa têm probabilidade de 0,01 de apresentar defeitos, independentemente uns dos outros. A empresa vende os parafusos em pacotes com 10 e oferece uma garantia de devolução de dinheiro se mais de 1 parafuso em 10 apresentar defeito. Que proporção de pacotes vendidos a empresa deve trocar?

Sendo *X* é o número de parafusos defeituosos em um pacote, então *X* é uma variável aleatória binomial com parâmetros (10; 0,01). Portanto, a probabilidade de que um pacote deva ser trocado é de

$$
P(X > 1) = 1 - P(X = 0) - P(X = 1) = 1 - {10 \choose 0} (0, 01)^0 (0, 99)^{10} - {10 \choose 1} (0, 01)^1 (0, 99)^9 \approx 0,004.
$$

Logo, apenas 0,4% dos pacotes devem ser trocados.

**Exemplo 1.28.** O jogo de azar descrito a seguir, conhecido como roda da fortuna, é bastante popular em muitos parques de diversões e cassinos. Um jogador aposta em um número de 1 a 6. Três dados são então lançados, e se o número apostado sair *i* vezes, *i* = 1*,* 2*,* 3, então o jogador ganha *i* unidades; se o número apostado não sair em nenhum dos dados, então o jogador perde 1 unidade. Este jogo é justo para o jogador? (Na realidade, o jogo é jogado-girando-se uma roleta que cai em um número de 1 a 6, mas essa variante é matematicamente equivalente à versão dos dados.)

Se consideramos que os dados são justos e que agem independentemente uns dos outros, então o número de vezes que o número apostado aparece é uma variável aleatória binomial com parâmetros (3; 1/6). Portanto, se *X* representa o número de vitórias do jogador neste jogo, temos

$$
P(X = -1) = {3 \choose 0} (1/6)^0 (5/6)^3 = 125/216
$$
  
\n
$$
P(X = 1) = {3 \choose 1} (1/6)^1 (5/6)^2 = 75/216
$$
  
\n
$$
P(X = 2) = {3 \choose 2} (1/6)^2 (5/6)^1 = 15/216
$$
  
\n
$$
P(X = 3) = {3 \choose 3} (1/6)^3 (5/6)^0 = 1/216
$$

Para determinar se este jogo é justo ou não para o jogador, vamos calcular *E*(*X*). Das probabilidades anteriores, obtemos

 $E(X) = (-1) \cdot 125/216 + (1) \cdot 75/216 + 30 \cdot 15/216 + 3 \cdot 1/216 = -17/216$ .

Com isso, a longo prazo, o jogador perderá 17 unidades a cada 216 jogos que jogar.

**Exemplo 1.29.** Um servidor de um jogo online possui 20 slots disponíveis, ou seja, aceita até 20 jogadores simultaneamente. A probabilidade, em qualquer hora do dia, de que um desses slots esteja disponível é de 40%, e que as disponibilidades dos slots são independentes. Qual a probabilidade de um par de amigos encontrarem dois slots disponíveis?

Dessa forma, seja *X* o número de slots disponíveis no jogo. Sabemos, pela definição do problema que *X* ∼ *Bin*(20; 0, 4). Queremos calcular  $P(X ≥ 2)$ . Observe que:

$$
P(X \ge 2) = 1 - P(X = 1) - P(X = 0).
$$

Daí, sendo

$$
P(X = 0) = {20 \choose 0} (0,4)^0 (0,6)^{20} = (0,6)^{20};
$$

e

$$
P(X = 1) = {20 \choose 1} (0, 4)^{1} (0, 6)^{1} 9 = 8 \cdot (0, 6)^{1} 9.
$$

Obtemos que,

$$
P(X \ge 2) = 1 - (0,6)^2 0 - 8 \cdot (0,6)^{19} \approx 0,9995.
$$

Veremos agora as propriedades da distribuição binomial.

**Proposição 1.5.** *Se X* ∼ *Bin*(*n, p*)*, então*

$$
E(X) = np.
$$

*Demonstração.* Temos que

$$
E(X) = \sum_{k=0}^{n} k \binom{n}{k} p^k (1-p)^{n-k}
$$
  
= 
$$
\sum_{k=1}^{n} kn!/k!(n-k)!p^k(1-p)^{n-k}
$$
  
= 
$$
\sum_{k=1}^{n} n!/(k-1)!(n-k)!p^k(1-p)(n-k).
$$

Mudando de variável, mais precisamente, fazendo *m* = *k* − 1, temos que *k* = *m* + 1, e portanto, temos que

$$
E(X) = \sum_{k=1}^{n} n!/(k-1)!(n-k)!p^{k}(1-p)^{n-k}
$$
  
= 
$$
\sum_{m=0}^{n-1} n!/m!(n-m-1)!p^{(m+1)}(1-p)^{n-m-1}
$$
  
= 
$$
\sum_{m=0}^{n-1} (n(n-1)!)/m!((n-1)-m)!p \cdot p^{m}(1-p)^{(n-1)-m}
$$
  
= 
$$
np \sum_{m=0}^{n-1} ((n-1)!)/m!((n-1)-m)!p^{m}(1-p)^{(n-1)-m}
$$
  
= 
$$
np(p+1-p)^{n-1}.
$$

Portanto,

$$
E(X) = np.
$$

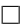
**Proposição 1.6.** *Se X* ∼ *Bin*(*n, p*)*, então*

$$
Var(X) = np(1 - p).
$$

 $Demonstração. Iniciaremos calculando  $E(X^2)$ , assim temos$ 

$$
E(X^{2}) = \sum_{k=0}^{n} k^{2} {n \choose k} p^{k} (1-p)^{n-k}
$$
  
= 
$$
\sum_{k=1}^{n} k(k-1+1) {n \choose k} p^{k} (1-p)^{n-k}
$$
  
= 
$$
\sum_{k=2}^{n} k(k-1) {n \choose k} p^{k} (1-p)^{n-k} + \sum_{k=1}^{n} k {n \choose k} p^{k} (1-p)^{n-k}
$$
  
= 
$$
\sum_{k=2}^{n} k(k-1) {n \choose k} p^{k} (1-p)^{n-k} + E(X).
$$

Como  $E(X) = np$ , temos

$$
E(X^{2}) = \sum_{k=2}^{n} k(k-1) {n \choose k} p^{k} (1-p)^{n-k} + np.
$$

Vamos então calcular o último somatório do lado direito:

$$
\sum_{k=2}^{n} k(k-1) \binom{n}{k} p^k (1-p)^{n-k} = \sum_{k=2}^{n} k(k-1) \frac{n!}{k!(n-k)!} p^k (1-p)^{n-k}
$$

daí,

$$
\sum_{k=2}^{n} k(k-1) \frac{n!}{k!(n-k)!} p^{k} (1-p)^{n-k} = \sum_{k=2}^{n} \frac{n!}{(k-2)!(n-k)!} p^{k} (1-p)^{n-k}.
$$

Façamos agora a mudança de variável, ou seja, *m* = *k* − 2, logo *k* = *m* + 2. Portanto,

$$
\sum_{k=2}^{n} k(k-1) \frac{n!}{k!(n-k)!} p^{k} (1-p)^{n-k} = \sum_{m=0}^{n-2} \frac{n!}{(m)!(n-2-m)!} p^{m+2} (1-p)^{n-2-m}
$$
  

$$
= \sum_{m=0}^{n-2} n(n-1) \frac{(n-2)!}{(m)!(n-2-m)!} p^{2} p^{m} (1-p)^{n-2-m}
$$
  

$$
= n(n-1)p^{2} \sum_{m=0}^{n-2} \frac{(n-2)!}{(m)!(n-2-m)!} p^{m} (1-p)^{n-2-m}
$$
  

$$
= n(n-1)p^{2} \sum_{m=0}^{n-2} \frac{(n-2)!}{(m)!(n-2-m)!} p^{m} (1-p)^{n-2-m}
$$
  

$$
= n(n-1)p^{2}
$$
  

$$
= n(n-1)p^{2}.
$$

Dessa forma, juntando os resultados obtidos anteriormente, teremos:

$$
E(X2) = n(n - 1)p2 + np = (np)2 + np - np2 = (np)2 + np(1 - p).
$$

Ou seja,

$$
E(X^2) = (np)^2 + np(1 - p).
$$

Finalmente, como

Temos,

$$
Var(X) = E(X^{2}) - E(X)^{2}.
$$
 Temos,  

$$
Var(X) = (np)^{2} + np(1-p) - (np)^{2}.
$$
Concluímos que  

$$
Var(X) = np(1-p).
$$

 $\Box$ 

# **Capítulo 2**

# **Noções básicas de finanças**

Esse capítulo é dedicado as definições básicas sobre finanças. Para mais definições e exemplos, ver [CVM](#page-71-0) [\(2015\)](#page-71-0).

Neste capítulo, fazemos uma primeira consideração sobre os mercados de derivativos e os modos como estão mudando. Descrevemos os mercados a termo, de futuros e de opções, e oferecemos uma visão resumida sobre como são utilizados por hedgers, especuladores e arbitradores.

Um derivativo é um contrato cujo valor depende do valor de outros ativos, chamados ativos subjacentes (ações, índices/cestas de ações, commodities, moedas, taxas de juros e índices de inflação). Existem quatro tipos de contratos derivativos negociados no mundo: mercado a termo, mercado futuro, mercado de swaps, mercado de opções e os demais são uma combinação dos quatros anteriores ou variações não padronizadas (exóticas). No Brasil, os quatro mercados são negociados tanto na BM&FBOVESPA como na CETIP. Antes de entrarmos no estudo do mercado de opções sobre ações, se faz necessário conhecermos alguns conceitos relativos a derivativos de uma forma geral; dessa forma, iniciaremos pelos conceitos básicos de hedge e alavancagem.

A utilização de instrumentos derivativos tem dois objetivos distintos: o primeiro é de proteger (hedge) suas posições compradas e/ou vendidas contra movimentos adversos de preços e o segundo objetivo é o de aumentar a exposição (alavancagem) - comprada e/ou vendida - no caso de movimentos favoráveis de preços. Ou seja, são duas operações que têm objetivos diferentes. Enquanto a operação de hedge busca dar proteção a um investimento em um ativo, a operação de alavancagem permite uma exposição maior para o mesmo capital em risco.

O Mercado de Opções é o mercado em que são negociados direitos de compra ou venda de um lote de ações, com preços e prazos de exercício pré-estabelecidos. As cotações de Opções nos sistemas eletrônicos das bolsas permitem uma formação de preços transparente, fato primordial para se ter um mercado competitivo e equilibrado. Os objetos de negociação incluem ações, moedas, títulos, commodities, índices e contratos futuros.

# **2.1 Contratos de opções**

Uma Opção é um direito, mas não uma obrigação, de adquirir ou vender ativos por um preço determinado, em uma quantidade e por um período pré-estabelecidos. Ou seja, é um contrato em que uma das partes tem um direito (por exemplo, comprar uma ação a um preço combinado) e a outra tem uma obrigação (vender a referida ação pelo preço combinado). O titular da opção paga um prêmio para adquirir este direito do lançador, podendo exercê-lo ou revender a Opção no mercado. Por se tratar de um direito, o titular da Opção pode não exercê-lo e deixar que a Opção expire. Em contrapartida, a outra parte, o lançador, que recebeu o prêmio em dinheiro, não pode deixar de cumprir suas obrigações, caso venha a ser chamado a isto.

Atualmente, há opções negociadas sobre uma infinidade de ativos e bens, como ações de uma empresa, índices de preços, contratos futuros, títulos do Tesouro e mercadorias. As opções são negociadas tanto em bolsa quanto no balcão. Pode-se definir opção como o direito de comprar ou de vender certa quantidade de um bem ou ativo, por preço determinado, para exercê-lo em data futura prefixada. Devido a sua relativa complexidade, o mercado de opções apresenta vocabulário todo particular, que visa representar as características de cada opção. Por esse motivo, deve-se conhecer alguns termos importantes:

- ativo-objeto: é o bem, mercadoria ou ativo que se está negociando;
- titular: é o comprador da opção, aquele que adquire os direitos de comprar ou de vender a opção;
- lançador: é o vendedor da opção, aquele que cede os direitos ao titular, assumindo a obrigação de comprar ou de vender o objeto da opção;
- prêmio: é o valor pago pelo titular ao lançador da opção para ter direito de comprar ou de vender o objeto da opção;
- preço de exercício: preço pelo qual o titular pode exercer seu direito;
- data de exercício: último dia no qual o titular pode exercer seu direito de comprar ou de vender, conhecido como data de vencimento da opção.

O mercado trabalha com dois tipos de Opções. São elas: Opção de Compra (Call) - Dá ao seu titular o direito de comprar o ativo-objeto em certa data, a um determinado preço. Opção de Venda (Put) - Dá ao seu titular o direito de vender o ativo-objeto em certa data, a um determinado preço.

As Opções também são classificadas quanto à forma de exercício: Opções americanas as quais podem ser exercidas a qualquer tempo, até a data de vencimento; Opções européias as que somente podem ser exercida na data de vencimento.

É importante deixar claro que o comprador tem o "direito", mas pode optar por não exercê-lo. E é esse fato que diferencia as opções dos contratos futuros e a termo, nos quais o titular é obrigado a comprar ou vender o ativo subjacente.

<span id="page-39-0"></span>Ao ser negociadas no mercado econômico, as opções possuem um código que varia de acordo com o ativo-objeto, a data de vencimento e seu preço de exercício. No Brasil, os derivativos são identificados por uma sequência de cinco letras mais o valor do preço de exercício. A Tabela [2.1](#page-39-0) abaixo mostra essa sequência:

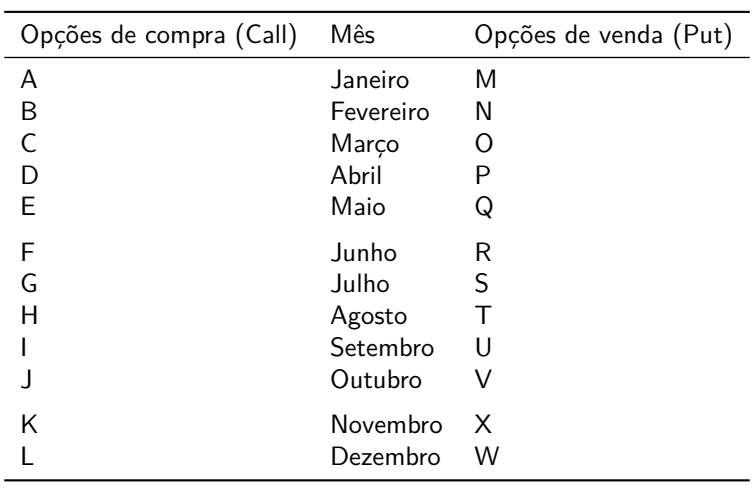

Tabela 2.1: Tabela de códigos de uma opção.

De acordo com a Tabela [2.1,](#page-39-0) por exemplo a PETRK40. As quatro primeiras letras representam o ativo objeto, PETR, a quinta letra nos informa se a opção é uma call ou uma put, no caso PETRK é uma call e seu mês de vencimento é novembro, por fim, os números finais informam o valor de exercício ou strike.

#### **2.1.1 Tipos de investidores**

Os mercados de futuros, a termo e de opções atraíram muitos investidores dos mais diferentes tipos e com os mais diversos propósitos. Três grandes categorias podem ser identificadas:

- os hedgers, que buscam proteção e utilizam os contratos, para reduzir o risco de possíveis movimentos futuros de uma variável de mercados;
- os arbitradores, que assumem posições contrárias em dois ou mais instrumentos, para garantir lucro sem incorrer em risco. Eles exploram distorções temporárias nos preços dos ativos e;
- os especuladores, que utilizam os instrumentos, para apostar na direção futura da variável de mercado.

Os três são importantes para conferir liquidez ao mercado e reduzir possibilidades de precificações incorretas.

### **2.2 Taxa de Juros**

A Taxa de Juros pode ser definida como o preço do uso do dinheiro para um determinado período de tempo. Porém, para nosso estudo definiremos como sendo a quantidade de dinheiro que o devedor promete pagar ao credor. Assim, por exemplo, as taxas do Tesouro Brasileiro são as taxas pelas quais o governo brasileiro toma empréstimos em reais. Essa taxa depende do risco do crédito, quanto maior o risco de crédito, maior a taxa de juros prometida pelo tomador do empréstimo. Essas taxas costumam ser expressas em pontos-base. Um ponto base é igual a 0,01% ao ano.

As Taxas do Tesouro são as taxas obtidas pelo investidor quando o mesmo investe nas letras do Tesouro e títulos do Tesouro (instrumentos usados pelo governo para tomar empréstimos em sua própria moeda). Ao ser utilizada essa taxa, admite-se que a probabilidade de um governo entrar em moratória em uma obrigação denominada em sua própria moeda é zero. Sendo assim, as taxas do Tesouro são taxas totalmente livres de risco, ou seja, quando um investidor compra uma letra do Tesouro ele tem certeza de que receberá os juros e principal como prometido.

Libor é uma taxa de empréstimo de curto prazo não garantida. Tradicionalmente, as taxas LIBOR são calculadas em todos os dias úteis para 10 moedas e 15 períodos de empréstimos. Os períodos de empréstimo variam de um dia a um ano. As taxas LIBOR são usadas como taxas de referência para centenas de trilhões de dólares em transações ao redor do mundo. Uma transação de derivativos popular que usa a LIBOR como taxa de juros de referência é o swap de taxas de juros. Para mais informações ver [Hull](#page-71-1) [\(2005\)](#page-71-1). Por exemplo, enquanto o nível geral das taxas de juros reais se situa entre -4,0% e 1,8% ao ano no caso de Libor, a taxa de juros paga sobre os títulos da dívida pública (Selic) ficou entre 1,9% e 17,3% ao ano.

Para definirmos a Taxa de juros básica, tomemos como exemplo o que acontece nos Estados Unidos. As instituições financeiras precisam manter certa quantidade de caixa (reserva) junto ao banco central americano. Para um banco, essa exigência depende de seus ativos e passivos em circulação. Ou seja, enquanto algumas instituições financeiras possuem superávit em suas contas outras necessitam de mais fundos (necessidade de empréstimos overnight, ou seja, de um dia para o outro). Nos Estados Unidos, a taxa overnight é chamada de taxa básica de juros federal funds rate ou simplesmente Fed Funds. Existe também a taxa de juros básica efetiva. Para ilustrarmos esta definição, considere, por exemplo, uma corretora. Na corretora, o corretor reúne os tomadores de empréstimos e os credores. A média ponderada entre as transações e seus respectivos tamanhos das transações é chamada de taxa juro básica efetiva.

No Brasil, essa a taxa overnight é monitorada pelo Banco Central, o qual poderá caso seja necessário intervir através de suas próprias transações na tentativa de aumentá-la ou reduzi-la.

Segundo [Hull](#page-71-1) [\(2005\)](#page-71-1), ao contrário das taxas LIBOR e Fed Funds, as taxas repo são taxas de empréstimos garantidos. Em um repo (ou acordo de recompra), uma instituição financeira que possui títulos concorda em vendê-lo por determinado preço e comprá-los de volta em uma data posterior por um preço ligeiramente maior. Em outras palavras, a instituição financeira obteve um empréstimo e os juros a ser pago é a diferença entre o preço pelo qual os títulos foram vendidos e recomprados.

Quando pensamos em Taxa de juros "livres de risco" devemos considerar que no geral, os derivativos são avaliados através da criação de um portfólio livre de risco e o argumento de que o retorno sobre ele deve ser igual à taxa de juros livre de risco. Para entender melhor, podemos comparar com o retorno (taxa) livre de risco como o custo de oportunidade do investimento. Ou ainda, seria o retorno que estou deixando de receber por decidir investir em outro ativo mais arriscado (também chamado de custo de oportunidade). Portanto, a taxa livre de risco é o índice que mede o mínimo de retorno de uma economia. Logo, a taxa de juros livre de risco tem um papel crucial na avaliação dos derivativos.

### **2.3 Medição de taxas de juros**

Utilizamos taxas de juros (ou retorno) para determinar o valor dos juros cobrados num investimento de renda fixa. Para aplicá-la, temos que conhecer a convenção utilizada. Estudaremos aqui as convenções mais usuais.

#### **2.3.1 Retorno direto**

No caso do retorno discreto, a rentabilidade é uma proporção fixa do valor inicial do investimento. Podemos defini-lo como:

$$
X = \frac{X_1 - X_0}{X_0},
$$

onde *X*<sup>0</sup> é o valor inicial investido no instante de tempo *t* = 0, que chamaremos de valor presente, e *X*<sup>1</sup> é o valor resgatado ao final do investimento no instante de tempo *t* = 1, que chamaremos de valor futuro, de forma que o valor dos juros é igual a *X*<sup>1</sup> − *X*0. Observe que os juros representam o valor monetário da remuneração cobrada no investimento. Dessa forma, podemos estabelecer uma relação entre o valor presente *X*<sup>0</sup> e o valor futuro *X*1,

$$
r = X_1/X_0 - 1,
$$

daí  $X_1=X_0(r+1)$  ou ainda,  $X_0=\frac{X_1}{(r+1)}.$  Ainda, se definirmos os juros como  $\Delta X=X_1-X_0.$  obteremos:

$$
\Delta X = rX_0.
$$

Assim, observamos que a rentabilidade, concretizada pelo pagamento dos juros ∆*X*, é cobrada com base numa fração *r* do valor inicial do investimento.

#### **2.3.2 Taxa Composta**

Ainda com base no exemplo da seção anterior, se reaplicarmos capital pela mesma taxa de juros *r*, teremos:

$$
X_2 = X_1(r+1) = X_0(r+1)^2.
$$

Generalizando para n períodos, teremos:

$$
X_n = X_0(r+1)^n.
$$

Motivados pela equação acima dizemos que este é um regime de capitalização composta, pois entre os instantes de tempo *t* = 0 e *t* = *n* capitalizamos os juros 1 vez por período. Podemos generalizar para o caso em que *n* é um número real.

Podemos, sempre que necessário, converter uma taxa de juros cotada com base anual em uma taxa com base diária. Por exemplo, considere uma taxa composta anual *r<sup>a</sup>* para o período de 1 ano, podemos achar a taxa diária *r<sup>d</sup>* considerando um ano com 252 dias úteis, levando em consideração que ao aplicar 1 unidade monetária durante 1 ano devemos resgatar o mesmo valor para as duas convenções de taxa:

$$
(1 + r_d)^{252} = (1 + r_a)^1 \Rightarrow r_d = (1 + r_a)^{1/252} - 1.
$$

### **2.3.3 Taxa Linear**

Podemos olhar para a equação

$$
\Delta X = rX_0
$$

como se estivéssemos nos referindo aos juros cobrados em 1 unidade de tempo. Porém, ao generalizarmos para um intervalo de tempo genérico ∆*T*, teremos:

$$
\Delta X = rX_0 \Delta T.
$$

Neste caso, temos uma taxa linear, pois os juros cobrados crescem linearmente com o tempo. Para este tipo de taxa, a relação entre valor presente e valor futuro é dada por, basta substituirmos na equação anterior, ∆*X* = *X<sup>T</sup>* − *X*<sup>0</sup> e obtemos

$$
X_T = X_0(1 + rT).
$$

# **2.4 Retorno Contínuo**

O retorno contínuo consiste em capitalizar continuamente. É como se a cada instante infinitesimal de tempo fosse feita a cobrança de juros e o capital obtido fosse reinvestido. Podemos tomar como base a equação

$$
\Delta X = rX_0 \Delta T
$$

e fazer  $\Delta T \rightarrow 0$ :

$$
dX = rX dT \Rightarrow dX/X = r dT.
$$

Integrando ambos os lados da equação acima temos,

$$
\int_{x_0}^{x_T} 1/X dX = \int_0^T r dT.
$$

Resolvendo a integral teremos:

$$
\ln(X_T) - \ln(X_0) = r(T - 0).
$$

como o logaritmo da diferença é igual ao logaritmo do quociente, teremos:

$$
\ln(X_T/X_0) = rT.
$$

aplicando a definição de logaritmo temos,

$$
X_T/X_0 = e^{rT}.
$$

 $X_T = X_0 e^{rT}$ .

portanto,

A equação anterior nos possibilita converter uma taxa contínua em taxa discreta, observando que ao aplicar 1 unidade monetária durante um intervalo de tempo genérico T devemos resgatar o mesmo valor final, independentemente da convenção da taxa. Logo, sejam 
$$
r_c
$$
 e  $r_d$  as taxas contínua e discreta, respectivamente. Então:

Daí,

$$
(1 + r_d)^T = e^{r_c T}.
$$

$$
r_C = \ln(1 + r_d).
$$

Ao cotar preços, é mais usual encontrar taxas discretas nas informações de mercado, como as taxas indicativas de preços de Títulos Públicos. Entretanto, os modelos de finanças usam taxas contínuas, como é o caso do modelo de Black-Scholes, [Black and Scholes](#page-71-2) [\(1973\)](#page-71-2). Assim, a equação anterior é útil para adaptar as taxas de mercado aos modelos de apreçamento, o que não será abordado nesse trabalho.

# **2.5 Tipos de opções**

#### **2.5.1 Opções de compra - CALL**

Para entender opções de compra (CALL) vamos considerar um caso hipotético: um investidor que adquire uma call europeia com preço de exercício de \$100 para comprar 1000 ações da empresa ABCD. Admita que o preço atual da ação é \$98, a data de expiração da opção é em 4 meses e o preço de uma opção para comprar uma ação é \$8. Logo, o valor investido inicialmente foi de \$8000 ou seja,  $(\$8 \times 1000 = \$8000)$ . Como, a call é europeia o investidor só poderá exercê-la na data de expiração. Portanto, teremos as seguintes situações:

#### **Ponto de vista do Titular:**

Importante lembrar que o titular aposta numa alta das ações.

A Figura [2.1](#page-43-0) considera as possibilidades de alta e queda das ações.

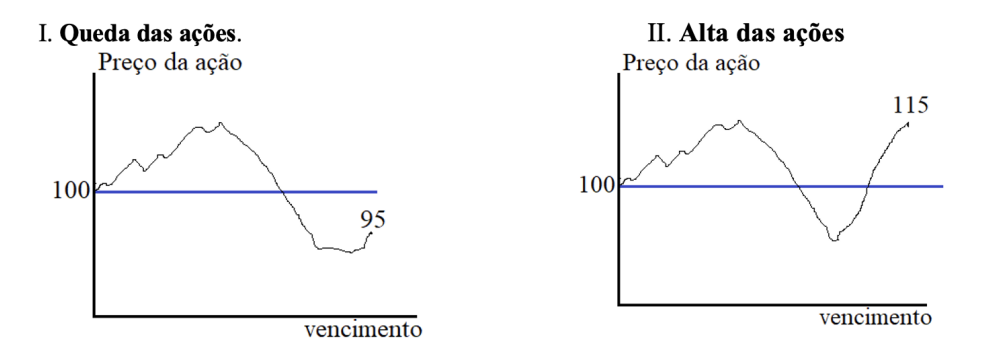

<span id="page-43-0"></span>Figura 2.1: Gráficos ilustrando call.

Na queda, o titular não exerce seu direito, pois ele não irá comprar por \$100 uma ação que vale por \$95. Ou ainda caso ele exerça perderá todo investimento inicial de \$8000.

Na alta, o titular deverá exercer a opção. Ao exercer a opção, o titular poderá comprar as 1000 ações a \$100 cada. E ao vender as ações imediatamente, o titular obtém ganho de \$15 por ação, ou \$15.000. Assumindo os custos iniciais da opção, o lucro líquido do titular será de \$7.000.

A Figura [2.2](#page-44-0) mostra lucro do ponto de vista do titular.

#### **Ponto de vista do lançador:**

Importante lembrar que o lançador aposta numa baixa das ações.

Na queda (ver Figura [2.1\)](#page-43-0), o lançador ganha, pois o titular não exerce seu direito. Ele continuará ganhando até a ação passar do valor do strike.

Na alta (ver Figura [2.1\)](#page-43-0), o titular deverá exercer a opção. Ao exercer a opção, duas coisas podem acontecer: se for uma operação descoberta (quando o lançador não possui as ações em sua carteira). Caso a operação seja coberta (quanto o lançador possui em sua carteira as ações). Admita que seja uma operação descoberta, logo o lançador irá comprar no mercado a \$115 e vender para o titular a \$100. Portanto, o lançador terá um prejuízo de \$7000 (\$115 - \$8 = \$7  $\times$  1000).

A Figura [2.3](#page-44-1) mostra lucro do ponto de vista do lançador.

Porém, é importante entender que o Titular ocasionalmente exercerá a opção e sofrerá uma perda líquida. Por exemplo, admita que o preço da ação seja negociada a \$102 na data de expiração. O titular ao exercer a opção obterá um ganho de \$102 - \$100 = \$2, mas nesse caso realizara uma perda total de \$6 levando-se em consideração o custo inicial da ação. Porém, afirmar que o investidor não deveria exercer a opção nessas circunstâncias seria um

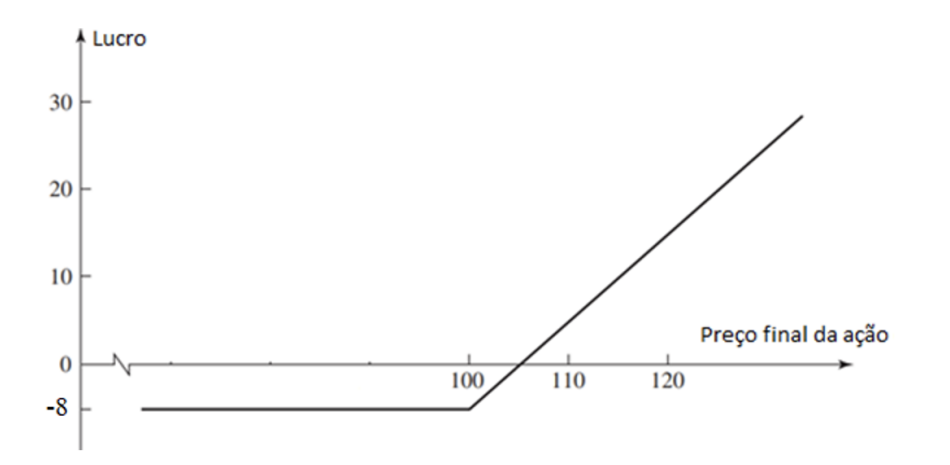

<span id="page-44-0"></span>Figura 2.2: Lucro da compra de uma call europeia sobre uma ação, com preço da opção de \$8 e preço do exercício de \$100.

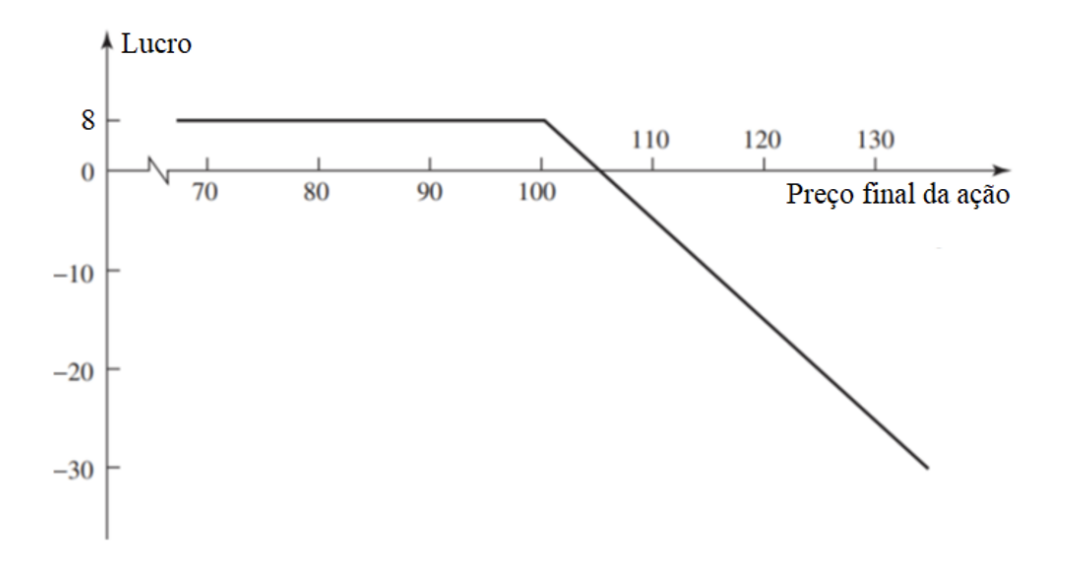

<span id="page-44-1"></span>Figura 2.3: Lucro da compra de uma call europeia sobre uma ação, com preço da opção de \$8 e preço do exercício de \$100.

erro. Pois, o não exercício levaria a uma perda de \$8, que é pior do que a perda de \$6 sofrida pelo investidor após o exercício. Portanto, no geral, as opções de compra sempre devem ser exercidas na data de expiração caso o preço da ação esteja acima do preço de exercício.

#### **2.5.2 Opções de venda - PUT**

Enquanto o comprador de uma call espera que o preço da ação aumente, o comprador de uma put torce para que ele diminua.

Nesse caso o titular possui a carteira com as opções Para entender o mecanismo das opções de venda (PUT) considere a seguinte situação: um investidor que compra uma put europeia com preço de exercício de \$100 para vender 1000 ações da empresa ABCD. Sabemos que o prêmio pago por ações é de \$8 e que a data de expiração será em 3 meses. Portanto, teremos as seguintes situações:

#### **Ponto de vista do titular:**

Na queda, o titular exerce seu direito, pois irá vender por \$100 ações que valem \$95. Supondo que a operação seja descoberta, logo o titular compra a \$95 no mercado e vende para o lançador a \$100.

Na alta, o titular não exerce seu direito, pois irá vender por \$100 ações que valem \$120.

A Figura [2.4](#page-45-0) mostra o lucro ou prejuízo de uma put pela ótica do titular.

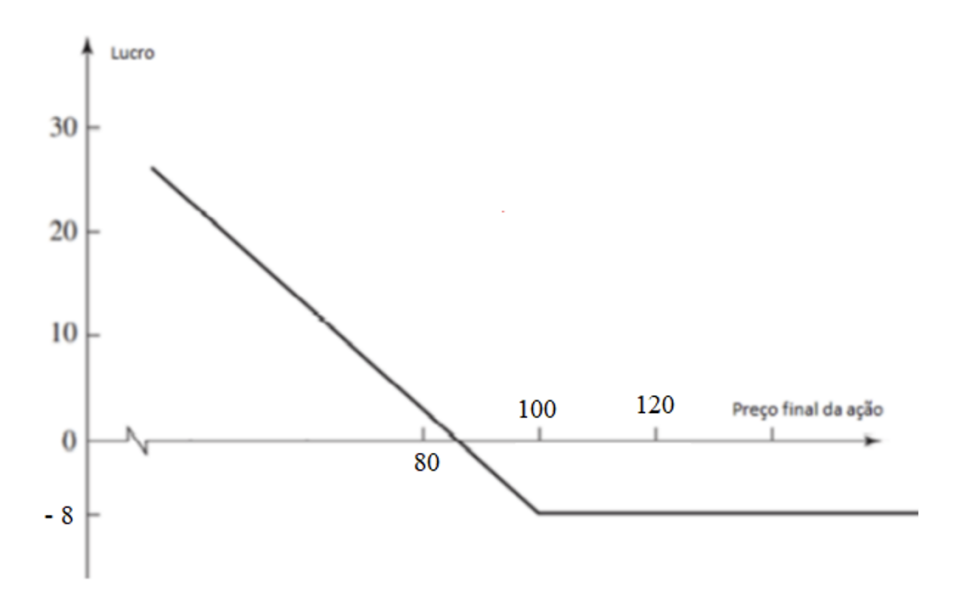

<span id="page-45-0"></span>Figura 2.4: Mostra a variação do lucro e do prejuízo de uma put na ótica do titular.

#### **Ponto de vista do lançador:**

Na queda, o titular exerce. Logo o lançador (vendedor) vai comprar por \$100 ações e vender ao titular por \$95.

Na alta, o titular não exerce, pois caso exerça, ele irá vender ações que valem \$115 por \$100. O lançador ganhará \$8000.

A Figura [2.5](#page-46-0) mostra o lucro ou prejuízo de uma put pela ótica do lançador.

Em resumo, se o preço da ação na data de expiração estiver abaixo do strike, o titular exercerá seu direito e comprar as 1000 ações a \$95 cada uma e em seguida vende-las a \$100, realizando assim, um ganho de \$5 por

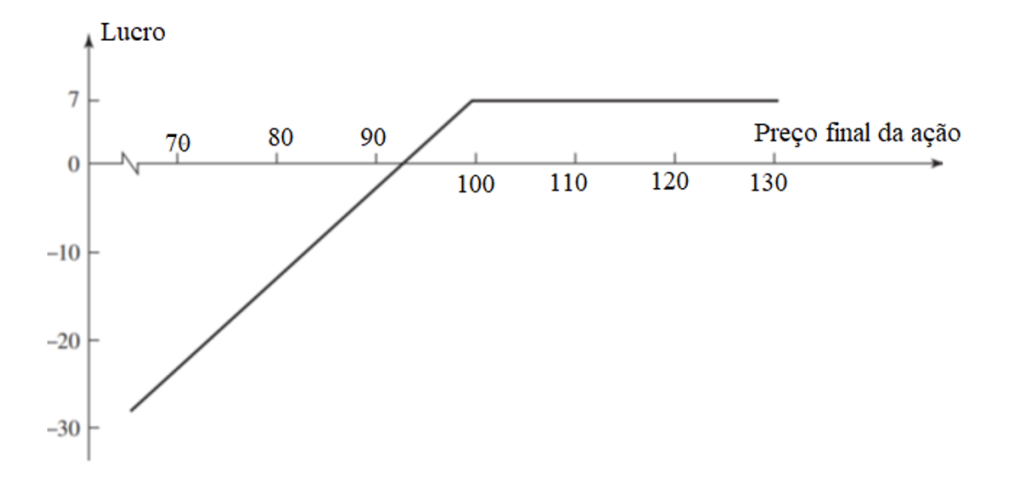

<span id="page-46-0"></span>Figura 2.5: Mostra a variação do lucro e do prejuízo de uma put na ótica do lançador.

ações totalizando \$5.000 de lucro sem levar em conta os investimentos iniciais. Porém, se o preço negociado da ação na data de expiração estiver acima do strike, o titular não exercerá, pois o valor negociado da ação na data de expiração e maior que o valor do strike. Podemos dizer que nesse caso não há garantia de que o investidor obterá um ganho. Logo, se o preço negociado na data de expiração for maior que o preço de strike, a opção de venda expira com valor zero e o investidor perde o investimento inicial.

O raciocínio acima nos possibilita diferenciar quando uma opção está dentro do dinheiro, no dinheiro ou fora do dinheiro (in the money, at the money ou out of the money).

Admita que S o preço da ação negociada na data de expiração e K é o preço de exercício (strike), teremos:

- a opção de compra (Call) está dentro do dinheiro quando *S > K*, no dinheiro quando *S* = *K* e fora do dinheiro quando *S < K*.
- a opção de venda (Put) está dentro do dinheiro quando *S < K*, no dinheiro quando *S* = *K* e fora do dinheiro quando *S > K*.

Portanto, vemos que, uma opção será exercida apenas quando estiver dentro do dinheiro. Na ausência de custos de transação, uma opção dentro do dinheiro sempre será exercida na data de expiração se não tiver sido exercida anteriormente.

O valor intrínseco de uma opção é definido como o valor que ela teria se não houvesse tempo até a maturidade, de modo que a decisão de exercício precisaria ser tomada imediatamente.

- Para uma opção de compra (Call), o valor intrínseco é dado pelo max(*S* − *K,* 0).
- Para uma opção de venda (Put), será obtido pela expressão max(*K* − *S,* 0).

Segundo [Hull](#page-71-1) [\(2005\)](#page-71-1), uma opção americana dentro do dinheiro deve valor pelo menos tanto quanto seu valor intrínseco, pois o titular tem o direito de exercê-la imediatamente. Muitas vezes, o ideal é que o titular de uma opção americana dentro do dinheiro espere em vez de exercê-la imediatamente. Assim, diz-se que a opção tem valor temporal. O valor total de uma opção pode ser considerado como igual à soma de seu valor intrínseco e seu valor temporal.

# **2.6 Posições de opções**

Um contrato de opções tem dois lados:

- De um lado o investidor assumindo a posição comprada (adquirindo a opção).
- Do outro lado o investidor assumindo a posição short ou vendida (vendendo ou lançando a opção).

O lançador de uma opção recebe caixa à vista, mas tem um passivo potencial no futuro. O lucro ou perda do lançador é o contrário daquele do comprador da opção.

As Figuras [2.6](#page-47-0) e [2.7](#page-47-1) mostram a variação do lucro ou perda com o preço final da ação para os lançadores das opções consideradas nas Figuras [2.1](#page-43-0) e [2.4.](#page-45-0)

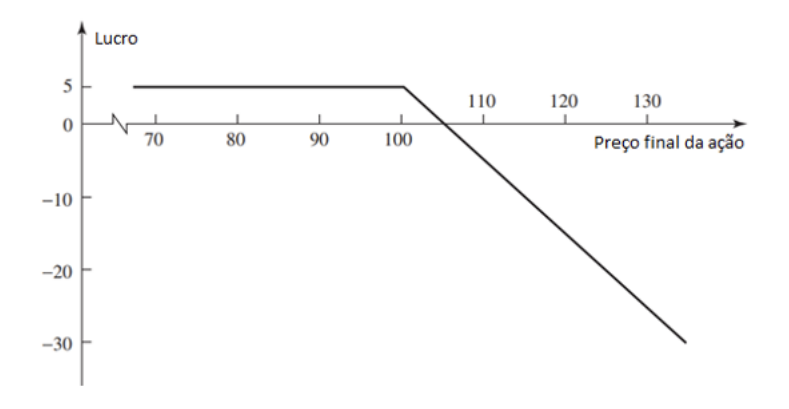

<span id="page-47-0"></span>Figura 2.6: Lucro do lançamento de uma opção de compra europeia sobre uma ação. Preço da opção = 5 ; preço do exercício = 100.

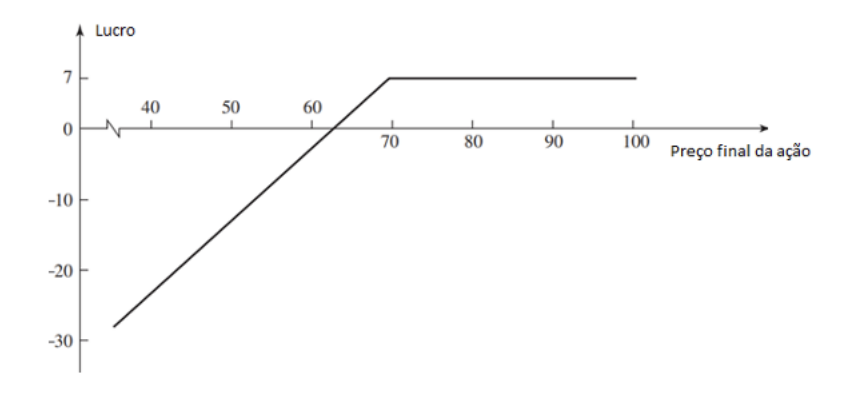

<span id="page-47-1"></span>Figura 2.7: Lucro do lançamento de uma opção de venda europeia sobre uma ação. Preço da opção = 7; preço do exercício = 70

No mercado econômico existem quatro tipos de posições em opções:

1. Uma posição comprada em uma opção de compra.

- 2. Uma posição comprada em uma opção de venda.
- 3. Uma posição vendida em uma opção de compra.
- 4. Uma posição vendida em uma opção de venda.

Muitas vezes, é útil caracterizar uma opção europeia em termos de seu resultado para o comprador da opção. Assim, o custo inicial da opção não é incluído no cálculo.

Admita que *K* é o preço de exercício e *S<sup>T</sup>* é o preço final do ativo subjacente. Assim, temos os seguintes resultado:

- para uma posição comprada em uma opção de compra europeia é: max(*S<sup>T</sup>* − *K,* 0); O que mostra o fato de que a opção será exercida se *S<sup>T</sup> > K* e não será exercida se *S<sup>T</sup>* ≤ *K*.
- o resultado para o titular da posição vendida na opção de compra europeia é:

$$
\max(S_T - K, 0) = \min(K - S_T, 0).
$$

• o resultado para o titular de uma posição comprada em uma opção de venda europeia é:

$$
\max(K-S_T,0).
$$

• e o resultado de uma posição vendida em uma opção de venda europeia é:

$$
\max(K - S_T, 0) = \min(S_T - K, 0).
$$

A Figura [2.8](#page-49-0) ilustra esses resultados

## **2.7 Especificações de opções sobre ações**

Sabemos dos tópicos anteriores que, as opções sobre ações são negociadas em bolsa padrão. Por exemplo, nos Estados Unidos o contrato de opção americana refere-se à compra ou venda de 100 ações. A bolsa também define outros detalhes do contrato como: data de expiração, preço de exercício, o que acontece quando dividendos são declarados, o tamanho máximo da posição dos investidores e assim por diante.

Definiremos agora, a data de expiração e o preço de exercício desses contratos. Mais informações em [Hull](#page-71-1) [\(2005\)](#page-71-1).

**Data de expiração** nos informa o mês em que cai a data de expiração. Assim, uma opção de compra de janeiro negociada sobre a PETR é uma opção de compra sobre a PETR com data de expiração em janeiro. A data de expiração exata é o sábado imediatamente posterior a terceira sexta-feira do mês de expiração.

Quanto ao **Preço de exercício** a bolsa normalmente escolhe os preços de exercício aos quais as opções podem ser lançadas, de modo que tenham espaçamento de \$2,50, \$5 ou \$10. Assim, temos:

- quando o preço da ação fica entre \$5 e \$25 o espaçamento é de \$2,50;
- quando o preço da ação fica entre \$25 e \$200 o espaçamento é de \$5;
- quando o preço da ação estiver acima de \$200 o espaçamento é de \$10.

Quando houver a necessidade de uma nova data de expiração será introduzida, os dois ou três preços de exercício mais próximos do preço de ação atual geralmente são selecionados pela bolsa. Se o preço da ação se movimenta além da faixa definida pelo maior e o menor preço de exercício, normalmente acontecerá uma negociação de uma opção com um novo preço de exercício.

# **2.8 Propriedades das opções sobre ações**

Listamos a seguir os fatores afetam o preço de uma opção sobre ações:

- $\bullet$  O preço atual da ação,  $S_0$
- O preço de exercício, *K*

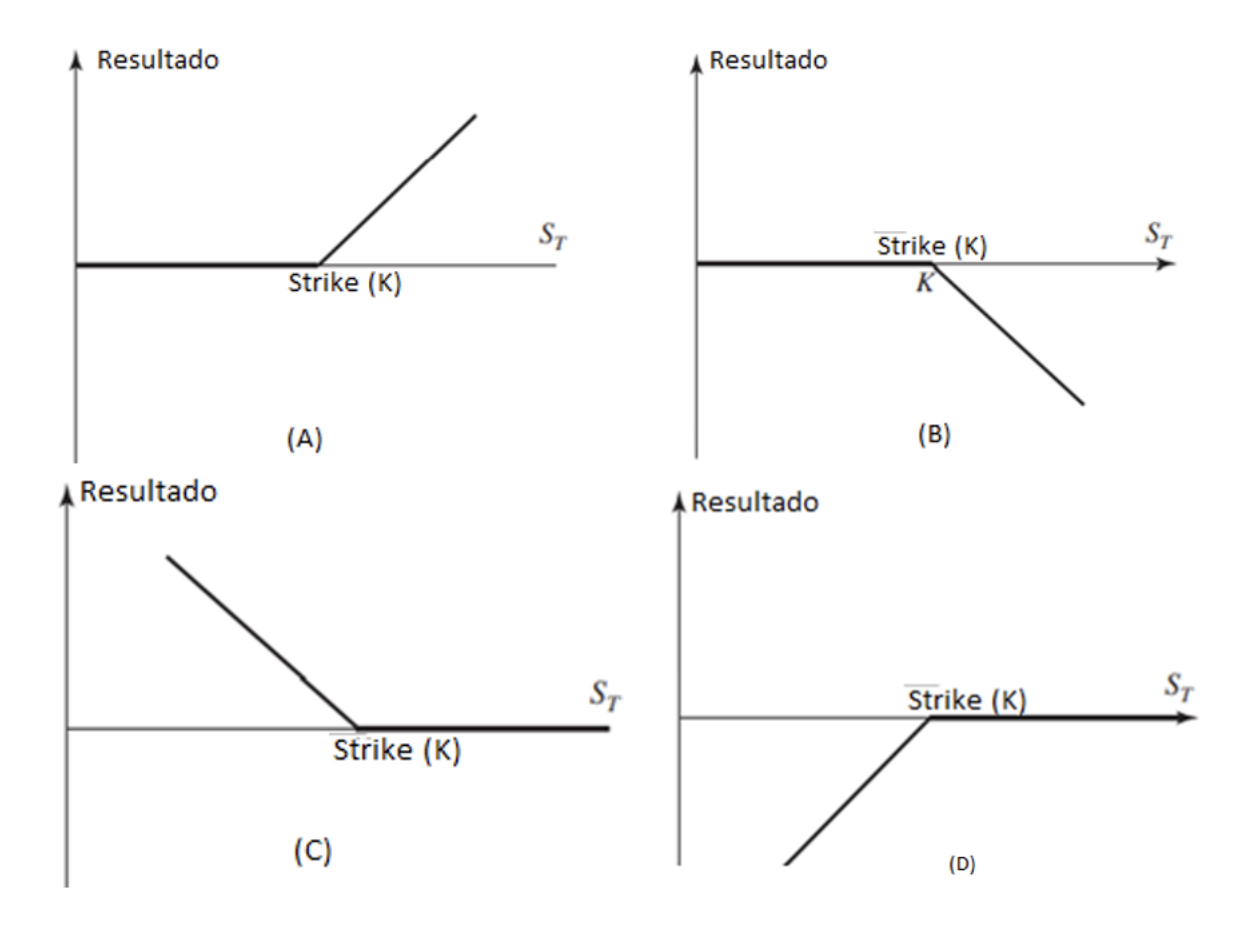

<span id="page-49-0"></span>Figura 2.8: Resultados de posições em opções europeias: (A) opção de compra comprada; (B) opção de compra vendida; (C) opção de venda comprada; (D) opção de venda vendida. Preço de exercício (Strike) = K; preço do ativo na maturidade =  $S_T$ .

- O tempo até a expiração, *T*
- A volatilidade do preço da ação, *σ*
- A taxa de juros livre de risco, *r*
- Os dividendos pagos esperados.

<span id="page-50-0"></span>De maneira geral iremos observar o que acontece com os preços de opções quando um dos fatores sofre uma mudança e os demais permanecendo fixos. As Tabelas [2.2](#page-50-0) e [2.3,](#page-50-1) a seguir, resumem os resultados.

Tabela 2.2: Resumo dos efeitos sobre o preço de uma opção européia sobre ações do aumento de uma variável enquanto todas as outras permanecem fixas

| Variável                      | Opção de compra europeia | Opção de venda europeia |
|-------------------------------|--------------------------|-------------------------|
| Preço atual da ação           |                          |                         |
| <b>Strike</b>                 |                          |                         |
| Tempo de expiração            |                          |                         |
| Volatilidade do preço da ação |                          |                         |
| Taxa de juros livre de risco  |                          |                         |
| Dividendos pagos esperados    |                          |                         |

Tabela 2.3: Resumo dos efeitos sobre o preço de uma opção americana sobre ações do aumento de uma variável enquanto todas as outras permanecem fixas

<span id="page-50-1"></span>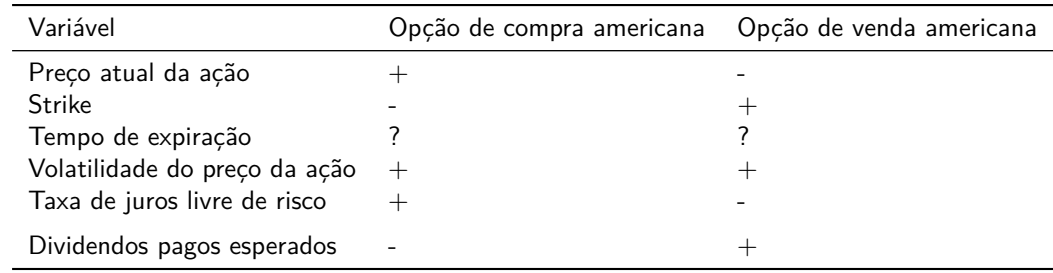

- $\bullet$  + indica um aumento na variável faz com que o preço da opção aumente ou permaneça o mesmo;
- − indica um aumento na variável faz com que o preço da opção diminua ou permaneça o mesmo;
- ? indica que a relação é incerta.

Vejamos agora mais algumas definições:

#### **Preço da ação e preço de exercício**

Ao exercer seu direito na compra de uma opção de compra, o investidor terá como resultado a diferença excedente entre preço da ação e o preço de exercício. Dito de outra forma, as opções de compra tornam-se mais valiosas à medida que o preço da ação aumenta e menos valiosas à medida que o preço de exercício aumenta. Já para a opção de venda, o resultado é a quantia pela qual o preço de exercício excede o preço da ação. Portanto, as opções de venda tornam-se menos valiosas quando o preço da ação aumenta e mais valiosas quando o preço de exercício aumenta.

#### **Tempo até a expiração**

O efeito da data de expiração para as opções americanas, de compra e de venda, se torna mais valiosas com o aumento do tempo até a expiração. Tomemos como exemplo duas opções americanas que diferem apenas em suas datas de expiração, assim:

- O proprietário da opção com data de expiração mais longa possui a seu dispor todas as oportunidades de exercício que o proprietário da opção de vida mais curta, dessa forma a opção de vida mais longa deverá valer pelo menos tanto quanto a de vida mais curta.
- Apesar de as opções de compra e de venda europeias normalmente se tornarem mais valiosas à medida que o tempo até a expiração aumenta, porém isso não acontece sempre.

Admita que tenhamos duas opções de compra europeias sobre uma ação: onde a primeira tem data de expiração em 1 mês e a segunda com data de expiração em 2 meses. Suponha, que se espera um grande dividendo em 6 semanas. O dividendo fará com que o preço da ação diminua, logo, a opção de tempo mais curto pode valer mais do que a opção de tempo mais longa.

#### **Volatilidade**

De forma geral, a volatilidade do preço de uma ação é uma medida da incerteza sobre os movimentos futuros desse preço. Logo, o aumento da volatilidade, implica no aumento da probabilidade da ação ter desempenho muito bom ou muito ruim. Do ponto de vista do proprietário da ação, esses dois resultados tendem a compensar um ao outro. No caso das opções teremos as seguintes situações para seus proprietários:

- No caso da opção de compra, ele irá se beneficiar dos aumentos de preço, mas tem riscos negativos imitados em caso de quedas de preço, em outras palavras o máximo que pode perder é o preço da opção;
- No caso da opção de venda ele se beneficiara quando o preço diminui, mas tem risco negativo limitado em caso de aumentos de preço.

Portanto, os valores de ambos os tipos de opções, aumentam com o aumento da volatilidade. Voltaremos a falar sobre volatilidade quando estivemos trabalhando nosso modelo.

#### **Taxa de juros livre de risco**

Para entender como a taxa de juros livre de risco afeta o preço de uma opção, devemos observar que quando as taxas de juros na economia aumentam, o retorno esperado pelos investidores da ação tende a aumentar. Além disso, o valor presente de qualquer fluxo de caixa futuro recebido pelo titular da opção diminui. A combinação desses dois efeitos aumenta o valor das opções de compra e diminuem o valor das opções de venda.

Lembrando que estamos supondo que as taxas de juros mudam, porém todas as outras variáveis permanecem iguais.

Na prática, quando as taxas de juros sobem (caem), os preços das ações tendem a cair (subir). Logo, a combinação do aumento da taxa de juros e da redução do preço da ação correspondente poderá ter como consequência a diminuição do valor de uma opção de compra e o aumento do valor de uma opção de venda. Usando o mesmo raciocino, o efeito combinado de uma queda das taxas de juros e o aumento correspondente do preço da ação poderá ser o aumento do valor de uma opção de compra e a redução do valor de uma opção de venda.

#### **Quantia dos dividendos futuros**

Quando uma ação paga dividendos, o valor do dividendo é deduzido do preço de mercado para compensar esse pagamento. No momento que o valor é deduzido do preço da ação, dizemos que a ação ficou "ex-dividendos". A data em que a ação fica ex-dividendos é dita "data ex-dividendos". Desta forma, o efeito dos dividendos é o de reduzir o preço da ação na data ex-dividendos, o que claramente não é bom para o valor das opções de compra, porém é um bom sinal para o valor das opções de venda. Dessa forma, considere um dividendo cuja data ex-dividendos ocorre durante a vida de uma opção. O valor da opção está negativamente relacionado com o tamanho do dividendo caso a opção seja de compra e positivamente relacionado com o tamanho do dividendo caso a opção seja de venda

# **2.9 Paridade Put - Call**

Vamos analisar agora uma relação importante entre os preços de opções de venda (put) e compra (call) europeias com mesmo preço de exercício e o mesmo tempo de maturidade. Assim, considere dois portfólios:

- **Portfólio A**: uma call europeia mais um bônus de cupom zero que oferece um resultado de *K* no tempo *T*.
- **Portfólio B**: uma put europeia mais uma ação.

Suponha que a ação não paga dividendos e como a call e a put têm o mesmo *K* (strike) e o mesmo tempo de maturidade (*T*). Assim, sejam *S<sup>T</sup>* o preço da ação no tempo *T* e *K* o strike.

Assim, o bônus de cupom zero no portfólio A valerá *K* no tempo *T*. Se *S<sup>T</sup> > K* no tempo *T*, então a opção de compra no portfólio A será exercida. Logo, o portfólio A vale  $(S_T - K) + K = S_T$  no tempo *T*. Se  $S_T < K$ , então a opção de compra no portfólio A expira sem valor e o portfólio vale *K* no tempo *T*.

No portfólio B, a ação vale *S<sup>T</sup>* no tempo *T*. Se *S<sup>T</sup> < K*, a opção de venda no portfólio B é exercida. Isso significa que o portfólio B vale (*K* − *S<sup>T</sup>* ) + *S<sup>T</sup>* = *K* no tempo *T* nessas circunstâncias. Se *S<sup>T</sup> > K*, então a opção de venda no portfólio B expira sem valor e o portfólio vale *S<sup>T</sup>* no tempo *T*.

Logo, é possível resumir todos os casos da seguinte forma:

- Se  $S_T > K$ , em ambos os portfólios valem  $S_T$  no tempo *T*;
- Se  $S_T < K$ , em ambos os casos valem *K*.

Em outras palavras, ambos os casos valem max(*S<sup>T</sup> , K*) quando as opções expiram no tempo *T*.

Portanto, como as opções são europeias, não podem ser exercidas antes do tempo *T*. Como os portfólios têm valores idênticos no tempo *T*, eles devem ter valores idênticos hoje. Se esse não fosse o caso, o arbitrador poderia comprar o portfólio mais barato e vender o mais caro.

Observa-se também que como os portfólios têm 100% de chance de se cancelarem mutuamente no tempo *T*, essa estratégia de negociação garantiria um lucro de arbitragem igual à diferença nos valores dos dois portfólios. Assim, os componentes do portfólio A valem *c* e *Ke*<sup>−</sup>*rT* hoje e os componentes do portfólio B valem *p* e *S*<sup>0</sup> hoje. Portanto,

<span id="page-52-0"></span>
$$
c + K \cdot e^{-rT} = p + S_0. \tag{2.1}
$$

A equação [\(2.1\)](#page-52-0) é denominada de paridade put-call. Essa relação mostra que a partir do valor de uma opção de venda europeia com os mesmos preços e data de exercício é possível deduzir o valor de uma opção de compra europeia com um determinado preço de exercício e data de exercício, e vice-versa.

Vejamos um exemplo para esclarecer melhor as oportunidades de arbitragem quando a equação de paridade put-call não é válida.

Admita que o preço da ação é \$50, o preço de exercício é \$49, a taxa de juros livre de risco é 15% ao ano, o preço de uma opção de compra europeia de três meses é \$5 e o preço de uma opção de venda europeia de três meses é \$2,25. Nesse caso:

$$
c + K \cdot e^{-rT} = 5 + 49 \cdot e^{-0.15 \cdot 3/12} = $52, 20,
$$

$$
p + S_0 = 2, 25 + 50 = $52, 25.
$$

O portfólio B tem preço alto em relação ao portfólio A. Um arbitrador pode comprar os títulos no portfólio A e vender a descoberto os títulos no portfólio B. Logo, a estratégia envolve comprar a opção de compra e vender a descoberto a opção de venda e a ação, gerando um fluxo de caixa positivo de

$$
-5 + 2, 25 + 50 = $47, 25
$$

adiantado.

Quando investida à taxa de juros livre de risco, a quantia aumenta para:

$$
-47,25 \cdot e^{0,15 \cdot 0,25} = $49,06
$$

em três meses.

Se o preço da ação na expiração da opção for maior do que \$30, a opção de compra é exercida. Se for inferior a \$30, a opção de venda é exercida. Em ambos os casos, o arbitrador acaba comprando uma ação por \$30. Essa ação pode ser usada para encerrar a posição vendida. O lucro líquido é, então:

\$31*,* 02 − \$30*,* 00 = \$1*,* 02*.*

# **Capítulo 3**

# **Descrição do Modelo de Árvore Binomial**

Neste capítulo analisaremos o modelo binomial para precificação de opções. Dessa forma, iremos entender o mecanismo do modelo binomial para precificação de opções e em seguinda faremos um gerneralização para um e dois passos. E por fim mostraremos a generalização para *n* passos obtendo assim a fórmula a ser usada na precificação de opções através do modelo binomial.

Esse modelo tem como base a ideia de que o preço o derivativo observado segue rigorosamente um processo binomial multiplicativo em intervalos de tempos discretos, existindo a possibilidade de ocorrer tanto uma valorização (denominada movimento "up" em uma árvore) e com uma probabilidade *p* ou uma desvalorização (denominada movimento "down") com uma probabilidade 1 − *p*.

# **3.1 Entendendo o funcionamento do modelo binomial**

Como visto no Capítulo 1 a essência do modelo binomial é que em cada tempo observado o ativo possui duas probabilidades, ou seja, ele possui uma probabilidade *p* para subir ou uma probabilidade 1 − *p* para descer seu valor, em relação ao valor anterior. e esse movimento irá acontecer em todos os tempos considerados.

Inicialmente, considere uma situação, na qual uma ação apresenta no tempo *T*<sup>0</sup> um preço inicial *S*0, e a partir deste preço ele poderá subir com probabilidade *p* e descer com probabilidade 1 − *p*. A partir destes movimentos, iremos avaliar uma opção europeia de compra desta ação. Esta situação de subidas e de descidas é o fundamento dos modelos binomiais.

### **3.1.1 Um modelo binomial de um passo e um argumento sem arbitragem**

Admita a seguinte situação: o preço da ação hoje é \$80 e sabe-se que após 3 meses será \$82 ou \$78. Nosso objetivo é avaliar uma call europeia com preço de strike \$81 em 3 meses. Essa opção terá um de dois valores ao final de 3 meses.

- Se na data da expiração o preço da ação for \$82, o valor da opção será \$1;
- Se na data da expiração o preço da ação for \$78, o valor da opção será \$0.

Para o cálculo do apreçamento tomaremos como único pressuposto é que não existam oportunidades de arbitragem. Dessa forma devemos estruturar um portfólio da ação e da opção de tal modo que não haja incerteza sobre o valor do portfólio ao final de 3 meses.

Admita um portfólio composto de uma posição comprada (o investidor espera que a ação suba) em  $\Delta$  ações da empresa e uma posição vendida em uma call. Logo, devemos calcular o valor de ∆ para o qual o portfólio torna-se livre de risco.

- Se o preço da ação sobe de \$80 para \$82, o valor das ações é 82∆ e o valor da opção é \$1 (preço de strike foi de \$81), de modo que o valor total do portfólio é  $82\Delta - 1$ .
- Se o preço da ação cai de \$80 para \$78, o valor das ações é 78∆ e o valor da opção é \$0, então o valor total do portfólio é 78∆.

Para obtermos um portfólio livre de risco devemos obter o valor de ∆ de forma que o valor final do portfólio seja igual para ambas as alternativas. Em outras palavras:

$$
82\Delta - 1 = 78\Delta - 0.
$$

Isolando ∆ teremos:

$$
\Delta = \frac{1 - 0}{82 - 78} = \frac{1}{4} \implies \Delta = 0, 25.
$$

Portanto, um portfólio sem risco terá a seguinte configuração:

- Comprado: \$0,25 por ação
- Vendido: \$1 por opção.

Assim, teremos:

- Se o preço da ação sobe \$82, o valor do portfólio é: 82 × 0*,* 25 − 1 = \$19*,* 5,
- Se o preço da ação cai para \$78, o valor do portfólio é: 78 × 0*,* 25 = \$19*,* 5.

Observe que, independente do preço da ação subir ou descer, o valor do portfólio sempre será \$19*,* 5 ao final da vida da opção.

Na próxima etapa partimos do pressuposto que o portfólio não tem risco, assim o retorno que gera deve ser igual à taxa de juros livre de risco. Dessa forma conseguiremos descobrir o custo de estruturar o portfólio e, portanto, o preço da opção. Como há dois valores mobiliários (a ação e a opção sobre a ação) e apenas dois resultados possíveis, sempre é possível estruturar um portfólio sem risco.

Assim, que não tivermos oportunidades de arbitragem, os portfólios sem risco devem obter a taxa de juros livre de risco. Admita que, nesse caso, a taxa de juros livre de risco é de 15% ao ano. Logo, o valor do portfólio hoje deve ser o valor presente de \$39, ou:

$$
19,5e^{-0,15\times3/12} = $18,78.
$$

Sabendo que o valor do preço da ação hoje é \$80 e denotando o preço da opção por C. O valor do portfólio hoje será: \$80 × \$0*,* 25 − *C* = 20 − *C*. Logo: 20 − *C* = 18*,* 78 e, assim, *C* = \$1*,* 22.

A Figura [3.1](#page-56-0) a seguir mostra o resultado da situação descrita no problema.

O resultado encontrado nos informa que na ausência de oportunidades de arbitragem, o valor da opção hoje deverá ser \$1,22. E sendo o valor da opção maior que \$1,22, o portfólio custaria menos de \$18,78 para ser estruturado e obteria mais do que a taxa de juros livre de risco. Por outra lado, sendo o valor da opção menor que \$1,22, vender o portfólio a descoberto significaria uma maneira de tomar dinheiro emprestado a menos do que a taxa de juros livre de risco. E por fim, para formar um portifolio sem risco, em geral é necessário comprar ∆ ações para cada opção vendida.

# **3.2 Generalização do modelo para um passo**

Agora, podemos generalizar o argumento sem arbitragem visto no problema anterior. Logo, admita que o preço da ação hoje seja *S*0, a opção com preço atual *C*, a opção dura o tempo *T* e que durante a vida desta o preço

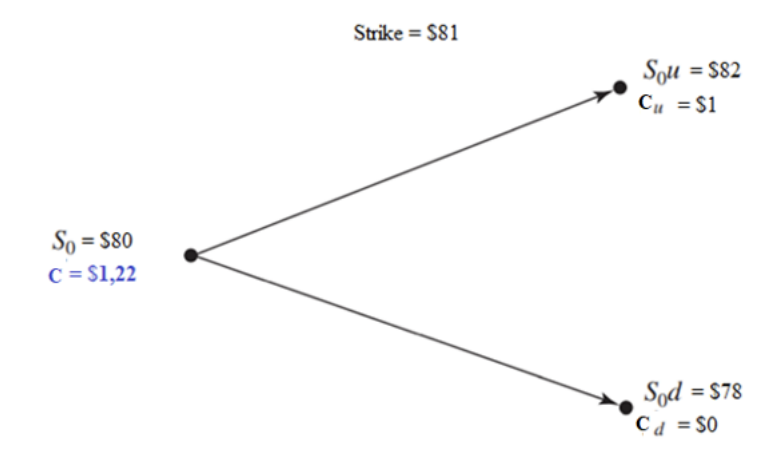

<span id="page-56-0"></span>Figura 3.1: O valor da opção encontrado após feita todas as operações feitas para um modelo binomial.

da ação pode subir de *S*<sup>0</sup> para um novo nível, *S*0*u*, onde *u >* 1, ou descer de *S*<sup>0</sup> para um novo nível, *S*0*d*, onde *d <* 1. O aumento percentual no preço da ação quando há um movimento positivo é *u* − 1; por sua vez, a redução percentual quando há um movimento negativo é 1 − *d*. Temos duas situações:

- $\bullet$  Se o preço da ação sobe para  $S_0u$ ,  $u$  indicando  $up$  em inglês, admitamos que o resultado da opção é  $C_u$ ;
- Se o preço da ação cai para *S*0*d*, *d* indicando down em inglês, admitamos que o resultado da opção é *Cd*.

A Figura [3.2](#page-56-1) ilustra a situação descrita no problema acima.

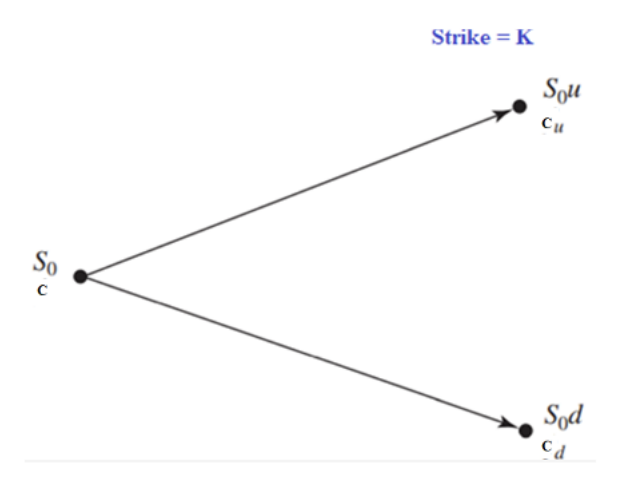

<span id="page-56-1"></span>Figura 3.2: Preços genericos de ações e opções em uma arvoré de um passo.

Seguindo os mesmos passos anteriores para obtermos um portfólio composto de uma posição comprada em ∆ ações e de uma posição vendida numa call. Calculemos, assim, o valor de ∆ que torna o portfólio sem risco.

Se há um movimento positivo no preço da ação, o valor do portfólio ao final da vida da opção é:

 $S_0 u \Delta - C_u$ .

Porém, se há um movimento descendente no preço da ação, o valor se torna:

$$
S_0 d\Delta - C.
$$

Para obtermos o valor de ∆, basta igualar as duas situações, assim:

<span id="page-57-0"></span>
$$
S_0 u \Delta - C_u = S_0 d \Delta - C_d,
$$
  

$$
\Delta = \frac{C_u - C_d}{S_0 u - S_0 d}.
$$
 (3.1)

ou

A equação [\(3.1\)](#page-57-0) mostra que ∆ é a razão entre a mudança no preço da opção e a mudança no preço da ação à medida que nos deslocamos entre os nós no tempo *T*.

Logo, obtemos um portfólio sem risco e, para que não tenha oportunidades de arbitragem, devemos obter a taxa de juros livre de risco.

Seja *r* a taxa de juros livre de risco, o valor presente do portfólio é dado por:

<span id="page-57-1"></span>
$$
(S_0 u \Delta - C_u)e^{-rT}.
$$
\n
$$
(3.2)
$$

Como, o custo para montar o portfólio é:

<span id="page-57-2"></span>
$$
S_0 \Delta - C \tag{3.3}
$$

Logo, igualando as equações [\(3.2\)](#page-57-1) e [\(3.3\)](#page-57-2), temos

$$
S_0 \Delta - C = (S_0 u \Delta - C_u)e^{-rT}
$$

e substituindo o valor de  $\Delta$  encontrado na equação [\(3.1\)](#page-57-0) e simplificando obtemos,

<span id="page-57-3"></span>
$$
C = e^{-rT} \left[ \frac{e^{rT} - d}{u - d} C_u + \left( 1 - \frac{e^{rT} - d}{u - d} \right) C_d \right].
$$
 (3.4)

Basta agora considerar,

<span id="page-57-4"></span>
$$
p = \frac{e^{rT} - d}{u - d} \tag{3.5}
$$

Fazendo a simplificação da equção [\(3.4\)](#page-57-3) a partir da equação [\(3.5\)](#page-57-4), obtemos a equação procurada

<span id="page-57-5"></span>
$$
C = e^{-rT} [pC_u + (1-p)C_d].
$$
\n(3.6)

As equações [\(3.5\)](#page-57-4) e [\(3.6\)](#page-57-5) nos permitem apreçar uma opção a partir do movimento de uma ação dada por uma árvore binomial de um passo. Cujo único pressuposto necessário para a equação é que não haja arbitragem no mercado.

Para verificar se nosso modelo está correto, calculemos o valor da opção do problema motivador utilizando as equação [\(3.5\)](#page-57-4) e [\(3.6\)](#page-57-5).

Assim, teremos: *u* = 1*,* 025 (aumento em relação ao valor inicial); *d* = 0*,* 975 (a queda em relação ao valor inicial);  $r = 0, 15; T = 3$  meses;  $C_u = $1 e C_d = $0$ . Assim,

$$
p = \frac{e^{0.15 \times 0.25} - 0.975}{1,025 - 0.975} = 1,26.
$$

Agora o valor da opção:

$$
C = e^{-0.15 \times 0.25} [1, 26 \times 1 + (1 - 1, 26) 0] = 1, 22.
$$

Portanto, obtemos o mesmo resultado já visto no problema.

A forma mais lógica de interpretar a variável *p* é como sendo a probabilidade de um aumento no preço da ação e, da mesmo que, (1 − *p*) como a probabilidade de uma queda. Assim, a equação

$$
C = e^{-rT} [pC_u + (1-p)C_d]
$$

é interpretada como o valor esperado de ganho da opção. A partir desta interpretação de *p*, a equação [\(3.6\)](#page-57-5) nos mostra, que o valor atual da opção é seu valor futuro esperado, descontado à taxa livre de risco. Admitindo que a probabilidade de um aumento no preço da ação seja *p* e lembrando que *S*<sup>0</sup> é o preço atual da ação, o valor esperado do preço da ação no tempo *T* é dado por:

<span id="page-58-0"></span>
$$
E(S_T) = pS_u + (1 - p)S_d.
$$
\n(3.7)

Substituindo o valor de *p* na equaçao [\(3.7\)](#page-58-0), obtemos

<span id="page-58-1"></span>
$$
E(S_T) = \frac{e^{rT} - d}{u - d} S_u + \left(1 - \frac{e^{rT} - d}{u - d}\right) S_d.
$$
  

$$
E(S_T) = S_0 e^{rT}.
$$
 (3.8)

Daí,

A equação [\(3.8\)](#page-58-1) é o valor espeardo no tempo *T*, ela mostra que o preço da ação aumenta, em média, a uma taxa livre de risco (levando-se em consideração a capitalização contínua). Logo, o fato de considerar *p* como a probabilidade de um aumento no preço da ação equivale a supor que o retorno sobre a ação é igual à taxa livre de risco.

Este resultado é um exemplo do princípio da indiferença ao risco ou do risco-neutro, ou seja, uma situação de indiferença ao risco onde os investidores não têm exigências de compensação pelos riscos e o retorno esperado de todos os títulos é a taxa de juro livre de risco [Cox et al.](#page-71-3) [\(1979\)](#page-71-3).

Segundo [Hull](#page-71-1) [\(2005\)](#page-71-1), o princípio do risco-neutro pode ser definido como: qualquer título dependente de outros títulos negociados pode ser avaliado segundo a suposição de que os investidores sejam indiferentes ao risco.

Em outras palavras, este princípio não diz que os investidores sejam indiferentes ao risco, e sim que títulos derivativos podem ser avaliados com base na suposição de que os investidores sejam indiferentes ao risco. Significando que as preferências de risco dos investidores não influenciam o valor de uma opção quando expresso como função do preço da ação.

Este princípio comprova dois resultados simples e importante: o primeiro, o retorno esperado de todos os títulos é a taxa de juro livre de risco; e o segundo é a taxa de juro livre de risco é a taxa de desconto apropriada para qualquer fluxo de caixa esperado no futuro.

# **3.3 Modelo binomial de dois passos**

Novamente, iremos partir de um exemplo para depois generalizar o processo para dois passos. Dessa forma, admita o seguinte: que o preço da ação, que começa em \$50, pode aumentar ou diminuir 32,2% em cada um dos dois períodos, com 4 meses cada. A taxa de juro livre de risco seja de 12% ao ano e strike de \$65.

Temos objetivo o cálculo do preço da opção (C) no nó inicial (A) da árvore, o que pode ser feito através da repetição do processo aplicado no problema para um passo. Os preços da opção nos nós finais são facilmente calculados, pois são os retornos da opção. Para esclarecer melhor denominemos cada nó, como mostra a Figura [3.3](#page-59-0) a seguir.

De acordo com a Figura [3.3,](#page-59-0) teremos os seguintes valores: No nó A o preço da ação é \$50 e o preço da opção (C) a ser determinado. No nó B temos, a ação \$50 × 1*,* 322 = \$66*,* 1(*u* × *S*0) e a opção *Cu*. No nó C temos, a ação

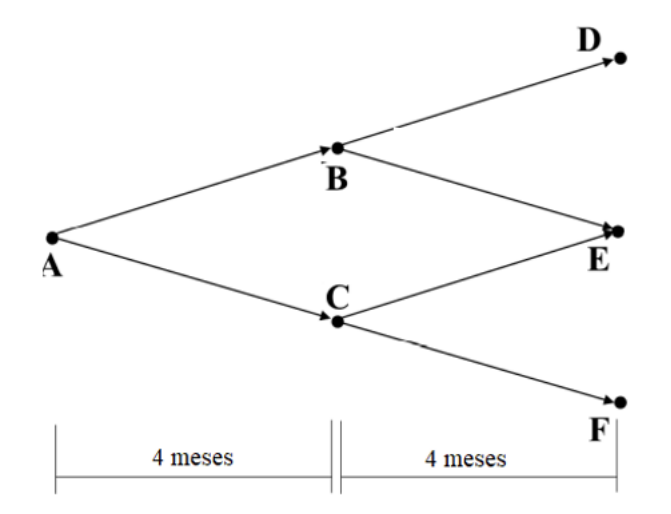

<span id="page-59-0"></span>Figura 3.3: Esquema da árvore com dois passos e seus respectivos nós.

 $$50-(\$50\times0,322)=\$33,9(d\times S_0)$  e a opção  $C_d=\$0$ . No nó D temos,  $\$66,1\times1,322=\$87,38(u^2\times S_0)$  e a opção *Cuu*. No nó E temos, a ação \$66*,* 1 − (\$66*,* 1 × 0*,* 322) = \$44*,* 82(*u<sup>d</sup>* × *S*0) e a opção *Cud* = \$0. Por fim, no nó F, temos a ação \$33*,* 9 − (\$33*,* 9 × 0*,* 322) = \$22*,* 98(*d* <sup>2</sup> × *S*0) a ação *Cdd* = \$0.

Dessa forma, teremos a seguinte árvore, apresentada na Figura [3.4,](#page-60-0) agora com os valores já calculados até o momento:

Na etapa seguinte, iremos calcular as opções em cada nó e por fim o cálculo da opção no nó inicial (A). Assim, no nó D temos *Cuu* = \$87*,* 38 − \$80 = \$7*,* 38. Agora devemos aplicar as equações [\(3.5\)](#page-57-4) e [\(3.6\)](#page-57-5) para obtermos respectivamente  $p$  e  $C$ . Logo, como temos:  $u = 1,323$ ;  $d = 0,678$ ;  $r = 0,12$  e  $T = 4$  meses e  $C_{ud} = $0$ .

• Cálculo de *p*:

$$
p = \frac{e^{rT} - d}{u - d} \Rightarrow p = \frac{e^{0.12 \times 4/12} - 0.678}{1.322 - 0.678} = 0.5634.
$$

• Cálculo de *C*:

$$
C_u = e^{-rT} [pC_{uu} + (1-p)C_{ud}] \Rightarrow C_u = e^{-0.12 \times 4/12} [0, 5634 \times 7, 38] = $3,992.
$$

Daí, podemos obter o valor da opção no nó inicial:

$$
C = e^{-rT} [pC_u + (1 - p)C_d] \Rightarrow C = e^{-0.12 \times 4/12} [0.5634 \times 3.992] = $2.16.
$$

Portanto, o prêmio justo a ser pago pela opção é \$2,16.

Do visto acima, pode-se generalizar o caso de dois intervalos de tempo, encontrando as seguintes equações do preço da opção da opção nos nós A, B e C, respectivamente:

$$
C = e^{-rT}[p \cdot C_u + (1 - p) \cdot C_d],
$$
  
\n
$$
C_u = e^{-r\Delta T}[p \cdot C_{uu} + (1 - p) \cdot C_{ud}],
$$

e

$$
Cd = e^{-r\Delta T} [p \cdot C_{ud} + (1 - p) \cdot C_{dd}].
$$

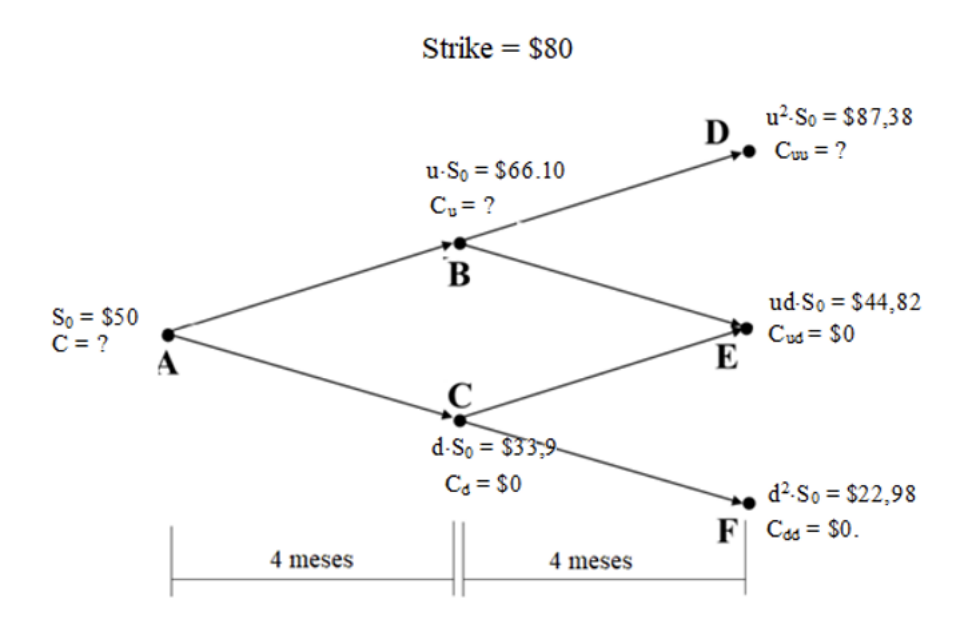

<span id="page-60-0"></span>Figura 3.4: Árvore com valores das ações atualizadas a próxima etapa é o cálculo das opções.

Substituindo as duas últimas equações na primeira, obtém-se:

<span id="page-60-1"></span>
$$
C = e^{-2r\Delta T} [p^2 C_{uu} + 2p(1-p)C_{ud} + (1-p)^2 C_{dd}].
$$
\n(3.9)

A equação [\(3.9\)](#page-60-1) nos fornece o valor da opção numa árvore binomial de dois passos. E o resultado é compatível com o princípio do risco-neutro, pois as variáveis  $p^2,2p(1-p)$ , e  $(1-p)^2$  são as probabilidades dos nós finais superior, médio e inferior serem alcançados. Dessa forma, pelo risco-neutro, o preço da opção é igual ao seu retorno esperado descontado para o presente à taxa de juro livre de risco.

Segundo [Hull](#page-71-1) [\(2005\)](#page-71-1), á medida que adicionamos passos à árvore binomial, o princípio da avaliação risk-neutral continua a se manter válido. O preço da opção é sempre igual a seu resultado esperado em um mundo risk-neutral descontado pela taxa de juros livre de risco.

### **3.4 Delta**

Após analisarmos as árvores com um e dois nós, torna-se apropriado introduzir o delta, um parâmetro importante ao apreçamento e hedge de opções.

O delta de uma opção sobre ações é a razão entre a mudança no preço da opção sobre ações e a mudança no preço da ação subjacente, como visto na equação [\(3.1\)](#page-57-0). Pode ser interpretado ainda como o número de unidades da ação que devemos possuir para cada opção vendida a descoberto de modo a propiciar um portfólio livre de risco. A construção de um portfólio sem risco também é chamada de delta hedging. O delta de uma opção de compra é positivo, enquanto o delta de uma opção de venda é negativo. Para mais detalhes observar [Hull](#page-71-1) [\(2005\)](#page-71-1). Dessa forma podemos calcular o delta dos problemas visto para o cálculo do apreçamento de opções sobre ações sem muito problema. Os exemplos de dois passos mostram que o delta muda com o tempo. E dessa forma, conservar um hedge sem risco usando uma opção e a ação subjacente, precisamos ajustar nossas posições na ação periodicamente.

# **3.5 Correspondência da volatilidade com** *u* **e** *d*

Os três parâmetros necessários para construir uma árvore binomial com passos no tempo ∆*t* são *u*, *d* e *p*. Uma vez que *u* e *d* foram especificados, *p* deve ser escolhido para que o retorno esperado seja a taxa de juros livre de risco *r*. Como mostramos anteriormente na equação [\(3.1\)](#page-57-0).

Os parâmetros *u* e *d* devem ser escolhidos para corresponder à volatilidade. A volatilidade da ação (ou qualquer outro ativo), *σ*, é definida de modo que o desvio padrão de seu retorno em um curto período de tempo ∆*t* seja √ *σ* ∆*t* (para maiores detalhes consultar [Hull](#page-71-1) [\(2005\)](#page-71-1)).

Da mesma forma, a variância (ou o valor esperado) do retorno no tempo ∆*t* é *σ* <sup>2</sup>∆*t*. Durante um passo no tempo de duração ∆*t*, há uma probabilidade *p* de que a ação oferecerá um retorno de *u* − 1 e uma probabilidade 1 − *p* de que ela oferecerá um retorno de *d* − 1. Logo, a volatilidade é correspondida se:

$$
p(u-1)2 + (1-p)(d-1)2 - [p(u-1) + (1-p)(d-1)2] = \sigma2 \Delta t.
$$

Inserindo o *p* da equação [\(3.1\)](#page-57-0), o resultado se simplifica para:

<span id="page-61-0"></span>
$$
e^r \Delta t (u + d) - ud - e^{2r \Delta t} = \sigma^2 \Delta t. \tag{3.10}
$$

Quando os termos em ( $\Delta t)^2$  e potências maiores de  $\Delta t$  são ignorados, logo uma solução da equação ( $3.10$ ) é:

$$
u = e^{\sigma \Delta t}
$$
 e  $d = e^{-\sigma \sqrt{\Delta t}}$ .

Esses são os valores de *u* e *d* usados por [Cox et al.](#page-71-3) [\(1979\)](#page-71-3) que possibilitam calcularmos o prêmio justo de opção sobre uma ação.

No próximo capítulo iremos utilizar essas variáveis para fazermos simulações de apreçamento de opções sobre ações utilizando a linguagem de programação Python.

# **3.6 As fórmulas de árvores binomiais**

Analisando, a seção anterior, observa-se que quando a duração do passo de tempo em uma árvore binomial é ∆*t*, devemos ajustar a correspondência da volatilidade determinando:

<span id="page-61-1"></span>
$$
u = e^{\sigma \Delta t},\tag{3.11}
$$

e

$$
d = e^{-\sigma\sqrt{\Delta t}}.\tag{3.12}
$$

Além disso, da equação [\(3.1\)](#page-57-0):

$$
p = \frac{r - d}{u - d},\tag{3.13}
$$

onde,

<span id="page-61-2"></span>
$$
r = e^{r\Delta t}.\tag{3.14}
$$

As equações [\(3.11\)](#page-61-1) até [\(3.14\)](#page-61-2) definem a árvore.

Agora para finalizar esse capítulo observaremos uma árvore binomial com *n* passos. Sendo assim, suponha que uma árvore com *n* passos no tempo é usada para avaliar uma opção de compra europeia com preço de exercício *K* e vida  $T$ . Cada passo tem duração de  $T/n$ .

 $S$ e houve  $j$  movimentos positivos e  $n-j$  movimentos negativos na árvore, o preço da ação final é  $S_0u^jd^{n-j}$ , onde *u* é o movimento positivo proporcional, *d* é o movimento negativo proporcional e *S*<sup>0</sup> é o preço inicial da ação. O resultado de uma opção de compra europeia é, então

$$
\max(S_0 u^j d^{n-j} - K, 0).
$$

Assim, a probabilidade de termos exatamente *j* movimentos positivos e *n* − *j* movimentos negativos é dada por:

$$
\frac{n!}{(n-j)!j!}p^j(1-p)^{n-j},
$$

que nos fornece a distribuição binomial. Dessa forma seu valor esperado é dado por:

$$
\sum_{j=0}^{n} {n \choose j} p^{j} (1-p)^{n-j} \max(S_0 u^{j} d^{n-j} - K, 0).
$$

Como a árvore representa movimentos numa economia de risco zero, podemos descontá-la pela taxa de juros livre de risco r para obter o preço da opção:

<span id="page-62-0"></span>
$$
C = e^{-rT} \sum_{j=0}^{n} {n \choose j} p^j (1-p)^{n-j} \max(S_0 u^j d^{n-j} - K, 0).
$$
 (3.15)

Os termos da equação [\(3.15\)](#page-62-0) não são nulos quando o preço final da ação é maior do que o preço de exercício, ou seja, não são nulos quando:

$$
S_0 u^j d^{n-j} > 0.
$$

# **Capítulo 4**

# **Implementação computacional do modelo binomial**

Nesse capítulo faremos um pequeno manual voltado para o que iremos utilizar em nossa implementação computacional. Ou seja, faremos uma introdução a linguagem de programa Python e a alguns de seus recursos. E para explicar melhor esses recursos iremos fazer algumas simulações com o objetivo de reforçar alguns conceitos estudados nos capítulos anteriores. Por fim construiremos o algoritmo que nos permitirá precificar opções.

# **4.1 O que é a linguagem** *Python***?**

Python é uma linguagem de programação interpretada, orientada a objetos, de alto nível e com semântica dinâmica. Podemos citar outras características: sua simplicidade reduz a manutenção de um programa, suporta módulos e pacotes (encorajando a programação modularizada e reuso de códigos), uma linguagem livre e de código aberto, tem uma biblioteca e uma comunidade imensa, é multiplataforma, possui sintaxe simples e possui grande mercado (programas como Dropbox, Reddit e Instagram são escritos em Python). Python também é a linguagem mais popular para análise de dados e conquistou a comunidade científica. Enfim, todos os lançamentos de Python são de código aberto (veja [http://www.opensource.org\)](http://www.opensource.org).

Porém, vamos desbravar o mundo Python e entender como funciona essa linguagem de programação que tem conquistado cada vez mais adeptos.

# **4.2 Conhecendo a linguagem** *Python*

#### **Interpretador**

O interpretador ao contrário do compilador roda o código-fonte escrito como sendo o código objeto, ele traduz o programa linha a linha, o programa vai sendo utilizado na medida em que vai sendo traduzido. Caso tenha algum erro o interpretador interrompe imediatamente. E só termina de executar após a solução do problema.

#### **Variável**

Variável é um nome que faz referência a um valor. É como uma etiqueta que colocamos naquele valor e quando precisarmos usar, chamamos pelo nome que foi dado na etiqueta. Dessa forma, podemos pedir para o Python lembrar de um valor que queiramos utilizar em outro momento do programa.

O Python vai guardar este valor em uma variável. Um comando de atribuição (o sinal de igualdade =) cria uma nova variável e atribui um valor a ela. Por exemplo:

```
Guto = 5 # Criando a variável Guto e atribuindo o valor 5 para ela.
print(Guto) #print(Guto) exibe o valor da variável Guto.
```
## 5

O Python possui as classes int para inteiros, float para pontos flutuantes, bool para booleanos e str para strings, isto é, sequências de caracteres. No Python os caracteres são trabalhados por arranjos, em uma estrutura composta chamada de string. Adicionalmente, há a classe complex para representar números complexos. Python é uma linguagem de interpretação dinâmica, isto é, dependendo do valor atribuído a uma variável, seu tipo é definido dinamicamente, podendo ser alterado durante o código. E o comando type(variável) retorna a classe de variável.

Exemplos

type(4) ## <class 'int'> type("Oi") ## <class 'str'> type(2.33) ## <class 'float'> Apresentamos a seguir alguns operadores aritméticos do Python: soma (+), diferença (-), produto (\*), potência (\*\*), divisão inteira (//), resto da divisão (%).

Por exemplo:

x**=**3 y**=**4 x**+**y *# Soma das variáveis x e y* ## 7 x**-**y *# Diferença entre as variáveis x e y* ## -1 x**\***y *# Produto entre as variáveis x e y* ## 12 x**\*\***y *# Potência, x elevado a y* ## 81 x**//**y *# Divisão inteira de x por y* ## 0 x**%**y *# Resto da divisão de x por y* ## 3

# **4.3 Entrada e saída de dados**

Para aumentar a interatividade com o Python e pedir para o usuário entrar com um valor digitado do teclado. Para isso o Python possui uma função que captura a entrada de valores: a função input().

Quando essa função é chamada, o programa para e espera o usuário digitar alguma coisa.

Por exemplo:

nome **=** input("Digite seu nome: ")

Após o usuário digitar o valor pedido e pressionar a tecla ENTER, o programa processa e imprime o valor digitado.

Neste exemplo o nome inserido foi "Gutemberg". Por fim, a função print() é usada para saída de valores. Por exemplo:

print(nome)

## Gutemberg

### **4.4 Comandos if, elif e else**

No Python, os operadores condicionais são o if e o else. A partir destes, existe a ramificação elif, para indentar os condicionais em sequência lógica.

De forma intuitiva, a expressão que estiver após a palavra if é a expressão que será testada para a condição ser verdadeira ou falsa. Ou seja, caso a expressão resulte em True, os comandos endentados após os dois pontos (:) serão executados; caso contrário, esses não serão executados. Se após o if existir o condicional else, então tudo o que estiver indentado após o else será executado quando a expressão do if não o for.

Caso a lógica necessitar de condicionais sequenciais, que se não forem atendidos por uma expressão, devem ser testados em outra(s) expressão(ões), então pode-se utilizar os condicionais elif que são sinônimos abreviados de else if. Vale pontuar que, ao se utilizar esses condicionais, deve-se atentar à lógica do programa, pois todos os elif estarão relacionados aos seus if anteriores, o que significa que todos os condicionais serão testados no caso do anterior resultar False.

Na prática a lógica fica mais intuitiva. Por exemplo:

```
x = 8
y = 7
if x>y:
    print("legal!")
elif x<y:
    print("beleza")
else:
    print("ruim")
```
## legal!

# **4.5 Comando while**

O while é o comando que, assim como o if, recebe uma condição. A diferença é que o if, caso a condição seja verdadeira, executa apenas uma vez o código de seu bloco, já o while executa enquanto a condição for verdadeira, por exemplo:

```
x = 5while(x>1):
    print(x)
    x=x-1
## 5
## 4
```
## 3 ## 2

# **4.6 Comando for**

Existe um outro loop com uma ideia diferente do while: o loop for. Para entender o loop, ou laço, for. A ideia é definirmos o valor inicial e o valor final, que o loop o incrementa automaticamente. Para isto utilizamos a função embutida range(), passando-os por parâmetro, definindo assim a série de valores. A sintaxe é a seguinte:

```
for rodada in range(1,5):
    print(rodada)
```
## 1 ## 2 ## 3 ## 4

# **4.7 Sequências**

Sequências são containers, um tipo de dado que contém outros dados. Existem três tipos básicos de sequência: list (lista), tuple (tupla) e range (objeto de intervalo). Outro tipo de sequência bastante utilizada são as strings que são sequências de texto. Sequências podem ser mutáveis ou imutáveis. Sequências imutáveis não podem ter seus valores modificados. tuple, string e range são sequências imutáveis, enquanto list é mutável.

Uma lista (list) é uma sequência de valores onde cada valor é identificado por um índice iniciado por 0. São similares a strings (coleção de caracteres) exceto pelo fato de que os elementos de uma lista podem ser de qualquer tipo. A sintaxe é simples, listas são delimitadas por colchetes e seus elementos separados por vírgula: nome\_da\_lista = [valores da lista].

Uma tupla (tuple) é uma lista imutável, ou seja, uma tupla é uma sequência que não pode ser alterada depois de criada. Uma tupla é definida de forma parecida com uma lista com a diferença do delimitador. Enquanto listas utilizam colchetes como delimitadores, as tuplas usam parênteses: nome\_da\_tupla = (valores da tupla)

A range é um tipo de sequência imutável de números, sendo comumente usado para looping de um número específico de vezes em um comando for já que representam um intervalo. O comando range gera um valor contendo números inteiros sequenciais, obedecendo a sintaxe: range (início, fim).

### **4.8 Funções**

O conceito de função é um dos mais importantes na matemática. Em computação, uma função é uma sequência de instruções que computa um ou mais resultados que chamamos de parâmetros. No capítulo anterior, utilizamos algumas funções já prontas do Python, como o print(), input(), format() e type(). O Python permite definirmos funções. A sintaxe é muito parecida com a da matemática.

Para definirmos uma função no Python, utilizamos o comando def. Após o def vem o nome da função, e entre parênteses vêm os seus parâmetros. Uma função também tem um escopo e um bloco de instruções onde colocamos os cálculos, onde estes devem seguir a indentação padrão do **Python**.

De maneira geral, uma função é uma estrutura para agrupar um conjunto de instruções que podem ser reutilizadas. Ao criarmos a função velocidade quando precisarmos calcular a velocidade média de um veículo basta chamá-la. E podemos chamá-la mais de uma vez, o que significa que não precisamos escrever o mesmo código novamente.

#### **4.8.1 Parâmetros de uma função**

Um conjunto de parâmetros consiste em uma lista com nenhum ou mais elementos que podem ser obrigatórios ou opcionais. Para um parâmetro ser opcional, o mesmo é atribuído a um valor padrão - o mais comum é utilizar None. Por exemplo:

```
def dados(nome, idade=None):
   print ('nome:{}'.format(nome))
    if (idade is not None):
       print ('idade:{}'.format(idade))
    else:
       print('idade:não informada')
```
dados("Guto",50)

```
## nome:Guto
## idade:50
```

```
dados("Fulano")
```

```
## nome:Fulano
## idade:não informada
```
O código da função acima recebe idade como parâmetro e faz uma verificação com uma instrução if: se a idade for diferente de None ela vai imprimir a idade, caso contrário vai imprimir idade não informada.

#### **4.8.2 Função com retorno**

Para conseguirmos que nossa função retorne o valor calculado por ela. Em Python e em outras linguagens de programação, isto é alcançado através do comando return. Por exemplo:

```
def velocidade(espaco,tempo):
    v = espaco/tempo
    return v
```

```
velocidade(100,2)
```
## 50.0

# **4.9 Módulos e o comando import**

A linguagem Python é conhecida pelas diversas áreas de aplicações. Por vezes, tais áreas necessitam de comandos ou funcionalidades específicas que não estão, por padrão, no Python, elas são advindas de bibliotecas e precisam ser importadas, caso o usuário deseje utilizá-las. Para isso é utilizado o comando import.

Por exemplo:

```
import math as mt
import pandas as pd
import numpy as np
```
No caso acima, estamos importando toda a biblioteca: math, pandas e numpy.

- **NumPy**, é uma famosa e importante biblioteca de Python, conhecida também como uma biblioteca científica. É útil pela sua capacidade de processamento vetorial multidimensional homogêneo, estendendo o núcleo básico do Python. Por convenção, a biblioteca **NumPy** é importada com o nome de np.
- **Matplotlib** Este é um pacote para plotar figuras de diversos estilos, como gráficos com linhas variadas, histogramas, gráficos de barras, dentre outros. É, geralmente, usado em conjunto com o NumPy, deixando o Python um pouco mais parecido com o Matlab. Assim como a literatura convenciona a importação de **NumPy** como np, também convenciona a importação do módulo **pyplot** de **matplotlib** como plt.
- **Pandas** é uma biblioteca do Python de código aberto para análise de dados. Ele possibilita ao Python trabalhar com dados do tipo planilha, permitindo carregar, manipular, alinhar e combinar dados rapidamente, entre outras funções. Assim, para proporcionar esses recursos mais sofisticados ao Python, o **Pandas** introduz dois novos tipos de dados: Series e DataFrame. DataFrame representa os dados de uma planilha ou retangulares complexos, por outro lado Series corresponde a uma única coluna do DataFrame.

# **4.10 Simulação do Modelo binomial no** *Python*

Conhecendo as principais ferramentas do Python podemos agora fazer a precificação de opções usando o Python como ferramenta.

Antes de fazermos a implementação do modelo binomial, vamos testar um modelo para o cálculo das raizes de uma equaçao do 2<sup>o</sup> grau.

**Exemplo 4.1.** Considere a seguinte implementação do algoritmo para a obtenção das raízes de um polinômio do segundo grau:

```
import math as mt
def delta(a,b,c):
  delta = b**2-4*a*c
  if (delta > 0):
     x1 = (-b+mt.sqrt(delta))/(2*a)
      x2 = (-b-mt.sqrt(delta))/(2*a)
     return x1, x2
  elif (delta == 0):
     x1 = (-b)/(2*a)
     return x1
  else:
     return 'não existe raiz real'
a = float(input('a = '))
b = float(input('b = '))c = float(input('c = '))resp = delta(a,b,c)print('a = ', a)
## a = 3.0print('b = ',b)## b = 4.0print('c = ',c)## c = 5.0
```
Depois de colocar os valores pedidos pelo programa obtemos as raízes:

```
print ('+++++++++ Solução da equação do 2o grau +++++++')
## +++++++++ Solução da equação do 2o grau +++++++
print(resp)
```
## não existe raiz real

**Exemplo 4.2** (Algoritmo do Modelo binomial)**.** Para a implementação computacional necessitaremos dos valores já vistos no capitulo anterior quando vimos a formula de precificação de opções.

Abaixo temos a implementação em *Python* do algoritmo:

```
from math import log, sqrt, exp
def arvore_binomial(S0, K, T, r, sigma, N =300):
    delta_t = T/N
    u = exp(sigma * sqrt(delta_t))
    d = 1.0/ua = exp(r * delta_t)p = (a - d)/(u - d)q = 1.0 - p
    arv<sub>_</sub>b = [(0.0 for j in range(1+i))] for i in range (N+1)]for j in range (N+1):
        arv_b [N][j] = max(S0*u**j *d**(N-j) - K,0.0)
    for i in reversed (range(N)):
        for j in range (i+1):
            arv_b[i][j] = exp(-r*delta_t)*(p*arv_b[i+1][j+1]+q*arv_b[i+1][j])
    return arv_b[0][0]
```
- 1. O comando from math import importa as funções que serão usadas da biblioteca math do *Python*.
- 2. As funções importadas são exp para calcular exponencial e sqtr para calcular a raiz quadrada.
- 3. É definida a função arvore\_binomial, com os parâmetros entre parênteses.
- 4. Os parâmetros são:
- preço da ação  $S_0$ ;
- preço do exercício *K*;
- prazo de vencimento da opção *T*;
- taxa livre de risco *r*;
- volatilidade *σ* e
- quantidade de passos na árvore *N*.
- 5. Quando um parâmetro é definido como sendo = (igual) a um valor significa que ele é opcional. Neste caso, se a função for chamada com algum valor para *N*, a árvore será construída com esta quantidade de passos. Se o valor for omitido na chamada, o valor considerado será 300.
- 6. O comando range(N) gera uma lista de números com *N* elementos indo de 0 até (*N* − 1).
- 7. Os colchetes em *Python* podem ser usados para criar listas pelo método de compreensão de listas.
- 8. A estrutura criada é uma lista de listas. Para cada elemento da lista externa que vai de 0 até *N*, é criada uma lista interna com (*i* + 1) elementos, em que *i* é a posição deste elemento na lista externa. Todos os valores são inicializados com zero.
- 9. O comando reversed recebe a lista de 0 a *N* −1, gerada pelo comando range(N), e a inverte. Portanto, a lista resultante vai de *N* − 1 até 0. Como consequência disto, a árvore será percorrida de trás para a frente, mais sobre esta dinâmica da árvore a seguir.

Logo a seguir, é mostrada a execução deste código. Neste exemplo, o valor da ação é 8,50, o preço de exercício é 10, o prazo para exercício é um ano, os juros são de 10% e a volatilidade de 35%. Foi usado como padrão *N* = 300, ou seja, a árvore foi construída com 300 passos. O resultado retornado foi 0*,* 9628, ou seja, uma opção com estas características vale aproximadamente 0*,* 96.

arvore\_binomial(S0**=**8.5, K**=**10,T**=**1.0,r**=**0.10,sigma**=**0.35,N**=**300)

## 0.9628409345029771

# **Referências Bibliográficas**

- <span id="page-71-2"></span>Black, F. and Scholes, M. (1973). The pricing of options and corporate liabilities. Journal of Political Economy, 81(3):637–654.
- <span id="page-71-3"></span>Cox, J. C., Ross, S., and Rubinstein, M. (1979). Option pricing: A simplified approach. journal of financial economics. Journal of Financial Economics, 7(3):229–263.
- <span id="page-71-0"></span>CVM (2015). Mercado de Derivativos no Brasil: Conceitos, Produtos e Operações. CVM, São Paulo, Brasil.

<span id="page-71-1"></span>Hull, J. (2005). Opções, Futuros e Outros Derivativos. BM& F, São Paulo, Brasil, 3a edition.

Meyer, P. L. (1987). Probabilidade – Aplicações à Estatística. LTC, São Paulo, Brasil, 2a edition.

Rocha, A. V. (2014). Probabilidade e Estatística. Editora UFPB, João Pessoa - PB, 1a edition.

Ross, S. M. (2009). Introduction to Probability Models. Academic Press, USA, 10th edition.
## **Índice Remissivo**

\*Python\*, [62](#page-62-0) 'elif', [64](#page-64-0) 'else', [64](#page-64-0) 'for', [65](#page-65-0) 'if', [64](#page-64-0) 'while', [64](#page-64-0) Aditividade Contável, [10](#page-10-0) Finita, [10](#page-10-0) arbitrador, [39](#page-39-0) ativo-objeto, [38](#page-38-0) Call, [38,](#page-38-0) [42](#page-42-0) data de exercício, [38](#page-38-0) Data de expiração, [47](#page-47-0) Desvio padrão, [30](#page-30-0) Distribuição, [31](#page-31-0) Bernoulli, [31](#page-31-0) Binomial, [32](#page-32-0) Espaço Amostral Finito, [11](#page-11-0) Espaço amostral, [9](#page-9-0) Partição, [17](#page-17-0) especulador, [39](#page-39-0) Evento, [9](#page-9-0) Certo, [9](#page-9-0) Impossível, [9](#page-9-0) Simples, [11](#page-11-0) Eventos Dependentes, [15](#page-15-0) Independentes, [14,](#page-14-0) [21](#page-21-0) Mutuamente excludentes, [9](#page-9-0) Frequência relativa, [9](#page-9-0) Função, [65](#page-65-0) Função de probabilidade, [24](#page-24-0) hedger, [39](#page-39-0)

Interpretador, [62](#page-62-0)

lançador, [38](#page-38-0) LIBOR, [39](#page-39-0) Medida de probabilidade, [10](#page-10-0) Modelo Determinístico, [8](#page-8-0) Probabilístico, [8](#page-8-0) Opções, [37](#page-37-0) Americanas, [38](#page-38-0) de compra, [38,](#page-38-0) [42](#page-42-0) de venda, [38,](#page-38-0) [44](#page-44-0) dentro do dinheiro, [45](#page-45-0) Europeias, [38](#page-38-0) fora do dinheiro, [45](#page-45-0) no dinheiro, [45](#page-45-0) Paridade Put-Call, [51](#page-51-0) Preço da ação, [49](#page-49-0) Preço de exercício, [47,](#page-47-0) [49](#page-49-0) preço de exercício, [38](#page-38-0) Princípio da exclusão e inclusão, [11](#page-11-0) Probabilidade A posteriori, [19](#page-19-0) A priori, [19](#page-19-0) Condicionada a um evento, [13](#page-13-0) Condicional, [13](#page-13-0) de ocorrência, [12](#page-12-0) prêmio, [38](#page-38-0) Put, [38,](#page-38-0) [44](#page-44-0) Resultados Equiprováveis, [12](#page-12-0) Retorno contínuo, [41](#page-41-0) Retorno direto, [40](#page-40-0) Sequências imutáveis, [65](#page-65-0) mutáveis, [65](#page-65-0) Taxa composta, [40](#page-40-0)

Taxa de juros, [39](#page-39-0)

Básica, [39](#page-39-0) Livre de risco, [39,](#page-39-0) [50](#page-50-0) Taxa do tesouro, [39](#page-39-0) Taxa linear, [41](#page-41-0) Taxa overnight, [39](#page-39-0) Taxa repo, [39](#page-39-0) Teorema da multiplicação, [15](#page-15-0) da probabilidade total, [17](#page-17-0) de Bayes, [19](#page-19-0) titular, [38](#page-38-0) Valor esperado, [26](#page-26-0) Variáveis aleatórias Independentes, [26](#page-26-0) Variável, [62](#page-62-0) Variável Aleatória Discreta, [23](#page-23-0) Variável aleatória, [22](#page-22-0) Desvio padrão, [30](#page-30-0) Esperança, [26](#page-26-0) Variância, [30](#page-30-0) Variância, [30](#page-30-0) Verossimilhança, [19](#page-19-0) Volatilidade, [50](#page-50-0)